**Università degli Studi di Padova** 

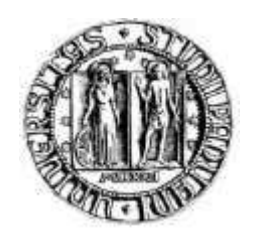

# **Facoltà di Scienze Statistiche**

Corso di laurea in Scienze Statistiche, Statistica e Tecnologie Informatiche

Tesi di laurea

# **Il sistema dei controlli di qualità dei dati nel flusso statistico sulle nascite in Veneto**

Relatore: Prof.ssa Giovanna Boccuzzo Correlatore: Dott.ssa Alessia Barella

Laureanda: Laura Pelizza

Anno Accademico 2005 – 2006

# **INDICE**

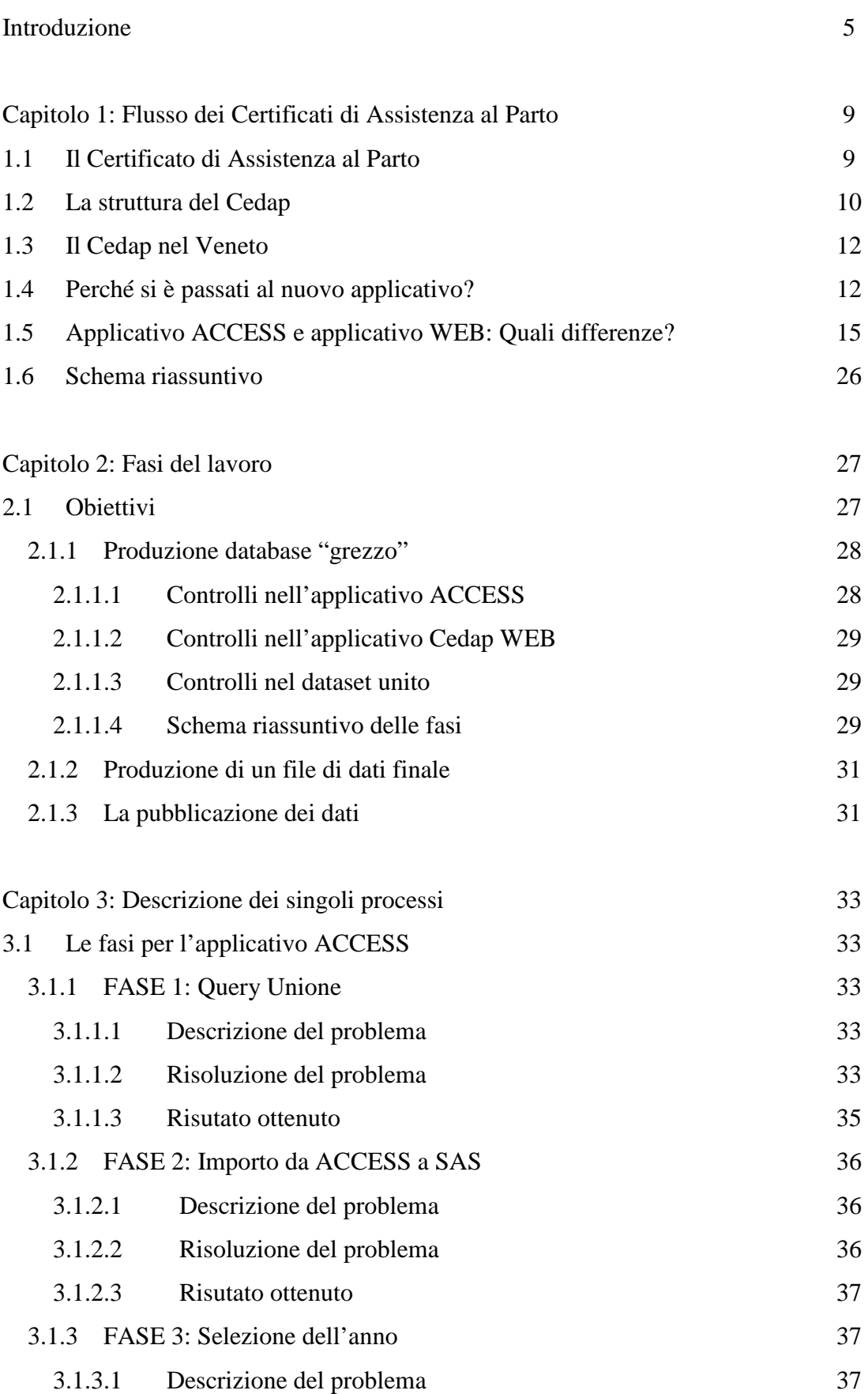

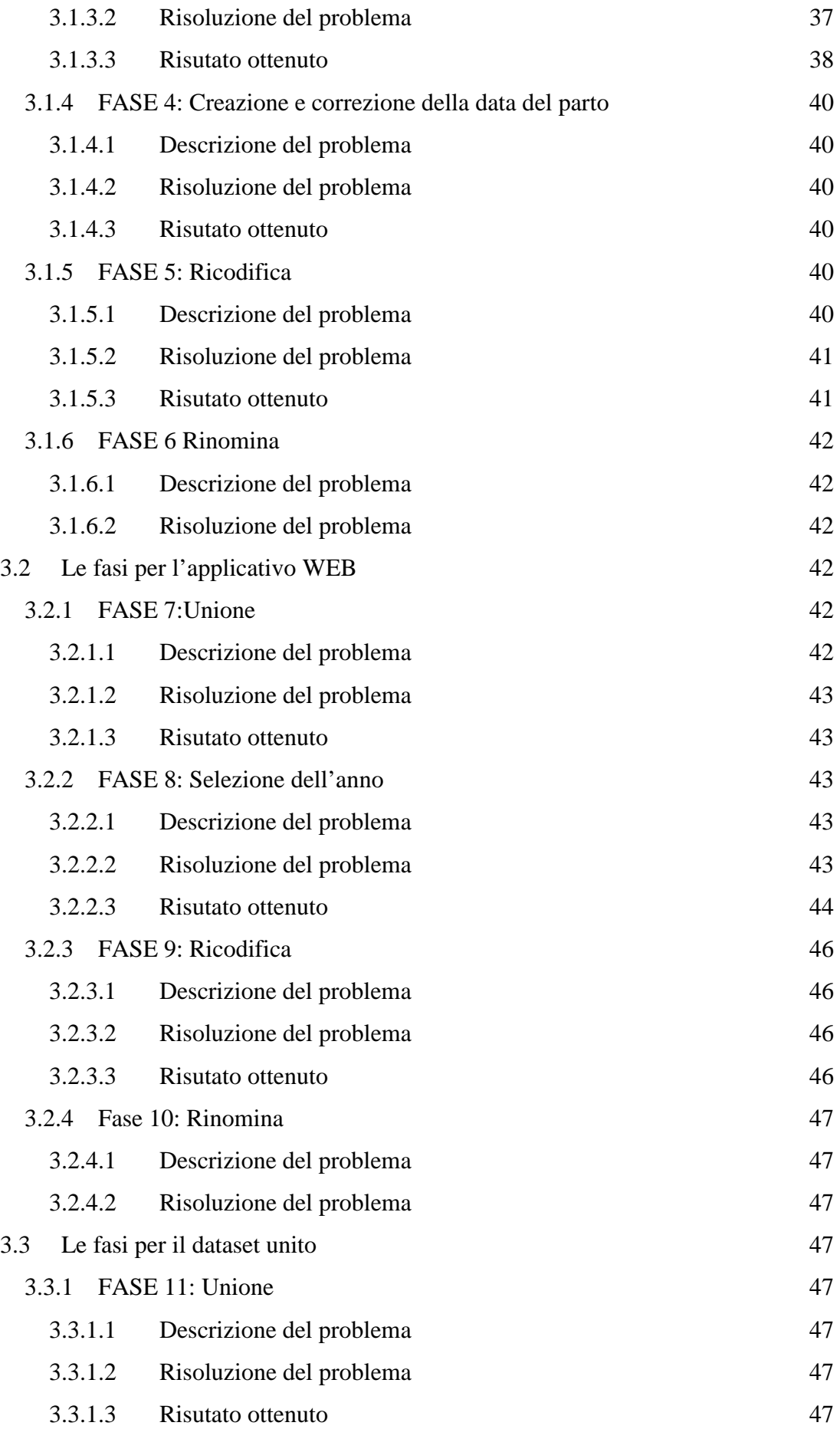

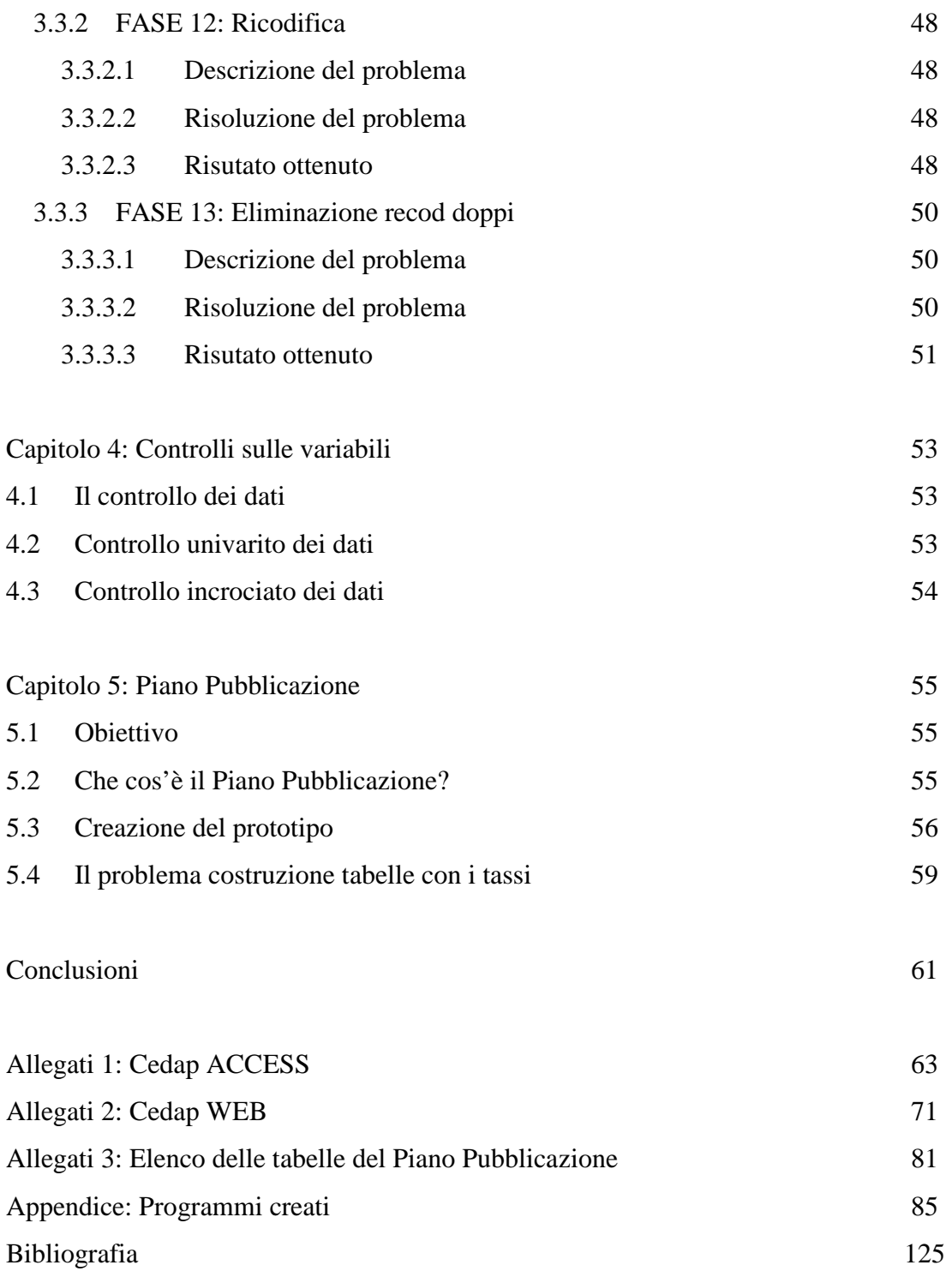

# **INTRODUZIONE**

 *"L'evento nascita costituisce un punto cruciale non soltanto nella vita di ogni persona, e naturalmente di ogni famiglia, ma anche per le numerose istituzioni coinvolte per le complesse richieste di intervento che la nascita comporta."* 

In Veneto nell'anno 2004 si sono contate 62.291 gravidanze di cui: 45.602 parti, 7.817 interruzioni volontarie (IVG) e 8.872 aborti spontanei.

L'assistenza che parte dal concepimento fino al momento della nascita impiega i Servizi Sanitari e tutta la comunità in maniera rilevante. Si ha quindi la necessità di disporre di un insieme di informazioni per poter prendere scelte razionali nell'uso delle risorse, per le decisioni tattiche nell'organizzazione dei servizi nonché strutture e per quanto concerne le politiche sanitarie e le linee programmatiche. La base informativa più ricca riguardo la nascita è data oggi dal Certificato di Assistenza al Parto (Cedap) istituito nel territorio nazionale il 16 Luglio 2001 con il Decreto n. 349, il quale demandava alle singole Regioni la gestione del flusso informativo che questo avrebbe prodotto.

Il Cedap costituisce, infatti, lo strumento fondamentale per la rilevazione dei principali dati statistici e di Sanità Pubblica.

In Veneto l'organizzazione e la gestione della nuova rilevazione è stata affidata all'Osservatorio Regionale della Patologia In Età Pediatrica con la delibera n. 1.463 del 07/06/2002.

Quest'ultimo è parte del Sistema Epidemiologico della regione ed è impiegato nel monitoraggio delle condizioni di salute della fascia giovane della popolazione veneta, oltre che alla produzione e diffusione dell'informazione specifica.

L'Osservatorio ha sede presso l'Unità di Epidemiologia e Medicina di Comunità del Dipartimento di Pediatria dell'Università di Padova, è coordinato dalla professoressa Paola Facchin ed è stato istituito con la delibera della Giunta Regionale n. 4.812 del 28/12/1999.

Le attività più rilevanti dell'Osservatorio sono:

- la gestione e progettazione dei flussi informativi riguardanti il Registro Nascita, soprattutto il Certificato di Assistenza al Parto;
- la progettazione di flussi informativi e studi ad hoc sulla disabilità e sui servizi offerti ad essa;
- lo studio sulla salute di bambini e adolescenti;
- l'analisi dei bisogni di salute delle famiglie migranti e la progettazione di servizi e di supporti per queste;
- la valutazione dei servizi, in particolare ospedalieri, a favore di bambini soggetti a malattie croniche.

Questa tesi è frutto dello stage svolto dal 6 Dicembre 2005 al 30 Maggio 2006 presso l'Osservatorio. Il suo obiettivo principale è redigere un piano complessivo di controllo dei dati relativi ai Certificati di Assistenza al Parto. All'inizio il Cedap è stato implementato nei 42 Punti Nascita con un applicativo ACCESS, poi si è passati ad un nuovo applicativo su rete regionale protetta cercando di migliorare le lacune presenti nel precedente. Poiché il passaggio tra i due applicativi è avvenuto in momenti diversi nei vari Punti Nascita, vi è quindi la necessità di rendere compatibili le due basi di dati. Le fasi principali per la predisposizione di tale piano consistono nella:

- 1. creazione di un'unica base di dati derivante dall'unione di due differenti dataset, quello relativo ai Cedap registrati con ACCESS, e quello relativo ai Cedap registrati col nuovo applicativo in rete;
- 2. pulizia dei dati attraverso piani di controllo;
- 3. realizzazione del database finale;
- 4. stesura del piano pubblicazione per evidenziare con delle tabelle dei particolari valori emersi dall'incrocio delle variabili.

La tesi si propone di migliorare la qualità del dato dalla sua produzione iniziale fino alla creazione del dato finale.

Questo processo spesso viene identificato esclusivamente con i controlli di qualità presenti nel modello di rilevazione, ma in realtà è molto più complesso e comprende un numero esteso di fasi di controllo. Queste sono costituite:

- a) dal controllo delle variabili presenti;
- b) dalla verifica della qualità dei dati inseriti;
- c) dal controllo di record relativo allo stesso evento;
- d) dall'integrazione dei sistemi diversi (che costituisce il problema principale della tesi).

La tesi si articola nei seguenti capitoli:

- il capitolo 1: **Flusso dei Certificati di Assistenza al Parto,** spiega la nascita e la struttura del Certificato di Assistenza al Parto;
- il capitolo 2: **Fasi del lavoro**, introduce i passaggi che hanno portato al controllo della qualità dei dati;
- il capitolo 3: **Descrizione dei singoli processi**, approfondisce in dettaglio i problemi affrontati in ogni fase, specificandone la descrizione, la risoluzione ed il risultato ottenuto;
- il capitolo 4: **Controlli sulle variabili**, verifica la correttezza delle informazioni inserite nel Cedap;
- il capitolo 5: **Piano Pubblicazione**, spiega i programmi per la predisposizione di un piano di diffusione dei dati;
- **Conclusioni**, riassume i risultati ottenuti dalle varie elaborazioni.

# **CAPITOLO 1**

# **FLUSSO DEI CERTIFICATI DI ASSISTENZA AL PARTO**

## **1.1 Il Certificato di Assistenza al Parto**

Il **CE**rtificato **D**i **A**ssistenza al **P**arto (**CEDAP**) rappresenta il flusso di rilevazione dei nati, istituito per compensare la carenza informativa a seguito dell'interruzione del flusso delle schede di nascita ISTAT.

La rilevazione individuale delle nascite (iniziata nel 1926) svolta dall'ISTAT consisteva in 3 parti:

1. notizie di Stato Civile (ricavate dall'atto di nascita);

2. notizie demo-sanitarie (rilevate dal Certificato di Assistenza al Parto, Cedap);

3. notizie socio-demografiche riferite dal dichiarante.

Con l'entrata in vigore della legge 127/97 o "Bassanini bis"<sup>1</sup> si richiese la separazione tra flusso sanitario relativo alle nascite e flusso anagrafico, introducendo, la possibilità di dichiarare la nascita presso:

1) l'Ufficio di Stato Civile del comune di residenza;

 $\overline{a}$ 

2) l'Ospedale o Casa di Cura dove è avvenuta la nascita.

Il legislatore, eliminando la rilevazione sulle nascite, demandava agli organi competenti l'organizzazione e la gestione di un nuovo flusso statistico sulle nascite, che rispettasse i percorsi istituzionali corretti e garantisse la tutela della privacy. A tale scopo, il Ministero della Salute istituì, nel 1998, un gruppo di lavoro con il compito di predisporre il nuovo Certificato di Assistenza al Parto. Il nuovo Cedap avrebbe dovuto seguire un percorso esclusivamente sanitario (Punto Nascita – Regione nel suo ufficio competente – Ministero della Salute), mentre la precedente rilevazione statistica passava attraverso il Comune. In questo modo l'impiegato comunale, con la mansione di compilare l'atto di nascita, poteva accedere anche ad informazioni sanitarie sensibili, non necessarie per l'iscrizione del nuovo nato nel registro anagrafe.

<sup>&</sup>lt;sup>1</sup> "Misure urgenti per lo snellimento dell'attività amministrativa e dei procedimenti di decisione e di controllo" dal sito http://www.parlamento.it/leggi/97127l.htm

Nel nuovo percorso l'ISTAT viene visto solo come primo fruitore del dato, incaricato di predisporre la diffusione delle informazioni in forma aggregata. Questi cambiamenti hanno permesso di garantire la riservatezza dei dati nei documenti acquisiti dalla Pubblica Amministrazione.

Il decreto del 16 Luglio 2001<sup>2</sup>, n. 349, stabilisce la nascita del Certificato di Assistenza al Parto, spiega la composizione delle diverse sezioni e delle informazioni contenute in esse, mentre la sua applicazione parte dal 1º Gennaio 2002.

# **1.2 La struttura del Cedap**

Il Cedap è composto da sei diverse sezioni:

# 1. **Sezione generale**:

Contiene i dati relativi alla struttura in cui avviene l'evento nascita (regione, Istituto/ Azienda Ospedaliera, Azienda USL, comune di evento) e i dati anagrafici della puerpera (ad esempio: nome, cognome e codice fiscale della puerpera).

# 2. **Sezione A**: *Informazioni socio-demografiche sul/i genitore/i*

Questa sezione si divide in due parti, una per i dati relativi alla madre e l'altra per quelli relativi al padre e per entrambi si hanno le seguenti informazioni: data di nascita, cittadinanza, comune di nascita, comune di residenza, regione e Azienda ULSS di residenza, titolo di studio, condizione professionale/non professionale, stato civile, precedenti concepimenti e consanguineità tra i genitori.

# 3. **Sezione B:** *Informazioni sulla gravidanza*

In questa sezione si rilevano ad esempio il numero di visite di controllo, ecografie, indagini prenatali, tipo di decorso, difetto di accrescimento fetale, concepimento con tecniche di procreazione medico-assistita con il relativo metodo utilizzato e l'età gestazionale.

 $\overline{a}$ 

<sup>&</sup>lt;sup>2</sup> Regolamento recante: "Modificazioni al certificato di assistenza al parto, per la rilevazione dei dati di sanità pubblica e statistici di base relativi agli eventi di nascita, alla nati-mortalità ed ai nati affetti da malformazioni" dal sito http://gazzette.comune.jesi.an.it/2001/218/3.htm

#### 4. **Sezione C:** *Informazioni sul parto e sul neonato*

Nella prima parte si registrano alcune informazioni sul parto: luogo, modalità del travaglio, tipo di induzione, presentazione del nato, modalità del parto, data e ora del parto, genere del parto, personale sanitario e altre presenze in sala parto, profilassi Rh. Nella seconda parte, invece, vengono compilati i dati relativi al nato: sesso, tipo di genitali esterni, numero d'ordine nel parto (nel caso di parto plurimo), peso, lunghezza, circonferenza cranica, vitalità, punteggio Apgar (punteggio attribuito al nato dopo 5 minuti), necessità di rianimazione e presenza di malformazioni.

#### 5. **Sezione D:** *Informazioni sulle cause di nati-mortalità*

Questa sezione viene compilata a cura del medico accertatore nel caso in cui il neonato sia nato morto e contiene informazioni specifiche su: malattia o condizione morbosa principale del feto, malattia o altra condizione morbosa principale della madre interessante il feto, altra circostanza rilevante, momento della morte, esecuzione di esami e fotografie in caso di nati morti con malformazioni e riscontro autoptico.

#### 6. **Sezione E:** *Informazioni sulla presenza di malformazioni*

Viene compilata nel caso di neonato con presenza di malformazioni congenite e, come per la sezione D, è di pertinenza del medico accertatore. Le informazioni contenute sono: malformazioni diagnosticate (vengono utilizzati i codici di malformazione congenita della classificazione delle malattie, dei traumatismi, degli interventi chirurgici e delle procedure diagnostiche e terapeutiche ICD9-CM<sup>3</sup>), cariotipo del nato, età gestazionale e neonatale alla diagnosi, presenza di malformazioni in famiglia e malattie indotte in gravidanza.

L'Osservatorio, inoltre, ha messo a disposizione per le donne straniere una traduzione del Cedap in varie lingue (inglese, francese, spagnolo, russo, arabo e croato), accompagnata da una lettera di informazione per le partorienti; al fine di agevolarne la compilazione.

 $\overline{a}$ 

<sup>&</sup>lt;sup>3</sup> International Classification of Disease, 9th revision, Clinical Modification

## **1.3 Il Cedap nel Veneto**

Con la Delibera della Giunta Regionale del 7 giugno 2002 n. 1.463, la Regione Veneto ha attribuito all'Osservatorio Regionale della Patologia in Età Pediatrica l'incarico di gestire il flusso informativo regionale relativo al Cedap.

La circolare del 7 Novembre 2002 prevede due fasi per l'attuazione del Cedap:

 la prima fase, definita transitoria, prevede il passaggio dell'inserimento dei dati dalla forma cartacea alla compilazione diretta su personal computer (ACCESS 2002);

 la seconda fase, detta definitiva, prevede che le variabili inserite formino direttamente un unico database centralizzato regionale (Cedap WEB).

Nella prima fase l'Osservatorio ha predisposto la creazione dell'applicativo (software Cedap 2002) tenendo un corso di formazione per il personale addetto alla compilazione nei vari Centri Nascita. L'obiettivo principale dell'applicativo ACCESS è stato di facilitare il più possibile le ostetriche e il personale medico nell'attività di registrazione dei dati.

Successivamente per l'esecuzione della fase definitiva si è formato un nuovo gruppo di lavoro con il compito di predisporre il nuovo Cedap, applicativo attivo su rete intranet regionale.

Gli obiettivi del nuovo applicativo sono:

- 1. produrre un sistema più efficace;
- 2. fornire servizi di migliore qualità all'utente;
- 3. tutelare più ampliamente tutti i nuovi dati;
- 4. facilitare l'interscambio di informazioni tra istituzioni;

5. supportare le attività specifiche a favore dei nuovi nati e delle loro famiglie specialmente se in condizioni di particolare vulnerabilità.

Anche per questa fase, sono state svolte nella sede dell'Osservatorio esercitazioni mirate a comprendere il nuovo sistema di inserimento.

## **1.4 Perché si è passati al nuovo applicativo?**

Il flusso del Cedap si è evoluto con il passare del tempo adeguandosi alle nuove tecnologie e risorse ed avvicinandosi ad una più moderna gestione delle indagini.

Questa evoluzione ha portato notevoli vantaggi:

- 1) dati disponibili in tempo reale;
- 2) monitoraggio costante dell'attività dei Punti Nascita attraverso una rete intranet regionale;
- 3) controllo dei dati in fase di inserimento permettendo di individuare le informazioni incoerenti o fuori dal range dei valori plausibili;
- 4) utilità agli utenti, come ad esempio stampe di reportistica e statistiche a seconda delle esigenze dei vari Punti Nascita;
- 5) estrazione dei dati;
- 6) correzione degli errori direttamente dal Punto Nascita;
- 7) riduzione del lavoro di controllo dati a posteriori;
- 8) riduzione del lavoro delle ostetriche in termini di inserimento dei dati, grazie alla produzione immediata, dopo la compilazione del Cedap, del registro del nato, del registro dei parti e dell'attestato per la dichiarazione di nascita.

Il passaggio dall'applicativo ACCESS 2002 all'applicativo WEB è avvenuto in momenti diversi a seconda del Punto Nascita. Attualmente tutti gli Ospedali Pubblici hanno implementato il nuovo applicativo a differenza delle Case di Cura o Ospedali Privati. Per avere un'idea chiara della situazione presente nel Veneto, la tabella 1 mostra quale dei due strumenti è stato utilizzato nei mesi dell'anno 2005 nei vari Punti Nascita.

| <b>Punti Nascita</b>       | Mese del parto                   |  |  |  |                                    |  |  |                                                                   |  |  |  |  |
|----------------------------|----------------------------------|--|--|--|------------------------------------|--|--|-------------------------------------------------------------------|--|--|--|--|
|                            |                                  |  |  |  |                                    |  |  | 11/04 12/04 01/05 02/05 03/05 04/05 05/05 06/05 07/05 08/05 09/05 |  |  |  |  |
| <b>Clinica Univ.Pd</b>     |                                  |  |  |  |                                    |  |  |                                                                   |  |  |  |  |
| Div. Osped.Pd              |                                  |  |  |  |                                    |  |  |                                                                   |  |  |  |  |
| <b>Borgo Roma</b>          |                                  |  |  |  |                                    |  |  |                                                                   |  |  |  |  |
| <b>Borgo Trento</b>        |                                  |  |  |  |                                    |  |  |                                                                   |  |  |  |  |
| <b>Abano</b>               |                                  |  |  |  |                                    |  |  |                                                                   |  |  |  |  |
| <b>Adria</b>               |                                  |  |  |  |                                    |  |  |                                                                   |  |  |  |  |
| <b>Arzignano</b>           |                                  |  |  |  |                                    |  |  |                                                                   |  |  |  |  |
| <b>Asiago</b>              |                                  |  |  |  |                                    |  |  |                                                                   |  |  |  |  |
| <b>Bassano</b>             |                                  |  |  |  |                                    |  |  |                                                                   |  |  |  |  |
| <b>Belluno</b>             |                                  |  |  |  |                                    |  |  |                                                                   |  |  |  |  |
| <b>Bussolengo</b>          |                                  |  |  |  |                                    |  |  |                                                                   |  |  |  |  |
| Camposampiero              |                                  |  |  |  |                                    |  |  |                                                                   |  |  |  |  |
| <b>Castelfranco</b>        |                                  |  |  |  |                                    |  |  |                                                                   |  |  |  |  |
| Chioggia                   |                                  |  |  |  |                                    |  |  |                                                                   |  |  |  |  |
| <b>Cittadella</b>          |                                  |  |  |  |                                    |  |  |                                                                   |  |  |  |  |
| Conegliano                 |                                  |  |  |  |                                    |  |  |                                                                   |  |  |  |  |
| <b>Dolo</b>                |                                  |  |  |  |                                    |  |  |                                                                   |  |  |  |  |
| <b>Feltre</b>              |                                  |  |  |  |                                    |  |  |                                                                   |  |  |  |  |
| Isola della Scala          |                                  |  |  |  |                                    |  |  |                                                                   |  |  |  |  |
| <b>Legnago</b>             |                                  |  |  |  |                                    |  |  |                                                                   |  |  |  |  |
| <b>Mestre</b>              |                                  |  |  |  |                                    |  |  |                                                                   |  |  |  |  |
| <b>Mirano</b>              |                                  |  |  |  |                                    |  |  |                                                                   |  |  |  |  |
| <b>Monselice</b>           |                                  |  |  |  |                                    |  |  |                                                                   |  |  |  |  |
| Montebelluna               |                                  |  |  |  |                                    |  |  |                                                                   |  |  |  |  |
| <b>Negrar</b>              |                                  |  |  |  |                                    |  |  |                                                                   |  |  |  |  |
| <b>Noventa Vicent.</b>     |                                  |  |  |  |                                    |  |  |                                                                   |  |  |  |  |
| <b>Oderzo</b>              |                                  |  |  |  |                                    |  |  |                                                                   |  |  |  |  |
| Pederzoli                  |                                  |  |  |  |                                    |  |  |                                                                   |  |  |  |  |
| Pieve di Cadore            |                                  |  |  |  |                                    |  |  |                                                                   |  |  |  |  |
| <b>Piove di Sacco</b>      |                                  |  |  |  |                                    |  |  |                                                                   |  |  |  |  |
| Portogruaro                |                                  |  |  |  |                                    |  |  |                                                                   |  |  |  |  |
| <b>Rovigo</b>              |                                  |  |  |  |                                    |  |  |                                                                   |  |  |  |  |
| S.Donà                     |                                  |  |  |  |                                    |  |  |                                                                   |  |  |  |  |
| <b>S.Luca Trecenta</b>     |                                  |  |  |  |                                    |  |  |                                                                   |  |  |  |  |
| <b>Soave</b>               |                                  |  |  |  |                                    |  |  |                                                                   |  |  |  |  |
| <b>Thiene</b>              |                                  |  |  |  |                                    |  |  |                                                                   |  |  |  |  |
| <b>Treviso</b>             |                                  |  |  |  |                                    |  |  |                                                                   |  |  |  |  |
| Valdagno<br><b>Venezia</b> |                                  |  |  |  |                                    |  |  |                                                                   |  |  |  |  |
| <b>Vicenza</b>             |                                  |  |  |  |                                    |  |  |                                                                   |  |  |  |  |
| Villa salus                |                                  |  |  |  |                                    |  |  |                                                                   |  |  |  |  |
| <b>Vittorio Veneto</b>     |                                  |  |  |  |                                    |  |  |                                                                   |  |  |  |  |
|                            |                                  |  |  |  |                                    |  |  |                                                                   |  |  |  |  |
|                            | Utilizzo dell'applicativo ACCESS |  |  |  |                                    |  |  |                                                                   |  |  |  |  |
|                            |                                  |  |  |  | Utilizzo dell'applicativo CEDAPWEB |  |  |                                                                   |  |  |  |  |

**Tabella 1: Distribuzione dei due applicativi negli Ospedali e Case di Cura del Veneto** 

# **1.5 Applicativo ACCESS e applicativo WEB: quali differenze?**

Per avviare la procedura dell'applicativo ACCESS è necessario inserire la password del database che è unica all'interno di ogni Punto Nascita per tutti gli utenti che sono autorizzati all'accesso.

L'interfaccia grafica visualizzata è la seguente (Figura 1):

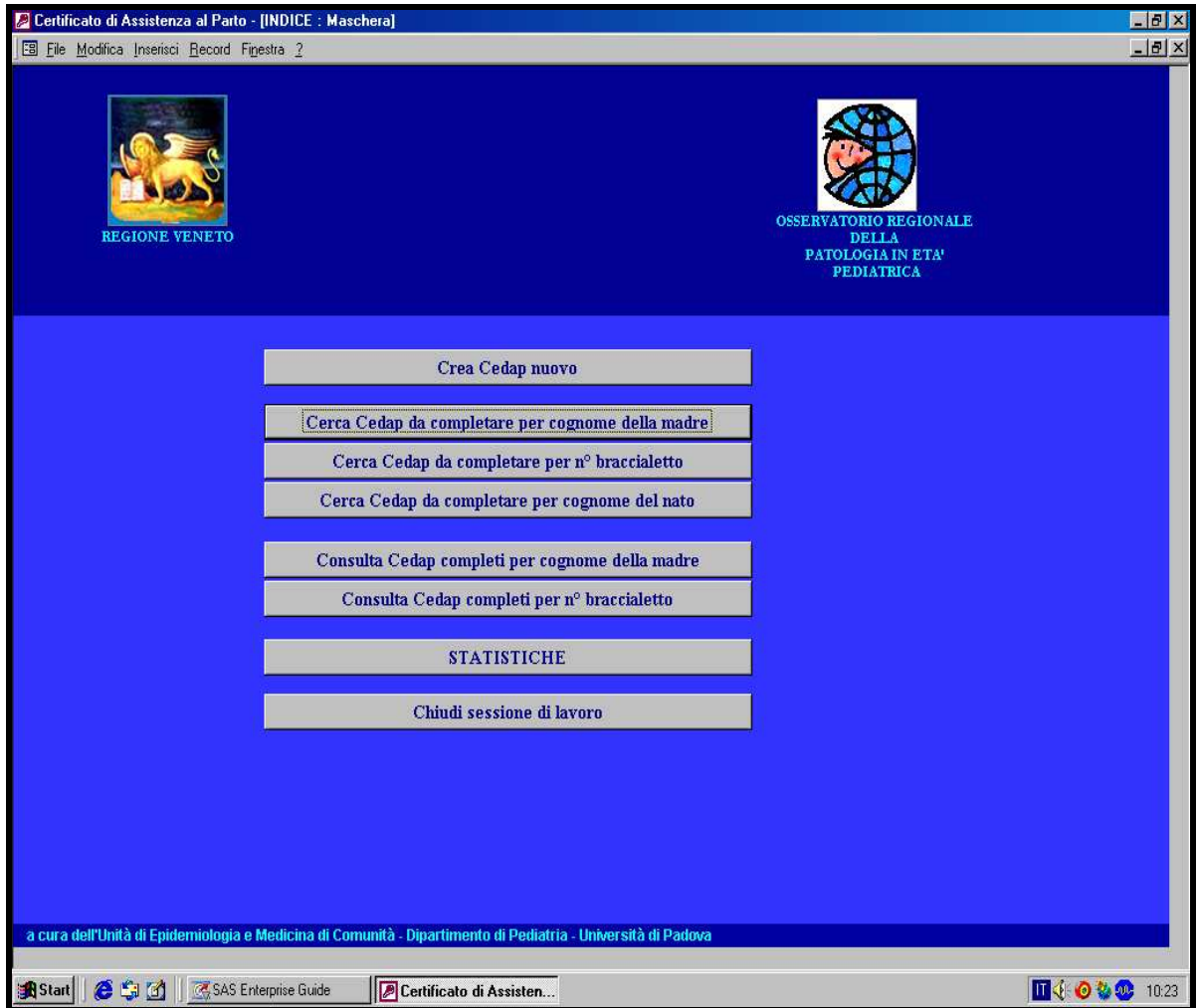

# **Figura 1: L'interfaccia Grafica ACCESS**

Dalla figura 1 si nota che ogni utente ha a disposizione le seguenti funzioni:

• *Crea Cedap nuovo*: permette l'inserimento di un nuovo Certificato di Assistenza al Parto; se viene cliccato apre la seguente finestra (Figura 2):

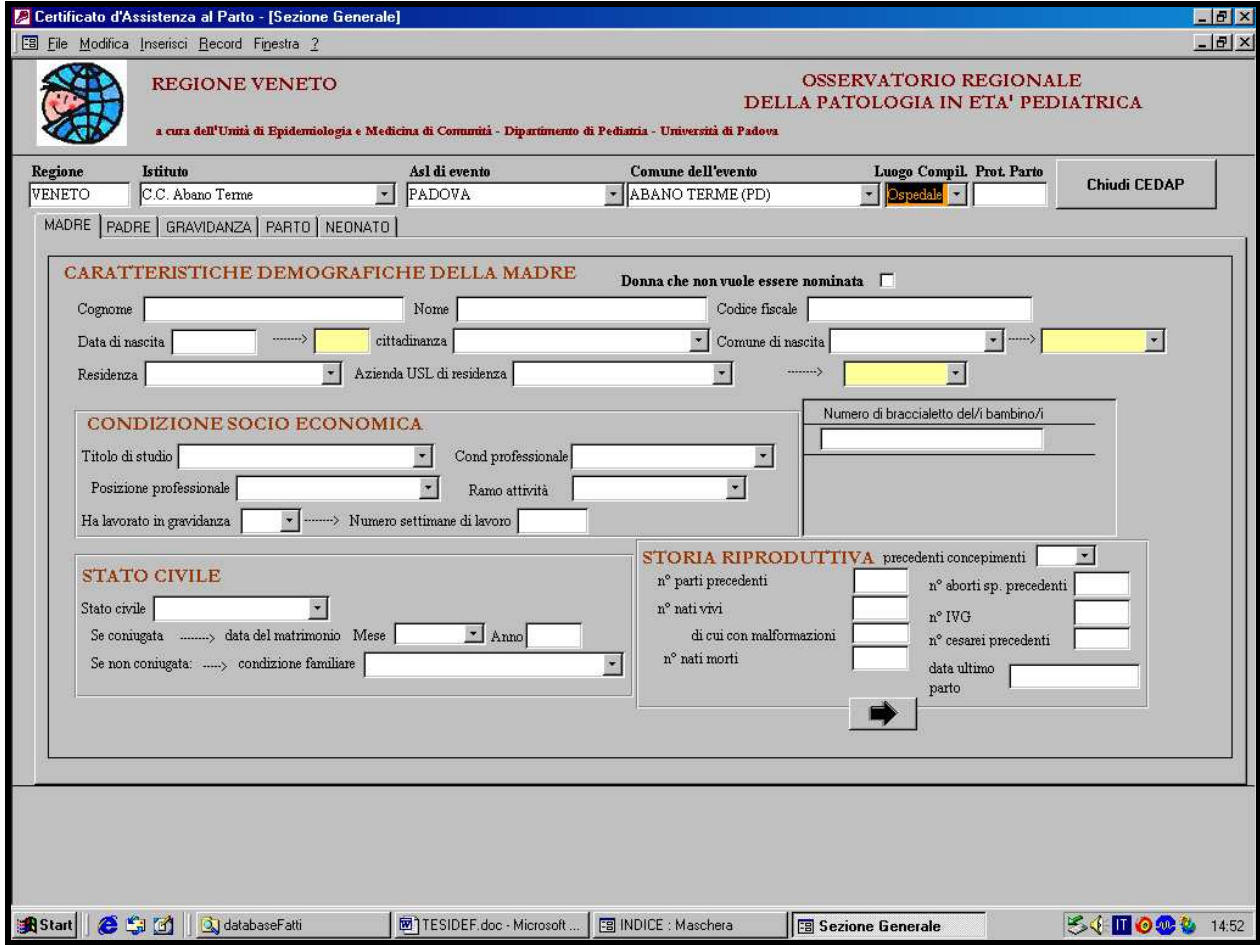

## **Figura 2: Interfaccia per la creazione di un nuovo Cedap (ad esempio Abano)**

All'apertura risultano predefiniti: l'ASL di evento (l'ASL del Punto Nascita), il comune dell'evento (il comune dove si trova il Punto Nascita) e il luogo di compilazione ("Ospedale").

L'inserimento dei dati prosegue poi con la compilazione delle 5 sezioni.

Completato l'inserimento dei dati è possibile salvare il contenuto della maschera in due diverse modalità:

- 1. provvisoria con possibilità di riapertura in un secondo momento per compilare i campi ancora vuoti;
- 2. definitiva se i campi sono stati tutti inseriti e non si ritiene di dover fare altre modifiche è possibile effettuare le seguenti stampe (Figura 3):

## **Figura 3: Le stampe dell'applicativo Access**

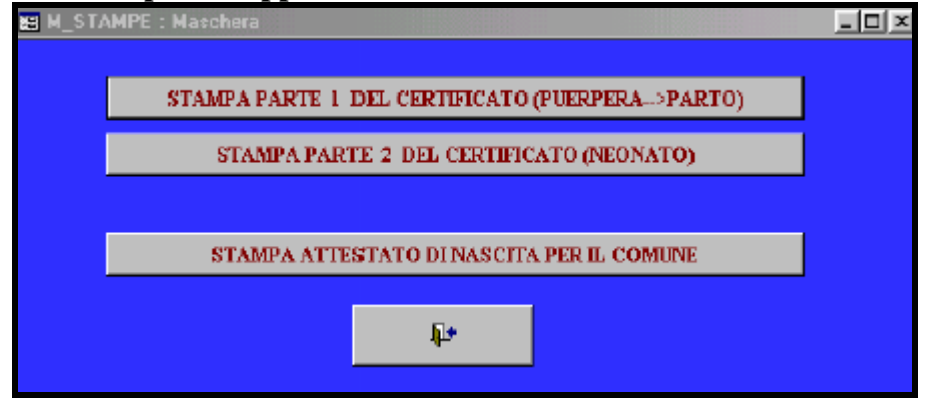

La figura 3 mostra le stampe disponibili:

- o la prima parte del certificato con i dati della puerpera;
- o la seconda parte del certificato con i dati del neonato, la quale deve essere poi firmata dal Pediatra/Neonatologo;
- o l'attestato di nascita per il Comune.
- *Ricercare un Cedap da completare*: consente di ricercare i Cedap caricati in precedenza e salvati in modalità provvisoria. Tre sono le ricerche che si possono effettuare a seconda dei dati a disposizione:
	- 1. ricerca per cognome della madre;
	- 2. ricerca per il n° di braccialetto;
	- 3. ricerca per il cognome del nato.
- *Ricercare un Cedap completo*: permette di cercare i Cedap già completati, e quindi salvati in modalità definitiva, per effettuare la stampa del certificato e/o attestato. Sono presenti due tipi di ricerca:
	- 1. per cognome della madre;
	- 2. per n° di braccialetto.
- *Statistiche*: permette di disporre di alcune statistiche sui dati inseriti.

Le possibili statistiche sono:

1. la distribuzione del peso alla nascita per mese dell'anno: si ottiene per ciascun mese il numero di neonati suddivisi per peso alla nascita (inferiore a 1.500 gr, compreso fra 1.500 e 2.500 gr e superiore a 2.500 gr);

- 2. la distribuzione dei cesarei per mese dell'anno: per ciascun mese si ricava il numero di parti cesarei e la relativa percentuale sul totale dei parti dell'anno;
- 3. la distribuzione dei parti per mese dell'anno: per ciascun mese si produce il numero totale di parti e la relativa percentuale sul totale dei parti dell'anno.

Tutte queste statistiche possono essere stampate.

• *Chiusura sessione di lavoro*: chiude il programma Cedap 2002.

I dati del Cedap devono essere inviati mensilmente dai Punti Nascita all'Osservatorio Regionale della Patologia in Età Pediatrica; inoltre, devono essere segnalati gli eventuali errori presenti nei certificati salvati in modalità definitiva. Sarà compito dell'Osservatorio apportare le correzioni.

L'applicativo Web, invece, utilizza una rete intranet regionale alla quale si accede digitando l'indirizzo "http://cedap.intra.rve"; a questo punto viene visualizzata una finestra in cui occorre inserire una utenza ed una password per accedere alle diverse funzioni del Cedap (Figura 4):

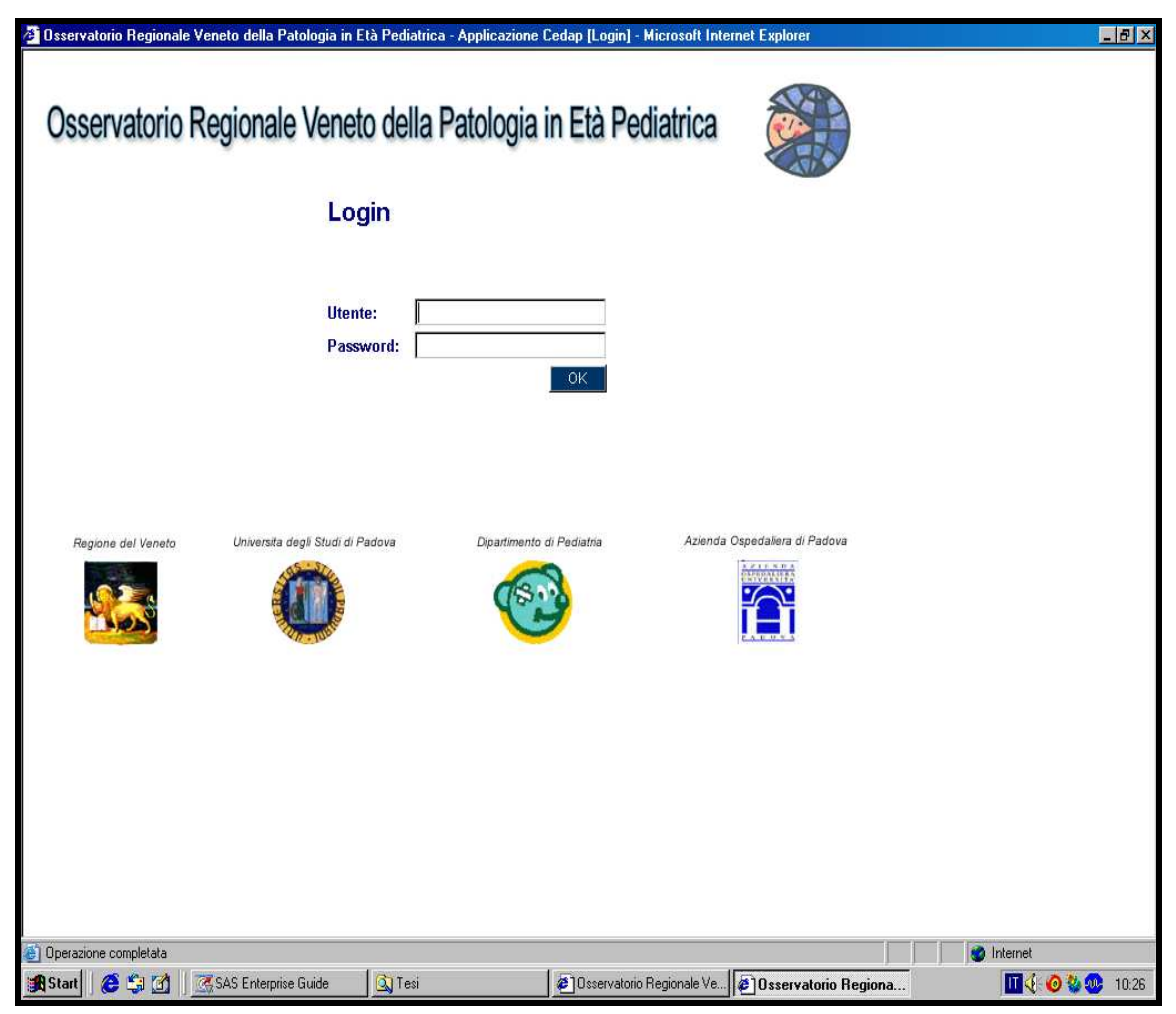

## **Figura 4: Richiesta di Utenza e Password per accedere al programma**

L'utenza e la password sono diverse e strettamente personali per ciascun utente e sono state assegnate dall'Osservatorio.

Le possibili tipologie di utenti sono:

- ♣ "**Utente Punto Nascita"** costituito dalle ostetriche ed infermiere del nido presso il Punto Nascita. Questo tipo di utente può inserire, visualizzare, modificare i Cedap che non sono stati ancora salvati in modalità definitiva e produrne registri e statistiche;
- ♣ "**Super Utente**" che oltre a disporre delle funzioni previste per l'utente definito sopra, può cancellare, modificare i Cedap definitivi ed estrarre tutti i dati (questo accesso è consentito anche ad un operatore CED per scaricare tutti i dati registrati);
- ♣ l'**Azienda ULSS** può visualizzare e scaricare i dati riferiti ai nati nei Punti Nascita dell'Azienda ULSS e dei nati da donne residenti in questa;
- ♣ la **Regione** può scaricare e visualizzare i dati che si riferiscono alla loro regione;

♣ l'**Osservatorio** Regionale della Patologia in Età Pediatrica è abilitato alla modifica, cancellazione, ricerca e riapertura di Cedap definitivi.

Le funzioni permesse ad ogni tipo di utente sono specificate nella tabella seguente (Tabella 2).

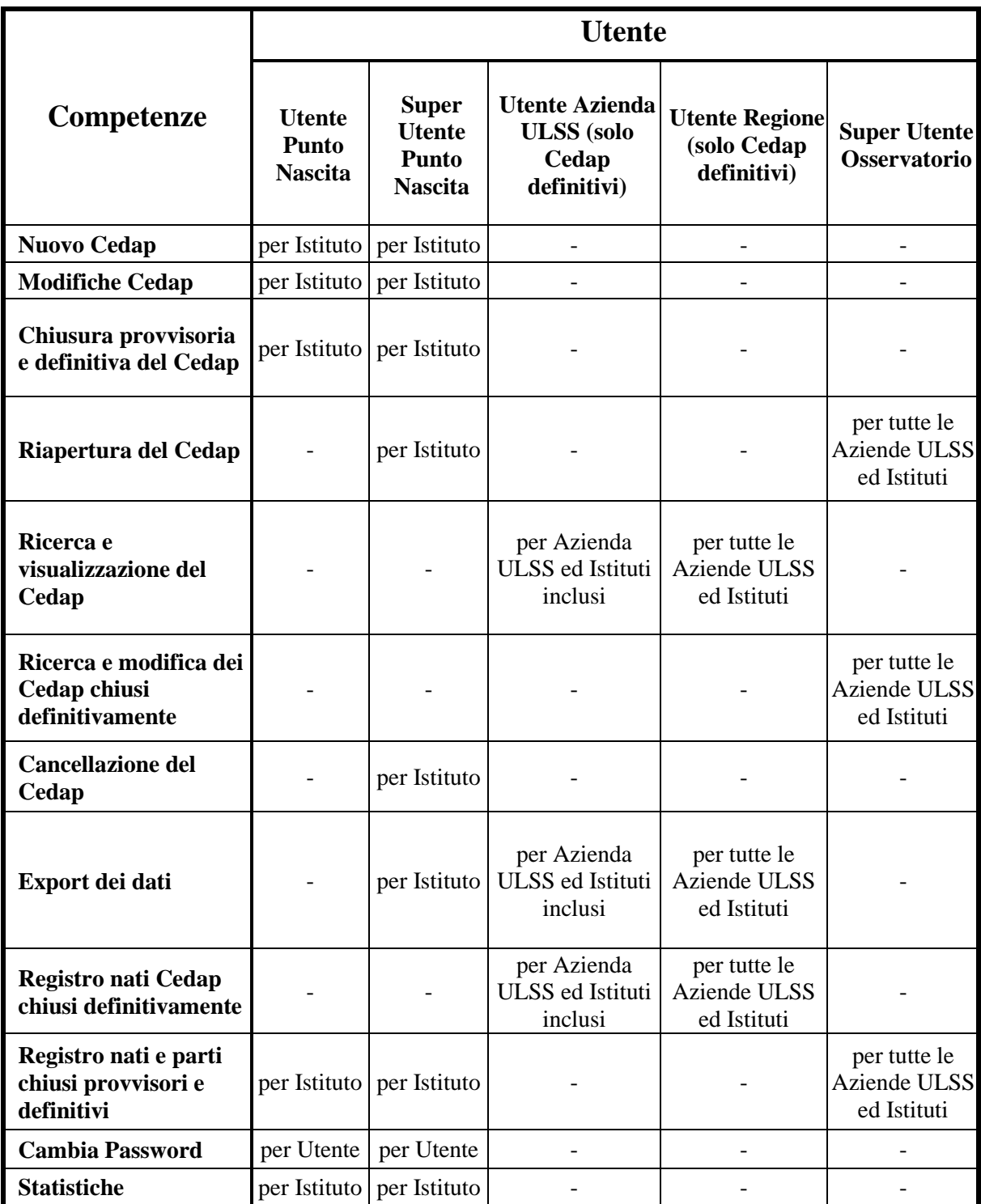

**Tabella 2: Le competenze relative alle diverse figure di utenza** 

La finestra iniziale del programma mostrerà funzioni diverse a seconda del tipo di utente; per esempio nel caso di "Super Utente Punto Nascita" si aprirà (Figura 5):

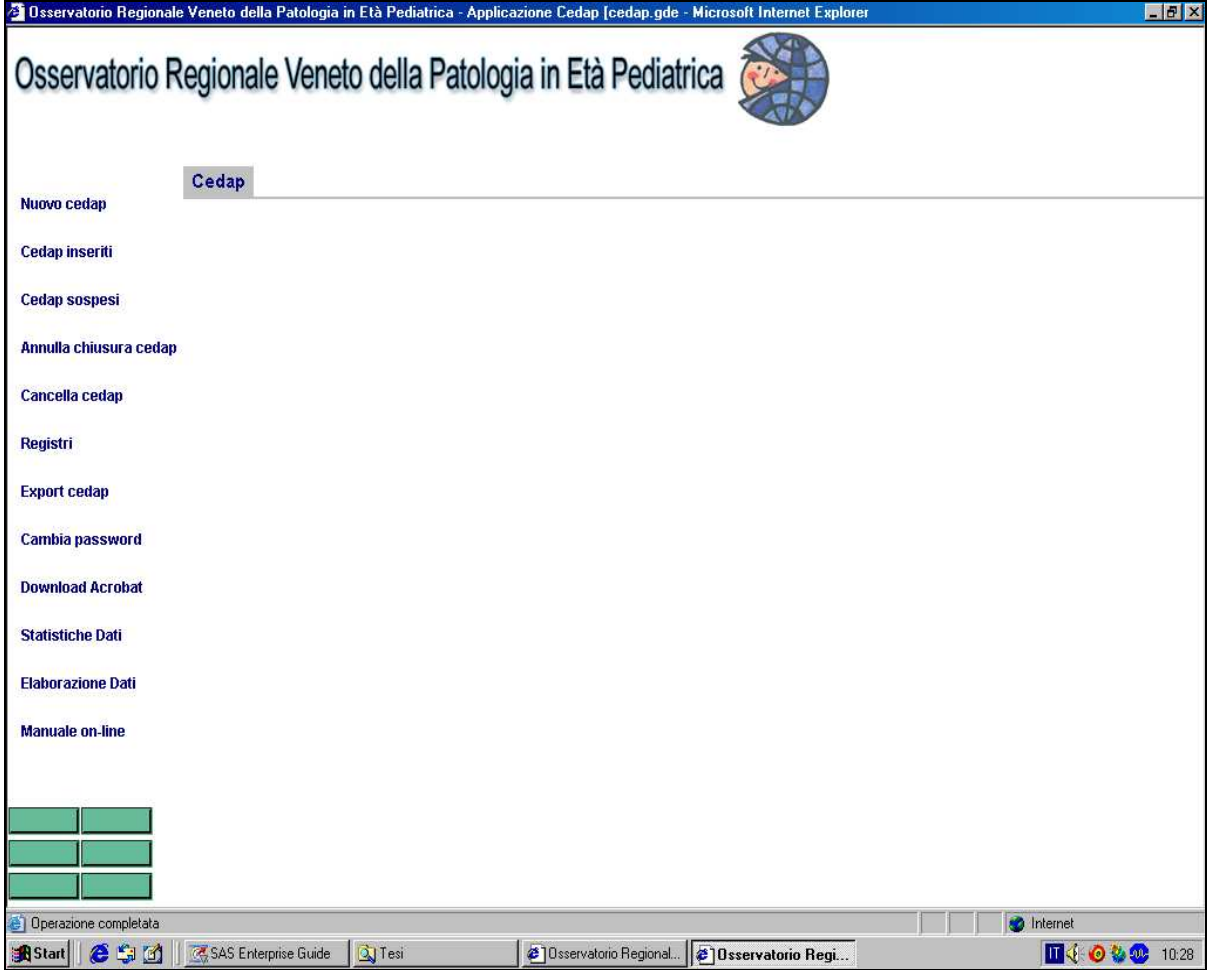

**Figura 5: L'interfaccia grafica che si apre per un Super Utente** 

Cliccando sui link posizionati sulla sinistra è possibile attivare le funzioni di competenza:

o *Nuovo Cedap*: per l'inserimento di un nuovo Cedap (Figura 6);

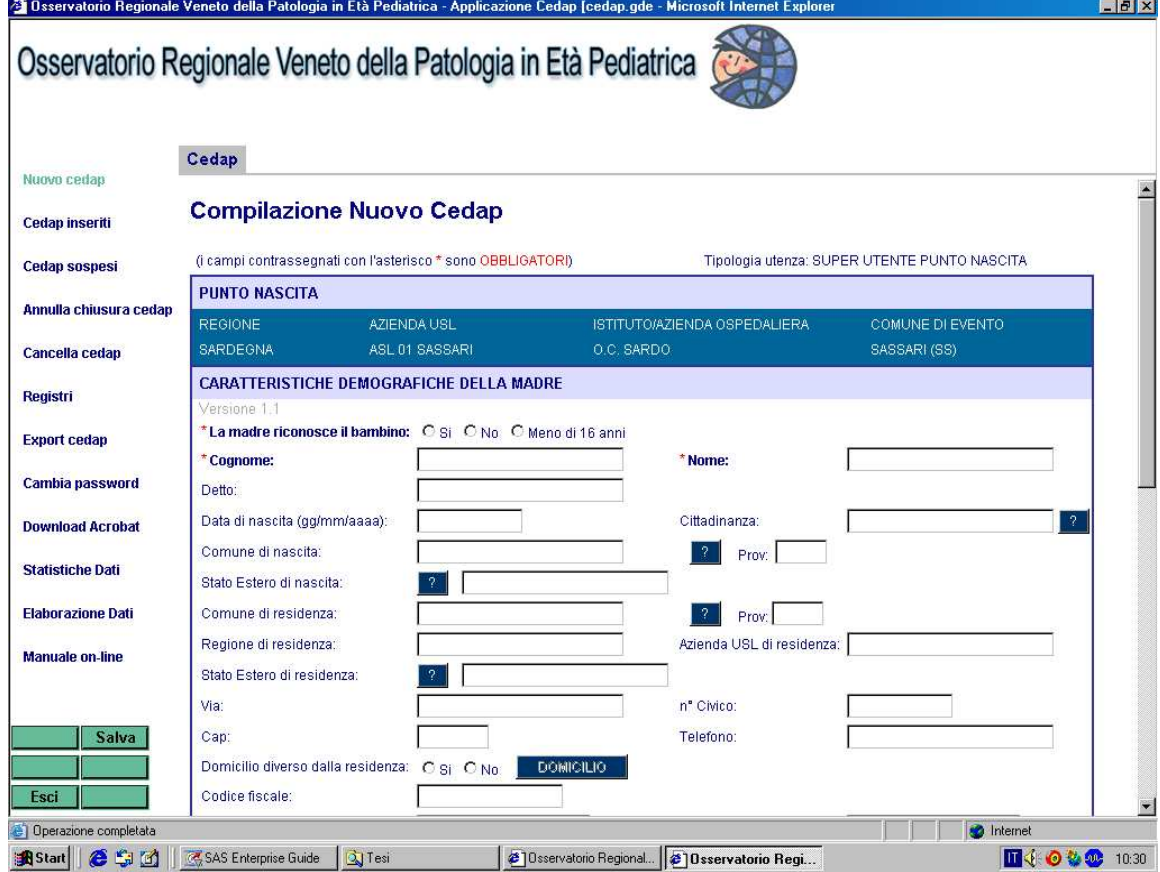

# **Figura 6: L'interfaccia per la creazione di un nuovo Cedap**

Nel nuovo applicativo alcuni campi del Cedap (ad esempio: nome, cognome della puerpera e riconoscimento da parte della madre), contrassegnati con il simbolo \* sono diventati obbligatori, ovvero se non compilati il programma non consente di proseguire nell'inserimento dei dati. Nella domanda che riguarda il riconoscimento è inoltre prevista la voce 'Minore di 16 anni', caso in cui il genitore non può riconoscere per legge.

Il salvataggio del Cedap può avvenire in diverse modalità:

- o Provvisoria: permette di chiudere provvisoriamente il certificato e riaprirlo in un secondo momento per correggerlo o completarlo definitivamente.
- o Definitiva: possibile solo se tutti i campi obbligatori sono stati compilati. In caso contrario, il programma non permette il salvataggio e segnala mediante un elenco visualizzato in Acrobat Reader il campo obbligatorio mancante.

I campi obbligatori sono:

- per la sezione della *Madre*:
	- codice fiscale della madre;
	- data di nascita della madre:
- cittadinanza della madre;
- comune di nascita della madre;
- comune di residenza della madre;
- ASL di residenza della madre:
- stato civile della madre;
- precedenti concepimenti;
- per la sezione *Gravidanza*:
	- età gestazionale del neonato;
- per la sezione *Parto/Nato*:
	- luogo del parto;
	- vitalità del neonato;
	- data ed ora del parto;
	- tipo di genitali esterni (competenza ostetrica);
	- cognome neonato;
	- numero di braccialetto:
	- nome del neonato;
	- sesso del neonato;
	- riconoscimento del padre;
	- tipo di genitali esterni (competenza pediatra);
	- eventuale ricovero del neonato:
	- peso del neonato;
	- eventuale decesso dopo il parto;
	- eventuali malformazioni.

È importante riaprire il Cedap chiuso in modalità provvisoria per salvarlo in modalità definitiva entro 10 giorni dalla sua creazione. È previsto, infatti, che il Certificato di Assistenza al Parto venga redatto non oltre il decimo giorno dalla nascita.

Nel caso in cui il Cedap non venga salvato definitivamente entro 10 giorni verrà catalogato come Cedap sospeso.

Il nuovo programma prevede, anche, la possibilità di stampare sia il Certificato, sia l'attestato per la dichiarazione di nascita da consegnare ai genitori.

o *Cedap inseriti*: per cercare un Cedap già inserito e salvato in modalità definitiva o provvisoria;

- o *Cedap sospesi*: per cercare un Cedap già inserito e salvato in modalità provvisoria da più di 10 giorni;
- o *Registri*: per visualizzare e stampare le liste di nati e/o parti;
- o *Cambia password*: per modificare la password di accesso;
- o *Download Acrobat*: permette di scaricare il programma Acrobat Reader per visualizzare il Cedap e l'attestato di nascita;
- o *Statistiche Dati*: (in fase di elaborazione) per effettuare statistiche sui dati inseriti in modalità definitiva;
- o *Elaborazione Dati*: permette di elaborare dati scegliendo i campi di interesse;
- o *Manuale on*-line: apre il manuale per una consultazione diretta.

Le funzioni di esclusiva competenza del "Super Utente Punto Nascita" sono:

- o *Annulla chiusura Cedap*: per riaprire in modalità provvisoria i Cedap già inseriti e salvati in modalità definitiva;
- o *Cancella Cedap*: per cancellare i Cedap già inseriti e salvati in modalità provvisoria;
- o *Export Cedap*: per esportare i dati.

Se viene commesso un errore in un certificato che è già stato chiuso in modalità definitiva solo il Super Utente ha la possibilità di riaprirlo in modalità provvisoria entro tre mesi dalla data del parto per poter, quindi, apportare le modifiche entro tre mesi dalla data del parto.

La riapertura di un Cedap salvato in maniera definitiva da più di 3 mesi può essere, invece, effettuata solo dall'Osservatorio; spetta, poi, al personale di ostetricia e del nido apportare le eventuali modifiche.

# **1.6 Schema riassuntivo**

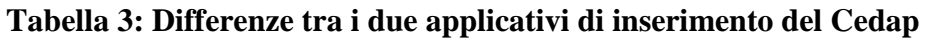

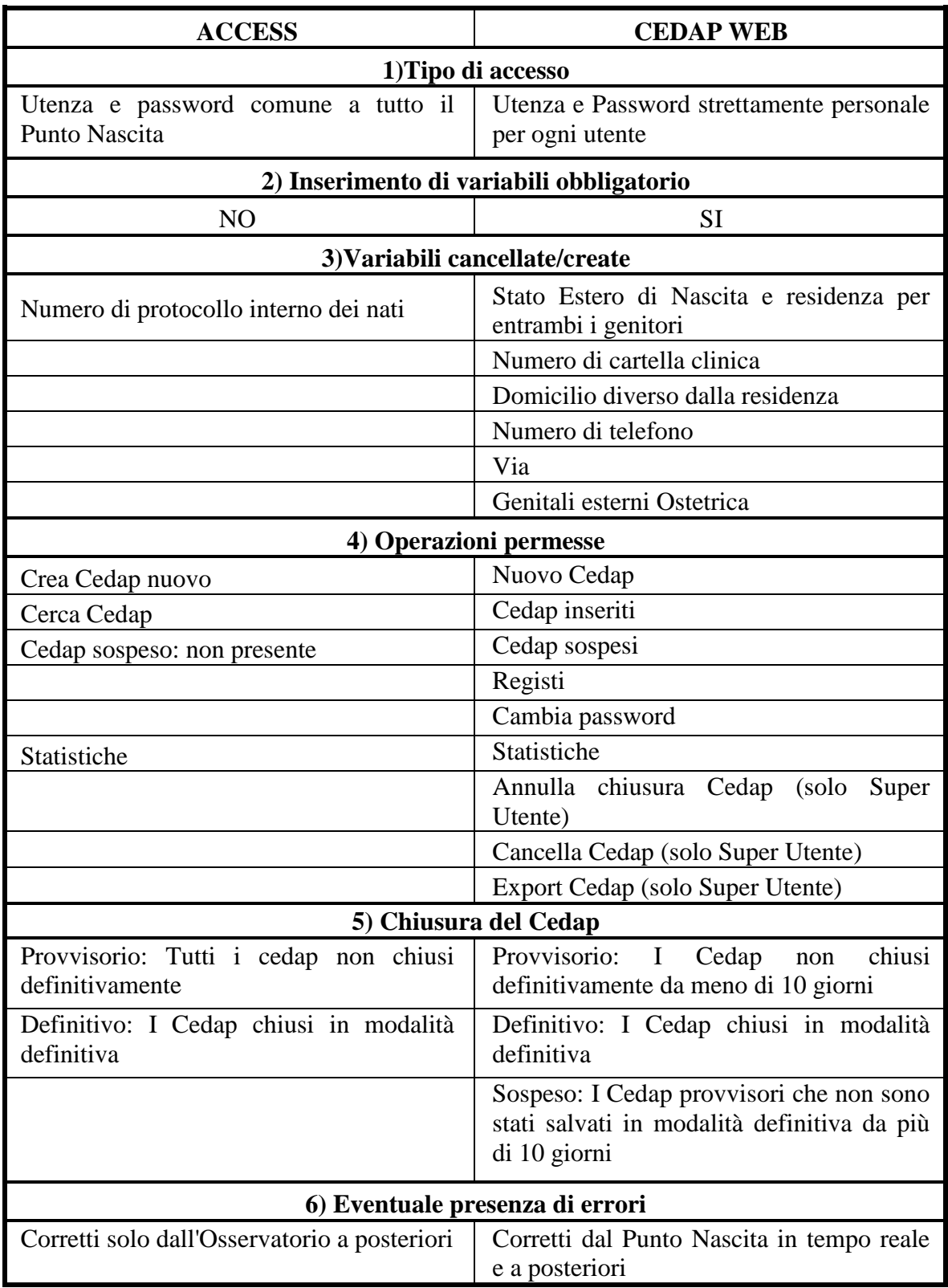

# **CAPITOLO 2**

# **FASI DEL LAVORO**

# **2.1 Obiettivi**

Le principali fasi del lavoro si articolano nei seguenti punti:

- 1 la creazione di un file di dati "grezzo" cioè l'unione di tutti i dati provenienti dai due diversi applicativi e l'eliminazione dei record doppi (costituisce la fase centrale della tesi);
- 2 la produzione di un file di dati finale, mediante controlli sulle variabili del file "grezzo", i quali erano già predisposti (hanno un ruolo marginale in questa tesi);
- 3 la pubblicazione dei dati per evidenziare i valori emersi tramite tabelle, che conclude l'elaborazione dei dati (sviluppata ampiamente nella tesi).

La struttura di base del lavoro è la seguente (Schema 1).

#### **Schema 1: La struttura delle fasi principali**

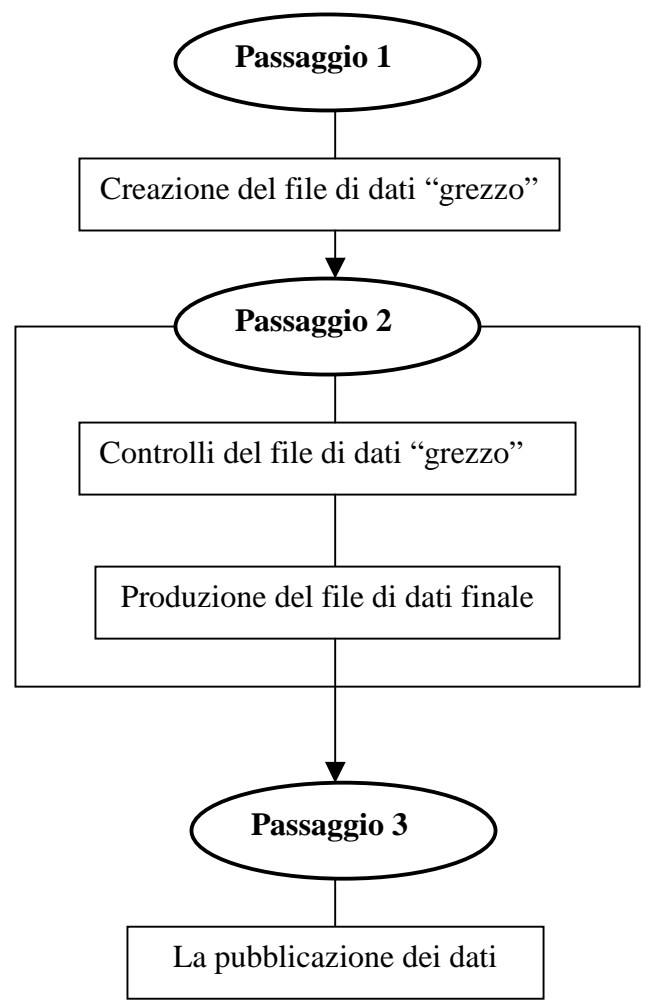

#### **2.1.1 Produzione database "grezzo"**

L'inserimento dei dati Cedap avviene nei vari Punti Nascita mediante due applicativi: quello ACCESS utilizzato dal 2002 e il nuovo Cedap WEB, implementato all'inizio del 2005, come specificato nel capitolo precedente.

Prima di eseguire un controllo globale su tutte le informazioni inserite, è necessario effettuare delle verifiche sulle variabili di entrambi gli applicativi per rendere i due dataset omogenei e poterli unire in un unico. Per svolgere queste operazioni è stato utilizzato il pacchetto statistico SAS System. Quest'ultimo rappresenta un sistema integrato di prodotti software che consente di effettuare l'immissione, il caricamento e la gestione dei dati. Permette, inoltre, di generare prospetti, progettare grafici; eseguire analisi statistiche e matematiche; nonché, svolgere operazioni di previsione economica e di supporto alle decisioni; effettuare ricerche operative, gestire progetti e sviluppare applicazioni.

#### **2.1.1.1 Controlli nell'applicativo ACCESS**

Il controllo delle informazioni inserite dalle ostetriche o dagli operatori mediante ACCESS viene effettuato in varie fasi:

- ► FASE 1 QUERY UNIONE: permette l'unione delle tabelle dei database ACCESS (per Treviso la query è denominata Query Treviso perché i dati sono strutturati in maniera diversa), contenenti le informazioni riguardanti la madre, il padre, il figlio, la gravidanza e il parto;
- ► FASE 2 IMPORTO DA ACCESS A SAS: costruisce un dataset in SAS per ogni Punto Nascita con i dati inseriti in Access
- ► FASE 3 SELEZIONE DELL'ANNO: si estraggono i dati che si riferiscono a Cedap inseriti nell'anno di riferimento;
- ► FASE 4 CREAZIONE E CORREZIONE DELLA DATA DEL PARTO: correzione ed eventuale imputazione della variabile contenente le date del parto e unione di tutti i dataset;
- ► FASE 5 RICODIFICA: modifica il formato e le modalità delle variabili per uniformarle ai campi compilati nel nuovo applicativo;
- ► FASE 6 RINOMINA: assegna etichette che facilitano la comprensione del contenuto delle variabili.

## **2.1.1.2 Controlli nell'applicativo Cedap WEB**

Per l'applicativo WEB, come per quello ACCESS, sono stati necessari dei controlli per rendere le variabili omogenee.

I controlli si suddividono nelle seguenti fasi:

- ► FASE 7 UNIONE: unisce i dataset riferiti all'anno di interesse e a quello precedente e successivo, relativi all'applicativo WEB;
- ► FASE 8 SELEZIONE DELL'ANNO: seleziona l'anno di riferimento e corregge gli eventuali errori;
- ► FASE 9 RICODIFICA: ricodifica le variabili dell'applicativo WEB;
- ► FASE 10 RINOMINA assegna etichette che facilitano la comprensione del contenuto delle variabili.

#### **2.1.1.3 Controlli nel dataset unito**

Le fasi principali per il dataset unico contenente tutti i Cedap inseriti nell'anno di riferimento sono:

- ► FASE 11 UNIONE: unisce i due dataset relativi all'applicativo ACCESS e a quello WEB ;
- ► FASE 12 RICODIFICA: trasforma le variabili da carattere a numerico e corregge il contenuto della variabile istituto;
- ► FASE 13 ELIMINAZIONE RECORD DOPPI: individua ed elimina i record che vengono duplicati integrando l'informazione.

A questo punto è disponibile il file di dati "grezzo", nel quale il numero di record è stato sistemato e si procede al controllo delle variabili.

#### **2.1.1.4 Schema riassuntivo delle fasi**

Lo schema 2 rappresenta in maniera stringata e semplice le fasi da svolgere per eseguire in modo corretto il primo passaggio citato nel paragrafo precedente.

**Schema 2: Predisposizione di un file di dati "grezzo"** 

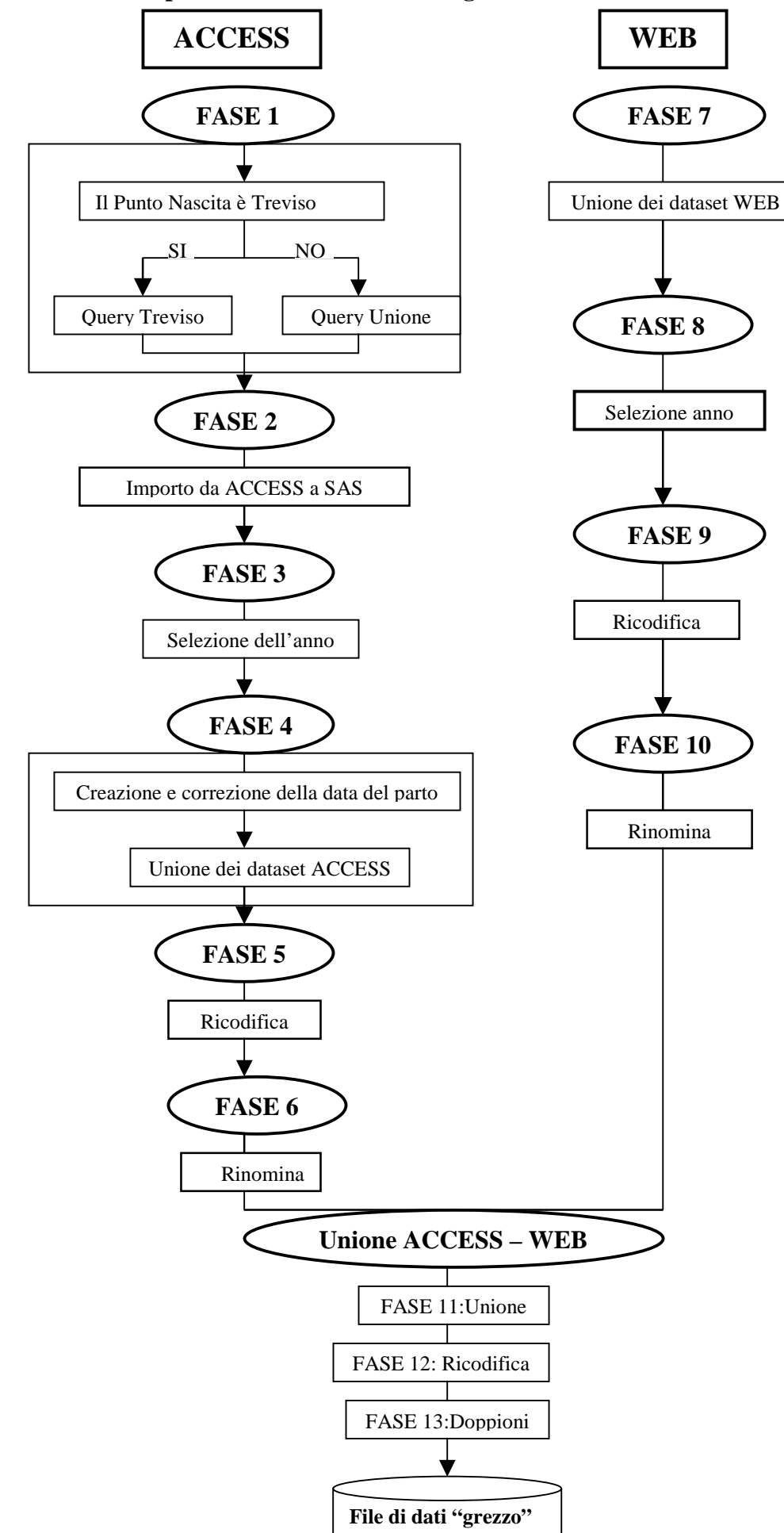

# **2.1.2 Produzione di un file di dati finale**

La produzione del file di dati finale occupa una parte molto marginale in questa tesi in quanto l'intero programma di SAS utilizzato risultava già presente e validato.

Il passaggio dal file di dati grezzo a quello finale prevede una verifica globale ed eventuale correzione delle variabili presenti nel Cedap ed è strutturato secondo due tipologie di controlli:

- a) *Controllo Univariato*: prevede la verifica che ogni singola variabile sia compilata con una modalità coerente con le codifiche presenti nel Cedap e/o interna ad un range di valori plausibili nella realtà;
- b) *Controllo Incrociato*: controlla la compatibilità di alcune variabili con altre strettamente correlate al fine di evitare che ci siano informazioni incongruenti tra di loro.

## **2.1.3 La pubblicazione dei dati**

Il passaggio conclusivo della tesi prevede la predisposizione di un piano pubblicazione con l'obiettivo di pubblicare i dati finali facendone emergere gli aspetti più importanti e valutando la relazione tra le diverse variabili.

# **CAPITOLO 3**

# **DESCRIZIONE DEI SINGOLI PROCESSI**

## **3.1 Le fasi per l'applicativo ACCESS**

#### **3.1.1 FASE 1: Query Unione**

#### **3.1.1.1 Descrizione del problema**

Ogni database ACCESS inviato all'Osservatorio dal Punto Nascita presenta una struttura in cui i dati inseriti sono suddivisi in diverse tabelle: la sezione generale, maternità demografiche (contenente informazioni riguardanti la puerpera), paternità demografiche (dati relativi al padre), la gravidanza, il parto e il figlio.

Per poter elaborare correttamente e facilmente le informazioni è necessario che siano tutte organizzate e collegate, tramite una chiave identificatrice, in un'unica tabella.

#### **3.1.1.2 Risoluzione del problema**

Per ogni Punto Nascita, il primo passo consiste nell'unire le varie tabelle con una query (interrogazione) denominata "Query Unione", utilizzando la variabile identificatrice del cedap chiamata *idcedap*, comune alle diverse tabelle, in modo da ottenere per ogni nascita un record che contenga tutte le informazioni del Cedap.

Nella query è possibile anche modificare il nome delle variabili; quest'operazione ci risulta utile perchè:

- ► alcuni nomi di variabili sono separati dallo spazio e nel momento in cui il campo viene importato nel programma SAS, quest'ultimo considera lo spazio come separatore di due variabili diverse (ad esempio lo *stato civile* sarebbe considerato come due nomi distinti, stato e civile);
- ► alcune variabili hanno nomi comuni e ciò non è consentito durante l'esecuzione in SAS perché non vengono distinte (ad esempio sia il cognome e nome del figlio che quelli della madre sono definiti dalle stesse etichette);

► occorre eliminare qualunque carattere particolare nel nome perché non riconosciuto da SAS (ad esempio il carattere "/" in *fetoscopia/funiclocentesi*).

Per il Punto Nascita di Treviso è stata indispensabile la costruzione di una query unione diversa, chiamata "*Query Treviso*" per i seguenti motivi:

- 1) le tabelle che devono essere unite risultano diverse rispetto ai database degli altri Punti Nascita. Sono solo tre:
	- a) *CEDAP\_dati\_anagrafici*: con le informazioni di carattere generale,
	- b) *CEDAP\_dati\_sensibili\_donna*: contenente i dati della puerpera,
	- c) *CEDAP\_dati\_sensibili\_neonato*: informazioni sul nato;
- 2) la condizione professionale, la posizione professionale e il ramo attività sono riuniti nella condizione professionale in un codice a tre cifre classificate in questo modo: la prima identifica la condizione, la seconda la posizione e la terza il ramo attività; quindi è stato necessario creare nella query dei nuovi campi in cui è stata estratta dalla condizione professionale la singola cifra utile;
- 3) la data del matrimonio non è separata per mese e anno, quindi è stato necessario estrarre in modo distinto due nuovi campi, *mese* e *anno*;
- 4) sono anche presenti delle variabili che descrivono le malattie e i disturbi sia della madre sia del neonato, ma poiché non esiste una variabile corrispondente nei database degli altri Punti Nascita sono state eliminate (per esempio: *descrizione malattia principale del feto*);
- 5) la variabile che indica il riconoscimento della madre non è presente perciò viene inserito un controllo a posteriori richiedendo direttamente al Punto Nascita i casi di non riconoscimento.

Infine, è stato necessario rinominare le variabili in modo che siano rispettivamente le stesse degli altri Punti Nascita.

Prima di effettuare il passaggio dei dati da ACCESS a SAS occorre:

correggere gli errori presenti nei database e forniti dai Punti Nascita a posteriori;

 $\triangleright$  inserire i dati riguardanti i parti avvenuti in abitazioni private (parti a domicilio).

L'esecuzione del primo punto è indispensabile, perché l'applicativo in ACCESS non permette la correzione degli errori quando il Cedap è stato salvato in modalità definitiva, perciò questi vengono inviati all'Osservatorio dalle ostetriche e corretti manualmente al termine dell'anno.
La correzione dei dati è effettuata su una tabella, denominata "*Unione*", copia della query unione.

# **3.1.1.3 Risultato ottenuto**

La query unione creata è rappresentata nella Figura 7:

Microsoft Access - [queryUnione : Query di selezione]  $-5x$  $-|B|$  x File Modifica Visualizza Inserisci Query Strumenti Finestra ? □ · 日本区ツメももダ • 西 · | | • Σ Tute → 杏 △ □右 · | 2 .  $\overline{\phantom{0}}$  $n = \frac{1}{2}$ anno\_matrim data\_nas  $\overline{\phantom{a}}$ cond\_fam malattie infett \* n maschi età neonatale A co nas E familiarità infezioni urina n femmine n parti prec esidenza regione ngyarag<br>nati vivi diabete complicanze malattia in ora cittadinanza luogo\_evento malattia in gra nati\_vivi\_malf lgestosi trasferimento cond\_prof asl evento altro fam fratelli decesso nati morti pos\_prof istituto altro specifica fam madre ostetrica iva ramo attività **idredan** amniocentesi fam\_padre ......<br>umo qinecologo CedapFinito villi coriali pediatra fam genitori r tesare  $\overline{\mathbf{r}}$ n sinarette NatoACasa fam\_genitori r .............<br>fetoscopia/fur prec concep vivo\_morto anestesista cografia oltre altro personal fam parenti m data ult part iconoscimenti fam\_parenti p idcedap decorso grav nresenza i sal idcedap prosonad i su<br>profilassi Rh firma\_resp .<br>umo riconoscimenti titolo studio n sigarette idcedan Ē idcedap anno\_nas consanguineit ultimo\_trim\_fu chkFiglio grado\_cons prov\_nas  $numBraccialet$ eta gestaz lprov res  $\overline{\mathbf{z}}$ idcedap  $\mathbf{I}$  $\blacksquare$ Campo:<br>Tabella: NumProtInterno<br>sezione\_generale idcedap CedapFinito regione luogo\_evento asl\_evento istituto cognome<br>MaternitàDemografi sezione\_generale sezione\_generale sezione\_generale sezione\_generale sezione generale sezione\_generale Ordinamento Mostra<br>Criteri ঢ় Oppure  $\vert \cdot \vert$ Pronto NUMBER OF STREET astart | 8 9 回 4 DescrizioneDei Processi... | © CedapPartiDomicilio: Data... | pareryUnione : Query 4 0 0 12:11

**Figura 7: Struttura della query unione** 

La struttura mostra nella parte superiore il collegamento effettuato tra le tabelle tramite la stessa chiave e nella parte inferiore vengono riportate le variabili da visualizzare con la relativa tabella di provenienza.

## **3.1.2 FASE 2: Importo da ACCESS a SAS**

## **3.1.2.1 Descrizione del problema**

L'elaborazione e il controllo delle informazioni risulta migliore e più semplice se eseguito col programma SAS: è quindi necessario effettuare il passaggio dei dati da ACCESS.

#### **3.1.2.2 Risoluzione del problema**

Questo programma esegue l'importazione dei dati da ACCESS a SAS, sfruttando la query "*Query unione"* per i Punti Nascita che non hanno fornito correzioni da effettuare, e la tabella "*Unione*" per quelli che sono stati corretti.

La fase di importazione avviene semplicemente con l'introduzione del termine "*access*" nell'istruzione che definisce la *libname*, specificando nel percorso di assegnazione il nome del database ACCESS da cui estrarre i dati.

Nel caso particolare della Casa di Cura di Pederzoli sono stati importati in SAS due dataset, riuniti poi in un unico: il primo si riferisce a tutti i Cedap inseriti dal referente CED sino ad ottobre 2005, il secondo contiene i Cedap inseriti dalle ostetriche nella seconda parte dell'anno.

Inoltre, per la lettura del database di Treviso è stato necessario trasformare le variabili riguardanti le date dal formato alfanumerico a quello di data gg/mm/aaaa, come sono presenti negli altri database. Per la trasformazione si è dovuto prima estrarre il giorno, mese ed anno e poi riunirli secondo il nuovo formato.

Nella fase di lettura da ACCESS a SAS un primo problema incontrato riguarda il formato di date (data di nascita della madre e del padre, data dell'ultimo parto, data del presente parto) e ora (ora del presente parto): infatti, con il passaggio da ACCESS a SAS, entrambe vengono automaticamente impostate con il formato *datetime*, che comprende sia la data che l'ora.

Quindi, è stato necessario estrarre dalle quattro variabili riferite alla data i caratteri relativi solo a giorno, mese e anno, mentre per le variabili riferite all'ora solo i caratteri relativi a questa.

#### **3.1.2.3 Risultato ottenuto**

Questa fase genera 31 dataset iniziali di cui 30 sono riferiti ai Punti Nascita e uno relativo ai parti a domicilio. Si consideri che nel 2005 la maggior parte dei Punti Nascita ha installato l'applicativo Cedap WEB nel corso dell'anno e quindi i dataset ACCESS si riferiscono in generale solo ai primi mesi dell'anno. I restanti Punti Nascita che non l'hanno installato e per i quali saranno necessarie, anche l'anno prossimo, le stesse operazioni sono solo 5: Abano, Pederzoli, Rovigo, Treviso e Villa Salus.

# **3.1.3 FASE 3: Selezione dell'anno**

#### **3.1.3.1 Descrizione del problema**

I dataset creati precedentemente contengono al loro interno tutti i Cedap inseriti dai vari Punti Nascita fino alla data in cui sono stati estratti. Per quanto concerne l'obiettivo finale di questo studio, l'interesse è posto solo su un anno, ovvero il 2005. Si dovranno dunque selezionare i Cedap relativi all'anno di interesse.

#### **3.1.3.2 Risoluzione del problema**

La fase di selezione, come specificato sopra, permette di estrarre i record che si riferiscono all'anno di interesse e di correggere eventuali errori che sono stati commessi dalle ostetriche nel momento dell'inserimento.

Il programma, inizialmente, ordina il database secondo l'identificativo del Cedap (*idcedap*), che dovrebbe rappresentare un numero progressivo al crescere della data del parto. Quest'ultima è stata distinta per praticità in giorno, mese e anno.

Nell'ipotesi che non sia stato commesso alcun errore di inserimento, la selezione dell'intervallo compreso tra il minimo ed il massimo *idcedap* corrispondenti all'anno del parto di riferimento fornirebbe esattamente solo i Cedap di tutti i parti avvenuti nello stesso anno.

In realtà, spesso questo non avviene per due principali ragioni:

1) possono essere commessi errori nella compilazione della data del parto (soprattutto nel primo mese dell'anno successivo, gennaio);

2) il Cedap inizia ad essere inserito prima del parto (ad esempio al momento del monitoraggio) o dopo alcuni giorni dal parto.

Nel primo caso l'errore che crea maggiori problemi nella fase di selezione consiste nell'aver registrato l'anno del parto di interesse in un Cedap relativo all'anno precedente.

In questo modo il minimo *idcedap* sarà corrispondente a questo Cedap e l'intervallo estratto conterrà diversi Cedap di parti avvenuti l'anno prima.

Per ovviare a questo errore si è pensato di considerare due possibili *idcedap* minimi, il primo e il secondo corrispondenti all'anno del parto di interesse. Si determinano, quindi, il numero di Cedap con *idcedap* compreso tra i due. Se questo numero è elevato, significa che si è verificato l'errore citato sopra e che si deve considerare come estremo minimo il secondo *idcedap*. Altrimenti il minimo corretto è il primo.

Questa prima soluzione risulta efficace solo se c'è un'unica data errata nell'anno precedente; per gli altri casi si è pensato di aggiungere un altro criterio di selezione, che consiste nella creazione di una variabile che conteggi per ogni mese i casi con anno del parto pari al 2004.

Quindi dopo la fase di selezione si è proceduto ad eliminare i casi che si riferiscono:

- all'anno successivo relativo ai mesi di gennaio, febbraio e marzo;
- all'anno precedente relativo ai mesi di novembre e dicembre e ai mesi in cui il numero dei parti risulta superiore alle 10 osservazioni.

Tutti gli altri casi con anno differente da quello di riferimento sono stati ritenuti errori di compilazione e corretti.

Infine, sono stati eliminati i record con tutte le informazioni mancanti.

## **3.1.3.3 Risultato ottenuto**

Dopo le elaborazioni sopra spiegate, si ottengono 30 dataset contenenti esclusivamente informazioni relative a CEDAP inseriti nell'anno 2005 (Tabella 4).

| <b>Punti Nascita</b>     | Mese del passaggio al<br><b>CEDAPWEB</b> | <b>CEDAP</b> Inseriti |  |  |
|--------------------------|------------------------------------------|-----------------------|--|--|
| <b>Borgo Roma</b>        | Marzo 2005                               | 411                   |  |  |
| <b>Abano</b>             | N <sub>O</sub>                           | 965                   |  |  |
| <b>Adria</b>             | Marzo 2005                               | 99                    |  |  |
| <b>Asiago</b>            | Febbraio 2005                            | 18                    |  |  |
| <b>Bassano</b>           | Febbraio 2005                            | 132                   |  |  |
| Camposampiero            | Febbraio 2005                            | 176                   |  |  |
| <b>Castelfranco</b>      | Febbraio 2005                            | 89                    |  |  |
| Chioggia                 | Marzo 2005                               | 68                    |  |  |
| <b>Cittadella</b>        | Febbraio 2005                            | 94                    |  |  |
| <b>Domicilio</b>         | N <sub>O</sub>                           | 13                    |  |  |
| Legnago                  | Febbraio 2005                            | 99                    |  |  |
| <b>Mestre</b>            | Marzo 2005                               | 151                   |  |  |
| <b>Monselice</b>         | Febbraio 2005                            | 106                   |  |  |
| Montebelluna             | Febbraio 2005                            | 130                   |  |  |
| <b>Negrar</b>            | Febbraio 2005                            | 1.175                 |  |  |
| <b>Noventa Vicentina</b> | Febbraio 2005                            | 55                    |  |  |
| <b>Oderzo</b>            | Febbraio 2005                            | 85                    |  |  |
| <b>Pederzoli</b>         | N <sub>O</sub>                           | 481                   |  |  |
| <b>Pieve di Cadore</b>   | Febbraio 2005                            | 22                    |  |  |
| <b>Piove di Sacco</b>    | Marzo 2005                               | 106                   |  |  |
| Portogruaro              | Marzo 2005                               | 117                   |  |  |
| <b>Rovigo</b>            | N <sub>O</sub>                           | 1.015                 |  |  |
| S.Donà                   | Settembre 2005                           | 586                   |  |  |
| <b>S.Luca Trecenta</b>   | Febbraio 2005                            | 15                    |  |  |
| Soave (S.Bonifacio)      | Febbraio 2005                            | 99                    |  |  |
| <b>Thiene</b>            | Febbraio 2005                            | 172                   |  |  |
| <b>Treviso</b>           | NO                                       | 2.627                 |  |  |
| <b>Venezia</b>           | Marzio 2005                              | 110                   |  |  |
| <b>Vicenza</b>           | Febbraio 2005                            | 299                   |  |  |
| Villa salus              | N <sub>O</sub>                           | 1.224                 |  |  |
| <b>Totale</b>            | Passaggi: 24                             | 10.739                |  |  |

**Tabella 4: Distribuzione dei CEDAP inseriti in ACCESS per Punto Nascita** 

 **Anno 2005** 

*Fonte: Osservatorio Regionale della Patologia in Età Pediatrica - flusso Cedap* 

## **3.1.4 FASE 4: Creazione e correzione della data del parto**

#### **3.1.4.1 Descrizione del problema**

Prima di effettuare la ricodifica delle variabili dei vari Punti Nascita, è possibile migliorare la qualità dell'informazione della variabile relativa alle date del parto imputando opportune stime dove risulta mancante.

Nel Cedap WEB non è necessaria l'imputazione della data perché questo è un dato obbligatorio, quindi ci si occuperà solo della sua correzione.

#### **3.1.4.2 Risoluzione del problema**

In alcuni Cedap le date del parto risultano mancanti e per completare il dato omesso per ogni record vengono create due variabili che registrano rispettivamente la data del parto del record e quella del record successivo, che si ipotizzano vicini come data del parto (nel caso in cui la data del parto è stata compilata, le due variabili indicheranno questa data).

Quindi l'informazione mancante è sostituita dalla media delle due variabili create.

## **3.1.4.3 Risultato ottenuto**

Il risultato di questa fase è un unico dataset comprendente tutti i Cedap inseriti in ACCESS dai Punti Nascita nell'anno 2005 dove la data del parto è sempre presente. La sua numerosità è 10.739.

## **3.1.5 FASE 5: Ricodifica**

#### **3.1.5.1 Descrizione del problema**

Il dataset unico per l'applicativo ACCESS presenta delle diversità rispetto alle variabili ricavate dall'applicativo WEB.

Per uniformare le variabili sono quindi necessarie alcune ricodifiche.

## **3.1.5.2 Risoluzione del problema**

La ricodifica, come la rinomina, è una fase essenziale per riuscire a riunire tutti i dati dell'applicativo ACCESS e del nuovo Cedap WEB. Questa consiste nel rendere le variabili dei due applicativi omogenee per modalità e formato.

Dal dataset unico comprendente tutti i dati degli Ospedali o Case di Cura, si procede alla conversione:

- 1. delle variabili dicotomiche con codifica numerica della risposta "no" da "2" a " $^{\alpha}$ "
- 2. del codice che rappresenta lo stato del Cedap, che in ACCESS ha solo due tipologie (definitivo o provvisorio) senza la possibilità di avere Cedap sospesi;
- 3. del valore che rappresenta il riconoscimento della madre e del padre, inserendo oltre alle opzioni si e no anche il caso di minore di 16 anni (riconosce, non riconosce, minore di 16 anni);
- 4. del genere del parto da numerico a carattere (S indica Semplice, P indica Plurimo), come anche per genitali esterni del nato (M per Maschili, F per Femminili, I per Indeterminati);

Per concludere sono state create delle variabili che rappresentano:

- la presenza di complicanze per quanto riguarda la partoriente, cioè se è stata trasferita in altra struttura oppure se è deceduta;
- la provincia di nascita e di residenza sia della madre che del padre;
- lo stato estero di nascita e di residenza sia della madre che del padre solo per i genitori che presentano rispettivamente il comune di nascita o di residenza sconosciuto, imputando a questa nuova variabile la cittadinanza del soggetto;
- la provenienza di quel record dall'applicativo ACCESS.

#### **3.1.5.3 Risultato ottenuto**

Per verificare la correttezza di tali operazioni sono state prodotte delle tabelle delle variabili modificate sia prima che dopo la ricodifica confrontandone i risultati.

# **3.1.6 FASE 6: Rinomina**

#### **3.1.6.1 Descrizione del problema**

I nomi delle variabili sono stati assegnati automaticamente dall'applicativo ACCESS al momento dell'estrapolazione dei dati, poiché questi non esprimono con chiarezza il loro contenuto, è stata effettuata un'operazione di rinomina.

#### **3.1.6.2 Risoluzione del problema**

Il programma di rinomina assegna alle variabili dei nomi che siano di facile comprensione ed utilizzo per chi deve elaborare le informazioni Cedap.

# **3.2 Le fasi per l'applicativo WEB**

# **3.2.1 FASE 7: Unione**

#### **3.2.1.1 Descrizione del problema**

L'estrazione dei dati da parte degli assistenti dell'Osservatorio è stata effettuata selezionando separatamente tre dataset relativi agli anni 2004, 2005 e 2006 secondo la data del parto, perché un'estrazione unica richiedeva una quantità troppo elevata di memoria necessaria per l'esecuzione.

Poiché possono essere stati commessi degli errori nella compilazione della data del parto, è importante prima eseguire l'unione di questi per poi procedere alla fase di selezione dell'anno desiderato.

All'inizio del 2006 nel Cedap WEB è stato inserito un controllo sulla data del parto che dovrebbe diminuire in maniera consistente l'entità dell'errore.

#### **3.2.1.2 Risoluzione del problema**

Questo programma unisce i dataset riferiti al nuovo applicativo; sono stati estratti i dati relativi all'anno in esame per il controllo, e nel caso di errore di date del parto anche i dati relativi all'anno precedente e successivo.

Sono state eliminate le variabili che non avevano un corrispettivo nell'applicativo ACCESS, conservandone alcune di particolare utilità come le descrizioni dei comuni (di residenza e di nascita), delle province, delle ULSS e della cittadinanza che potrebbero essere utili nella fase di controllo delle variabili.

#### **3.2.1.3 Risultato ottenuto**

Si è prodotto un unico dataset che comprende tutti i Cedap inseriti utilizzando il nuovo applicativo fino all'inizio del 2006.

# **3.2.2 FASE 8: Selezione dell'anno**

#### **3.2.2.1 Descrizione del problema**

Il dataset unico per l'applicativo WEB contiene Cedap inseriti dal 2004 in poi; questi possono presentare degli errori nell'indicazione relativa alla data del parto, e quindi solo dopo averli corretti si può procedere alla selezione dell'anno di interesse.

#### **3.2.2.2 Risoluzione del problema**

tra queste.

In primo luogo il programma confronta la data del parto con quella dell'inserimento, inserendo un controllo a posteriori e correggendo la data del parto con l'anno della data dell'inserimento del Cedap che viene registrato automaticamente dall'applicativo. Per effettuare quest'operazione è necessaria la conversione della data del parto e quella dell'inserimento dal formato carattere a numerico ed il calcolo della differenza in giorni

Il passo successivo consiste nella diretta correzione dell'anno del parto quando la differenza tra le due date è di circa 365 giorni (errore di un anno) oppure 730 giorni (errore di due anni) sostituendolo con l'anno di inserimento.

Infine si procederà alla selezione dell'anno di interesse.

# **3.2.2.3 Risultato ottenuto**

Il dataset ottenuto comprende 35.909 osservazioni relative a Cedap inseriti nell'anno 2005 mediante l'applicativo WEB; la distribuzione dei Cedap inseriti viene illustrata nella tabella 5.

| <b>Punto Nascita</b>        | Mese del passaggio al<br><b>CEDAPWEB</b> | Cedap inseriti |  |
|-----------------------------|------------------------------------------|----------------|--|
| Az.Osp. Pd-Clinica Univ.    | Dicembre 2004                            | 2.035          |  |
| Az.Osp. Pd-Div. Osped.      | Dicembre 2004                            | 1.887          |  |
| Az.Osp. Vr-Borgo Roma       | Marzo 2005                               | 1.495          |  |
| Az.Osp. Vr-Borgo Trento     | Novembre 2004                            | 1.952          |  |
| O.C. Adria                  | Marzo 2005                               | 415            |  |
| O.C. Arzignano              | Dicembre 2004                            | 986            |  |
| O.C. Asiago                 | Febbraio 2005                            | 101            |  |
| O.C. Bassano                | Febbraio 2005                            | 1.410          |  |
| O.C. Belluno                | Dicembre 2004                            | 592            |  |
| O.C. Bussolengo             | Dicembre 2004                            | 936            |  |
| O.C. Camposampiero          | Febbraio 2005                            | 1.428          |  |
| O.C. Castelfranco           | Febbraio 2005                            | 960            |  |
| O.C. Chioggia               | Marzo 2005                               | 377            |  |
| O.C. Cittadella             | Febbraio 2005                            | 980            |  |
| O.C. Conegliano             | Dicembre 2004                            | 1.305          |  |
| O.C. Dolo                   | Dicembre 2004                            | 863            |  |
| O.C. Feltre                 | Novembre 2004                            | 1.065          |  |
| O.C. Isola della Scala      | Dicembre 2004                            | 552            |  |
| O.C. Legnago                | Febbraio 2005                            | 878            |  |
| O.C. Mestre                 | Marzo 2005                               | 788            |  |
| O.C. Mirano                 | Novembre 2004                            | 1.325          |  |
| <b>O.C. Monselice</b>       | Febbraio 2005                            | 821            |  |
| O.C. Montebelluna           | Febbraio 2005                            | 1.393          |  |
| O.C. Noventa Vicentina      | Febbraio 2005                            | 546            |  |
| O.C. Oderzo                 | Febbraio 2005                            | 934            |  |
| O.C. Pieve di Cadore        | Febbraio 2005                            | 244            |  |
| O.C. Piove di Sacco         | Febbraio 2005                            | 528            |  |
| O.C. Portogruaro            | Marzo 2005                               | 544            |  |
| O.C. S.Dona'                | Settembre 2005                           | 307            |  |
| O.C. S.Luca Trecenta        | Febbraio 2005                            | 315            |  |
| O.C. San Bonifacio          | Febbraio 2005                            | 667            |  |
| O.C. Soave                  | Febbraio 2005                            | 478            |  |
| O.C. Thiene                 | Febbraio 2005                            | 1.998          |  |
| O.C. Valdagno               | Dicembre 2004                            | 645            |  |
| O.C. Venezia                | Marzo 2005                               | 571            |  |
| O.C. Vicenza                | Febbraio 2005                            | 2.694          |  |
| <b>O.C. Vittorio Veneto</b> | Dicembre 2004                            | 894            |  |
| Veneto                      | Passaggi: 37                             |                |  |

**Tabella 5: Distribuzione dei Cedap inseriti via web per Punto Nascita - Anno 2005** 

*Fonte: Osservatorio Regionale della Patologia in Età Pediatrica - flusso Cedap* 

# **3.2.3 FASE 9: Ricodifica**

#### **3.2.3.1 Descrizione del problema**

Alcune variabili dell'applicativo ACCESS non possono essere ricondotte alle modalità dell'applicativo WEB, quindi per uniformarle sono state effettuate anche per quest'applicativo alcune ricodifiche.

#### **3.2.3.2 Risoluzione del problema**

Per il nuovo applicativo questa fase prevede la creazione di tre nuove variabili che sono presenti solo nell'applicativo ACCESS:

- a) visite di controllo dal formato numerico vengono classificate in categorie (1 indica nessuna visita, 2 indica fino a quattro visite e 3 più di quattro visite);
- b) una variabile dicotomica che indica se è avvenuta l'ecografia alla  $22^{\degree}$  settimana (1 rappresenta risposta affermativa, 0 negativa);
- c) il comune di nascita e di residenza sia della madre che del padre, viene composto unendo la provincia, prime tre cifre e il comune, ultime tre cifre;
- d) la provenienza di quel record dall'applicativo WEB.

La circonferenza cranica del neonato presente con il formato carattere, viene trasformata in numero dopo aver cancellato l'indicazione della virgola che impediva una conversione corretta.

Successivamente nella fase del controllo delle variabili i valori della circonferenza cranica in cui era stata eliminata la virgola sono stati divisi per 10, ricostruendo il loro valore corretto.

Infine si è ritenuto utile trasformare alcune variabili da carattere a numero.

### **3.2.3.3 Risultato ottenuto**

Per verificare la correttezza di tali operazioni sono state prodotte delle tabelle delle variabili modificate sia prima che dopo la ricodifica confrontandone i risultati per accertarne la corretta trasformazione.

# **3.2.4 FASE 10: Rinomina**

#### **3.2.4.1 Descrizione del problema**

I nomi delle variabili sono stati assegnati automaticamente dall'applicativo WEB al momento dell'estrapolazione dei dati, poiché questi non esprimono con chiarezza il loro contenuto, è stata effettuata un'operazione di rinomina.

#### **3.2.4.2 Risoluzione del problema**

Come per l'applicativo ACCESS, il programma di rinomina assegna alle variabili dei nomi che siano di facile comprensione ed utilizzo per chi deve elaborare le informazioni Cedap.

# **3.3 Le fasi per il dataset unito**

# **3.3.1 FASE 11: Unione**

#### **3.3.1.1 Descrizione del problema**

Per ottenere un unico dataset è indispensabile l'unione dei dati provenienti dall'applicativo ACCESS e di quelli provenienti dall'applicativo WEB.

#### **3.3.1.2 Risoluzione del problema**

Conclusi i controlli per rendere le informazioni dei due applicativi omogenei si procede all'unione dei due dataset.

# **3.3.1.3 Risultato ottenuto**

Il risultato è un dataset contenente tutti i Cedap inseriti nell'anno 2005 da entrambi gli applicativi.

La sua numerosità è di 46.648 record.

# **3.3.2 FASE 12: Ricodifica**

## **3.3.2.1 Descrizione del problema**

La variabile che contiene il codice dell'istituto è codificato in maniera diversa a seconda dell'applicativo utilizzato, si procede quindi ad uniformarla. Inoltre alcune variabili vengono trasformate da carattere a numero solo per una questione di comodità nel loro utilizzo.

## **3.3.2.2 Risoluzione del problema**

Il problema principale è costituito dal codice dell'istituto: infatti nell'applicativo ACCESS è composto solo da 6 cifre, come stabilito dalla codifica in vigore fino all'01 gennaio 2004, mentre nell'applicativo WEB è composto da 8 cifre, 6 cifre che identificano l'ULSS e le ultime 2 rappresentano il codice di sub-istituto.

È indispensabile, quindi, che i codici degli istituti vengano ricodificati secondo la codifica attualmente in vigore.

Infine, per facilitare le verifiche ed elaborazioni successive alcune delle variabili del dataset sono state trasformata da alfanumeriche a numeriche.

## **3.3.2.3 Risultato ottenuto**

Il dataset ottenuto ha i codici degli istituti in vigore nel 2005 (Tabella 6).

| <b>Punto Nascita</b> | Codice in vigore fino<br>al 31/12/2003 | Codice in vigore<br>dall'01/01/2004 | <b>Ricodifical</b> |  |
|----------------------|----------------------------------------|-------------------------------------|--------------------|--|
| <b>Borgo Roma</b>    | 050902.02                              | 05090202                            | si                 |  |
| <b>Borgo Trento</b>  | 050902.01                              | 05090201                            | Sİ.                |  |
| Az.Osp Padova        | 05090100                               | 05090100                            | no                 |  |
| Adria                | 050128                                 | 05021900                            | si                 |  |
| <b>Arzignano</b>     | 050030                                 | 05020501                            | Sİ.                |  |
| <b>Asiago</b>        | 050031                                 | 05020302                            | Sİ.                |  |
| <b>Bassano</b>       | 050032                                 | 05020301                            | si                 |  |
| <b>Belluno</b>       | 050054                                 | 05020101                            | Sİ.                |  |
| <b>Bussolengo</b>    | 050003                                 | 05022201                            | si                 |  |
| Camposampiero        | 050112                                 | 05021501                            | S <sub>1</sub>     |  |

**Tabella 6: Tabella dei codici in vigore prima del 1 gennaio 2004 e dopo** 

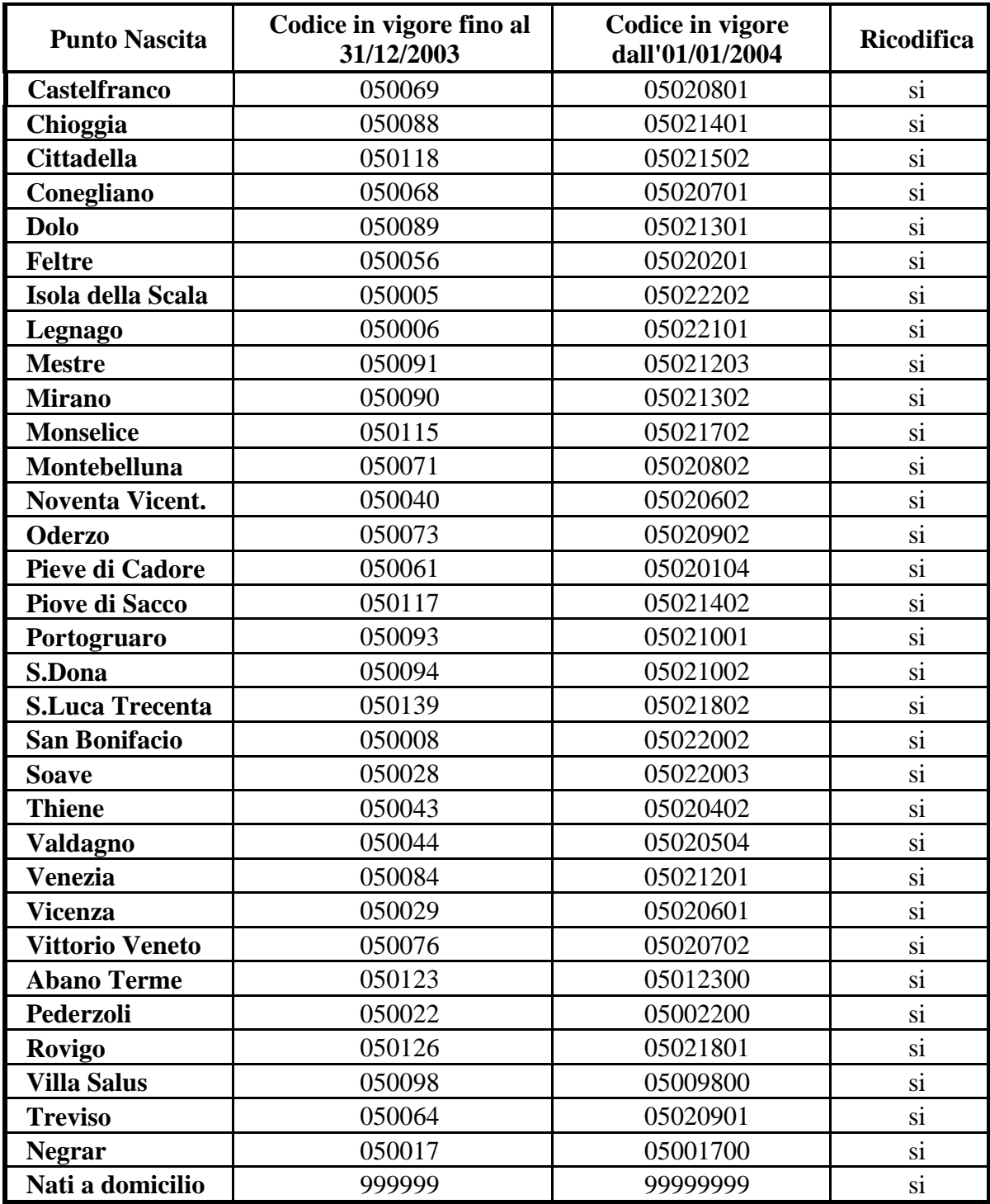

*Fonte: Osservatorio Regionale della Patologia in Età Pediatrica - flusso Cedap* 

# **3.3.3 FASE 13: Eliminazione record doppi**

## **3.3.3.1 Descrizione del problema**

Il dataset presenta numerosi record doppi cioè che si riferiscono al medesimo Cedap. Questo inconveniente è dovuto al fatto che:

- 1. in fase di monitoraggio l'ostetrica può inserire i dati generali ma successivamente non si ricorda di averli già caricati e quindi ne costruisce uno nuovo;
- 2. il Cedap inserito dall'ostetrica viene chiuso in modalità definitiva, e ricercandolo tra i provvisori ma ovviamente non ritrovandolo, lo reinserisce;
- 3. i record doppi possono avere:
	- le stesse informazioni nelle corrispettive variabili e quindi essere identici;
	- informazioni diverse, dove per una stessa variabile può accadere che un record abbia un dato differente dal suo doppio o che un record abbia il dato mentre sia mancante nel suo doppio.

Nel primo caso viene semplicemente mantenuto il primo dei due record; dopo aver ordinato in modo crescente i record per numero di dati mancanti presenti.

Nel secondo caso se i valori contenuti nelle stesse variabili differiscono tra loro, non è possibile verificare quale delle due sia corretta, perciò verrà mantenuta quella contenuta nel primo record (per la ragione citata sopra); altrimenti se il dato è mancante nel primo record l'informazione viene integrata con il dato compilato nel secondo.

## **3.3.3.2 Risoluzione del problema**

Il passo successivo consiste nell'individuare dei record che sono stati inseriti due volte, i doppioni.

Si costruisce una nuova variabile che contiene il numero di dati mancanti per ogni riga e si ordina il dataset per questa variabile in modo che i record con minor numero di dati mancanti siano sempre nel primo dataset che si prende in considerazione.

Si divide il dataset in due sottogruppi, in base al genere del parto specificato nel Cedap, nel primo se il parto è semplice oppure l'informazione è stata omessa, nel secondo se il parto è plurimo. Questa distinzione è necessaria in quanto bisogna applicare due diversi metodi per l'individualizzazione dei doppioni.

La gestione dei doppioni è stata sviluppata utilizzando quattro criteri:

- a) in caso di genere del parto semplice o mancante:
	- 1) individua i doppi tramite le variabili istituto, cognome e nome della madre e data del parto;
	- 2) individua i doppi tramite la variabile istituto ed il codice fiscale della madre.
- b) in caso di genere del parto plurimo:
	- 1) individua i doppi tramite le variabili istituto, cognome e nome della madre, data del parto ed il nome e cognome del figlio;
	- 2) individua i doppi tramite la variabile istituto, il codice fiscale della madre ed il nome e cognome del figlio.

Partendo dal presupposto che il primo criterio per entrambi i dataset suddivisi per genere del parto, non sia sufficiente ad individuare tutti i possibili doppioni, il secondo criterio viene applicato solo per i record restanti.

L'applicazione dei due criteri consiste nella creazione di una variabile che individua la presenza o meno di record contenente le stesse informazioni. Secondo questa variabile si costruiscono due dataset con la stessa numerosità, contenente rispettivamente il primo record doppio ripetuto e il secondo. Questa distinzione permette l'integrazione dell'informazione, cioè, se il primo contiene delle variabili mancanti che sono invece state compilate nel secondo, si riporta tale informazione nel dataset finale per impedire la perdita d'informazione.

Quest'operazione viene ripetuta per tutti i record doppi che sono stati individuati, se però si hanno record ripetuti per tre volte, prima l'operazione si svolge tra il secondo e il terzo record e infine tra il primo e il secondo, già integrato.

Come ultimo passo si riunisce il dataset eliminando i record ripetuti.

# **3.3.3.3 Risultati ottenuti**

Il numero di record doppi eliminato è 177; quindi il dataset finale comprende 46.471 osservazioni.

# **CAPITOLO 4**

# **CONTROLLI SULLE VARIABILI**

# **4.1 Il controllo dei dati**

La produzione di un file di dati definitivo necessita di un controllo specifico e preciso di tutte le informazioni presenti nel file di dati grezzo al fine di verificarne la correttezza di codifica e la compatibilità con le informazioni correlate. È suddiviso in due grandi fasi: la prima può essere definita come un controllo univariato delle variabili, mentre la seconda come controllo incrociato di più informazioni collegate.

Successivamente al controllo univariato delle variabili, viene eseguita una verifica incrociata delle informazioni per evitare che siano inseriti dati non compatibili tra le variabili correlate.

# **4.2 Controllo univariato dei dati**

Questa fase consiste in una verifica delle singole variabili del Cedap per accertare che la loro codifica sia coerente con le modalità previste nell'inserimento dati.

Ogni variabile definita secondo una codifica numerica viene analizzata a seconda del tipo di codifica richiesta. Se nel Cedap in corrispondenza della variabile sono predefinite alcune modalità (ad esempio il titolo di studio che prevede possibili voci) si controlla che il valore corrisponda alle sue modalità, altrimenti la codifica viene annullata.

Se invece il campo prevede l'inserimento non predefinito di valori si controlla che il numero inserito sia plausibile nella realtà (ad esempio il numero di parti precedenti o il numero di settimane di gestazione).

# **4.3 Controllo incrociato dei dati**

La compatibilità riguarda:

- variabili che devono essere compilate solo in casi specifici. Ad esempio la condizione familiare della madre non può essere registrata se la donna è sposata o il tipo di riproduzione assistita può essere inserito solo se il concepimento è avvenuto con questa tecnica;
- variabili che hanno valori incongruenti con altre come ad esempio l'anno di nascita con il titolo di studio o il numero di visite di controllo con il numero di riscontri inseriti.

La trattazione di questa fase risulta però piuttosto lunga e complessa ed essendo stata semplicemente ripresa in questa tesi, perché già definita e sperimentata, non viene descritta ulteriormente.

# **CAPITOLO 5**

# **PIANO PUBBLICAZIONE**

# **5.1 Obiettivo**

La reportistica per presentare i dati definitivi, in passato, veniva prodotta con diversi passaggi: per prima cosa venivano prodotte le tabelle tramite il programma SAS, successivamente venivano copiate e migliorate graficamente in Excel.

Per velocizzare il trattamento di questi dati si è cercato di eliminare tali passaggi in modo da produrre direttamente con l'output di SAS delle tavole con forma grafica accettabile.

L'obiettivo è di ottenere un piano di diffusione dei dati corretti in forma grafica accattivante tramite la costruzione di programmi preconfezionati (vedi paragrafo 5.3).

# **5.2 Che cos'è il Piano Pubblicazione?**

Il piano pubblicazione è una presentazione dei risultati suddivisi in capitoli per argomento, che utilizzano informazioni estratte dal Cedap.

Queste tabelle permettono di visualizzare il risultato ottenuto dall'incrocio di diverse variabili e vengono utilizzate soprattutto per finalità reportistiche.

I capitoli di cui è costituito sono:

- o *0 Tassi e indicatori*: rappresentano i tassi di fecondità stratificati secondo: provincia, stato civile ed età della madre, utilizzando le formule:
	- per il tasso di fecondità grezzo, che rappresenta il rapporto tra il numero di nati vivi da donne in età feconda (15-49 anni) e l'ammontare della popolazione residente femminile in età feconda (per 1.000):

TFG=
$$
\frac{N_{15-49}}{D_{15-49}}
$$
 X 1.000

 $N_{15-49}$  = nati vivi da donne in età feconda (15-49 anni)  $D_{15-49}$ = donne residenti in età feconda (15-49 anni);

 per il tasso specifico di fecondità, che indica il rapporto tra il numero di nati vivi da donne in età x e l'ammontare della popolazione residente femminile della stessa età (per 1.000):

$$
f_{x,x+n} = \frac{N_{x,x+n}}{D_{x,x+n}} \quad X \; 1.000
$$

 $N_{x,x+n}$ = nati vivi da donne appartenenti alla classe d'età (x,x+n)  $D_{x,x+n}$ = donne residenti appartenenti alla clesse d'età (x,x+n)

- o *1 Dati e indicatori socio demografici della madre*: contiene un totale di 23 tabelle, in cui sono analizzate distribuzione assoluta, percentuale e marginale dei nati secondo alcune caratteristiche della madre (età della puerpera, condizione professionale, stato civile, ecc);
- o *2 Dati e indicatori del parto*: distribuzione assoluta, percentuale e marginale dei parti per: Azienda ULSS, province, tipo di parto, tipo di concepimento, durata della gestazione, ecc;
- o *3 Dati e indicatori del neonato*: distribuzione dei nati morti e nati vivi secondo alcune caratteristiche del neonato (per esempio: peso, circonferenza cranica, lunghezza);
- o *4 Dati e indicatori della gravidanza*: distribuzione assoluta, percentuale e marginale dei parti secondo alcune variabili che interessano la gravidanza (per esempio: fisiologica o patologica, modalità del parto) e altre riguardanti la madre;
- o *5 Dati e indicatori della mortalità e delle malformazioni*: distribuzione assoluta dei nati morti e malformati.

# **5.3 Creazione del prototipo**

Il programma SAS, utilizzato per l'implementazione delle tabelle, è strutturato da un insieme di procedure. La più utilizzata in questo programma è la procedura *tabulate* che consente di costruire tabelle le cui celle possano contenere distribuzioni di frequenza, in valore assoluto o percentuale, distribuzioni di intensità o indici statistici. Questa può essere utilizzata sia come procedura per un'analisi statistica sia come report; per quest'ultima finalità si può personalizzarne l'aspetto, per ottenere la forma tabellare più idonea alle proprie esigenze.

La costruzione della tabella contenente i valori assoluti non comporta particolari esigenze (Tabella 9).

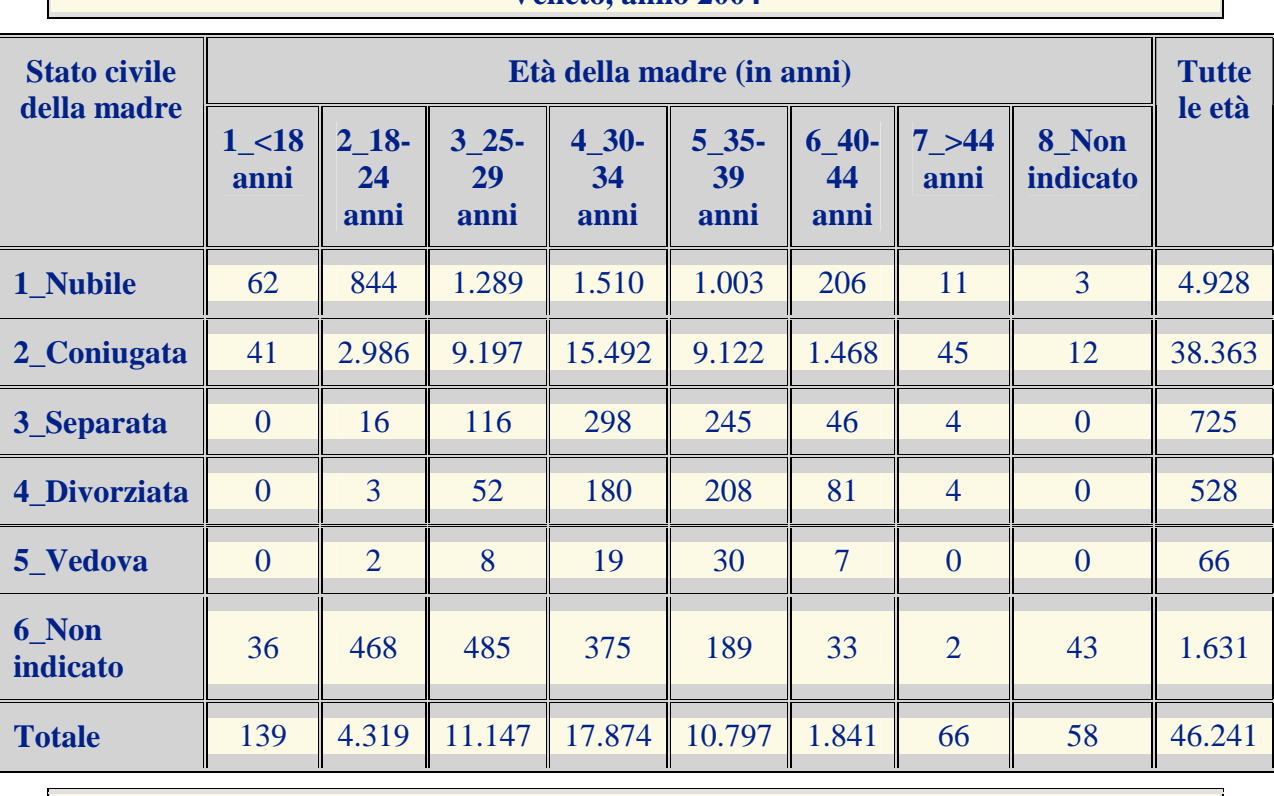

# **Tabella 9: Esempio di una tabella costruita con il programma SAS Nati per età della madre, secondo lo stato civile**

**Veneto, anno 2004** 

*Fonte: Osservatorio Regionale della Patologia in Età Pediatrica - flusso Cedap* 

Per la tabella a doppia entrata con le distribuzioni percentuali, invece, sorge un'inconveniente: il marginale nella sua normale costruzione dipende dai dati mancanti (missing) sia della variabile di riga sia della variabile di colonna.

Quindi, la costruzione della tabella per la distribuzione percentuale può essere presentata in due modi:

- 1. nel caso in cui i dati mancanti (missing) siano pochi ed equamente distribuiti, la percentuale dei mancanti all'interno delle righe e colonne può essere mantenuta in quanto non influenzano la distribuzione percentuale;
- 2. nel caso in cui i dati mancanti (missing) siano in quantità rilevante e/o non equamente distribuiti, è opportuno escludere le informazioni mancanti nel calcolo dei marginali.

Poiché i dati a nostra disposizione contengono nella maggior parte delle variabili numerosi dati mancanti e la loro distribuzione non è equa si è scelta la seconda soluzione.

Partendo da tale presupposto, in realtà il vero marginale di riga, ad esempio, non dovrebbe dipendere dalla variabile di colonna, altrimenti rischia di essere sempre diverso a causa della diversa entità dei dati mancanti delle diverse variabili di colonna.

Ad esempio consideriamo la tabella 10:

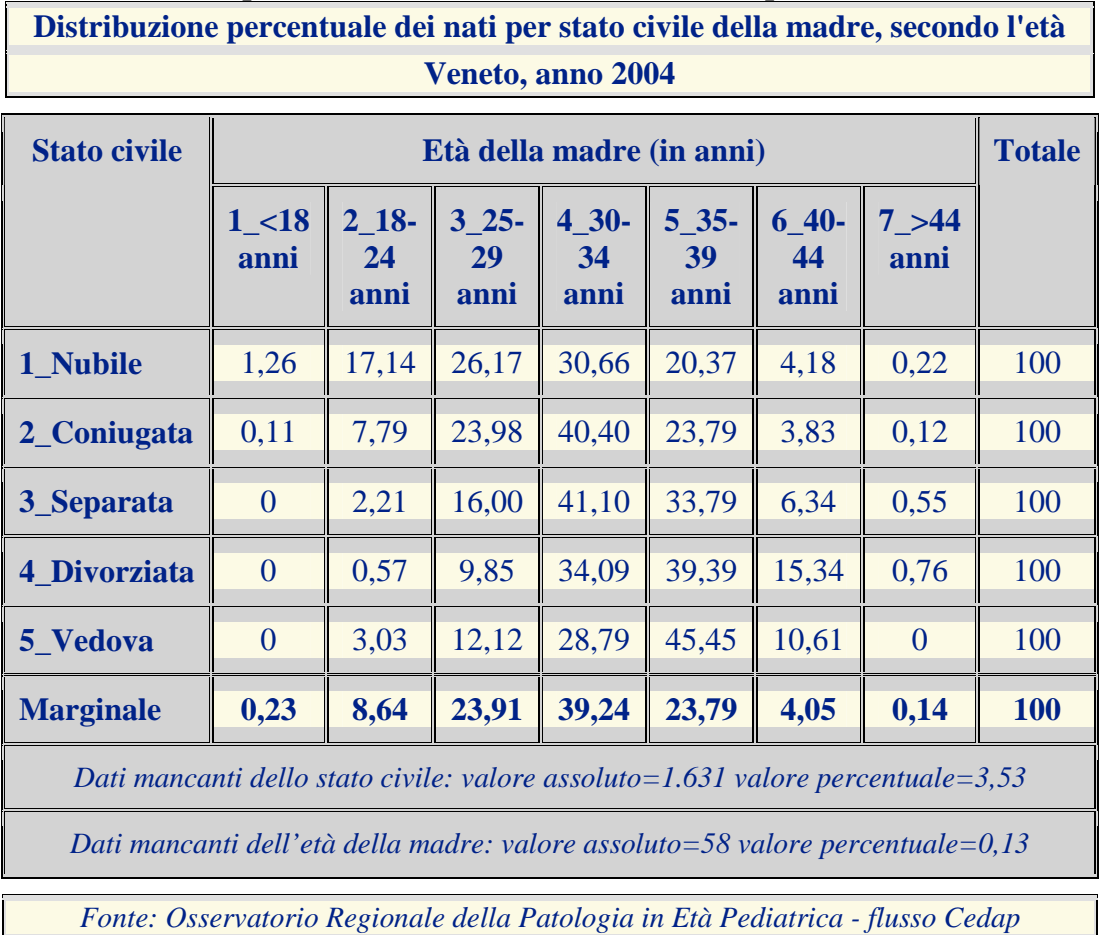

## **Tabella 10: Esempio di una tabella con la distribuzione percentuale**

Il marginale considera sia i dati mancanti dell'età della madre, sia quelli dello stato civile, e questo non è corretto.

Il marginale senza errore, quindi che considera solo i missing della variabile di colonna è il seguente (Tabella 11).

|                                                      | 1 < 18<br>anni | $2_{18}$<br>24<br>anni | $3 - 25 -$<br>29<br>anni | 34<br>anni | $4\overline{30}$ - 5 35- 6 40-<br>39<br>anni | 44<br>anni | 7 > 44<br>Ш<br>anni | <b>Totale</b> |
|------------------------------------------------------|----------------|------------------------|--------------------------|------------|----------------------------------------------|------------|---------------------|---------------|
| <b>Marginale</b><br>per lo<br><b>stato</b><br>civile | 0,30           | 9,35                   | 24,14                    |            | 38,70 23,38                                  | 3,99       | 0,14                | 100           |

**Tabella 11: Esempio di una tabella con la distribuzione marginale della variabile di colonna** 

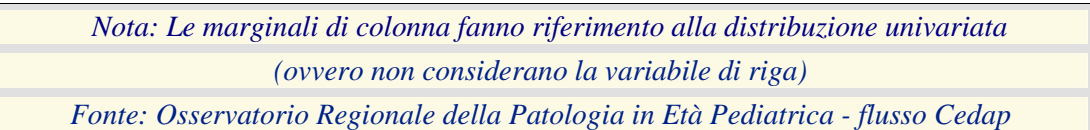

La distribuzione marginale deve essere sempre la stessa indipendentemente dai dati mancanti dell'altra variabile.

Quindi siamo giunti a questa soluzione: vengono costruite due tabelle, una contenente le percentuali senza le marginali di colonna che invece vengono rappresentate nella seconda tabella; la quale fa riferimento alla distribuzione univariata (ovvero non considerando la variabile di riga).

In conclusione, tutti i capitoli, escludendo quelli relativi ai tassi, sono costruiti seguendo questo procedimento:

- 1) utilizzando il termine *libname* apriamo la libreria che contiene i dati;
- 2) tramite la funzione *include* si rendono disponibili i formati delle variabili categoriali dove vengono chiarite le modalità assunte sfruttando le etichette;
- 3) per ogni tavola vengono prodotte:
	- a) una tabella con i valori assoluti,
	- b) una tabella con i valori percentuali,
	- c) una tabella con i valori marginali.

# **5.4 Il problema costruzione tabelle con i tassi**

La creazione di una tabella che produca in modo automatico il calcolo dei tassi, non è semplice perché la numerosità e i denominatori provengono da basi di dati diversi.

Devono essere svolti numerosi passaggi per una sua corretta costruzione.

- a. estrazione della popolazione residente nell'anno di riferimento ricavata dall'ISTAT secondo la classificazione della variabile di riferimento;
- b. tramite l'opzione *out* da una semplice procedura statistica per ottenere tabelle di frequenza (*proc freq*), vengono generate quattro dataset contenenti:
	- $\Box$ il primo: l'incrocio delle variabili interessate,
	- il secondo: il totale secondo le modalità di una variabile,  $\blacksquare$
	- il terzo: i valori riguardanti la popolazione,  $\blacksquare$
	- il quarto: i totali della popolazione suddivisi per le modalità della variabile.  $\Box$
- c. unione dei vari dataset utilizzando la funzione *merge* e calcolo dei realtivi tassi;

d. rappresentazione del nuovo dataset completo con la stessa struttura delle tabelle precedenti, sfruttando la procedura *tabulate*.

Il programma costruito ci permette di aggiungere un buon livello di automatizzazione anche se certi valori devono essere inseriti manualmente ogni anno (vedi Tabella 10).

## **Tabella 12: Esempio di una tabella riguardante i tassi di fecondità**

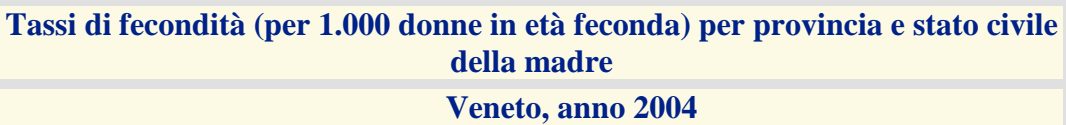

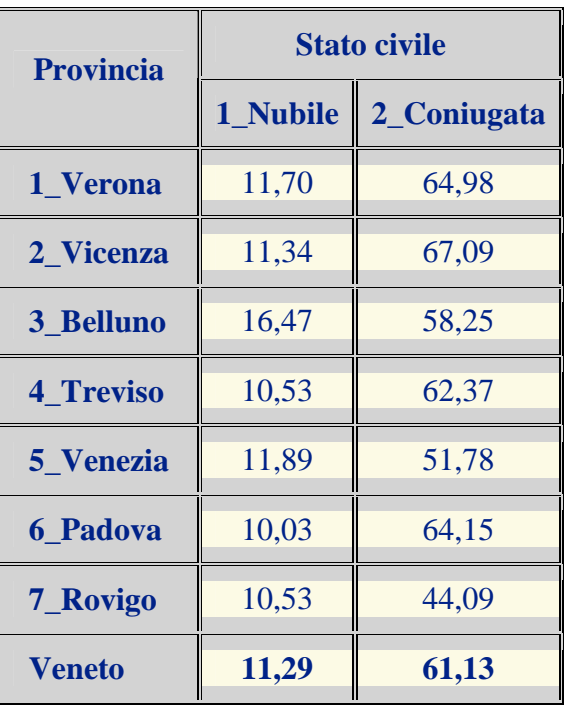

*Nota: I tassi di fecondità sono calcolati sui nati vivi da donne in età feconda (15-49 anni) Fonte: Osservatorio Regionale della Patologia in Età Pediatrica - flusso Cedap* 

# **CONCLUSIONI**

Il progetto iniziale della tesi era costruire un processo di analisi della qualità dei dati, in realtà il problema più rilevante di questo compito si è rivelato essere la fase preliminare, ovvero l'integrazione tra i due sistemi attualmente coesistenti di registrazione dei dati.

L'integrazione di questi due applicativi, a differenza delle previsioni, si è rilevata più impegnativa e corposa, in quanto suddivisa in varie fasi relative alla struttura dei sistemi, ha richiesto l'elaborazione di soluzioni diverse e innovative a seconda del problema incontrato.

Questo ha modificato la struttura predefinita dello stage, ampliando lo spazio e il tempo impiegato per l'integrazione, a scapito dei controlli sui dati, i quali vengono visti solo marginalmente.

I controlli prima del check vero e proprio sono stati un passaggio fondamentale e molto importante di questa tesi.

Gli obiettivi principali di questi controlli sono:

- l'integrazione dei due applicativi;
- creare omogeneità tra i due sistemi;
- facilitare l'esecuzione dei controlli;
- disporre di un file di dati facile da gestire e da manipolare;
- un unico dataset contenente tutte le informazioni necessarie.

Per raggiungerli sono stati necessari vari passaggi; i più significativi sono i seguenti:

- la correzione dei principali errori nelle date del parto in entrambi gli applicativi;
- uniformare i nomi delle variabili ed il loro contenuto;
- integrazione delle variabili proveniente da entrambi gli applicativi;
- eliminazione dei record doppi.

Infine la rappresentazione dei dati è stata strutturata nel Piano Pubblicazione, completamente rinnovato dal punto di vista delle procedure utilizzate.

La creazione delle sue tabelle sfruttando esclusivamente il programma SAS, senza i passaggi intermedi, ha permesso di diminuire enormemente il tempo impiegato per la loro costruzione e migliorare la qualità dell'informazione in esse contenuta.

# **ALLEGATO 1**

# **CERTIFICATO DI ASSISTENZA AL PARTO ACCESS 2002**

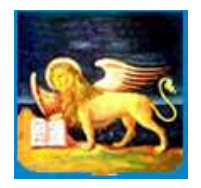

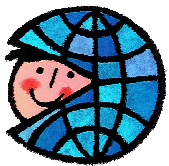

**REGIONE VENETO** 

**OSSERVATORIO REGIONALE PER LA PATOLOGIA IN ETÀ PEDIATRICA** 

# *CERTIFICATO DI ASSISTENZA AL PARTO*

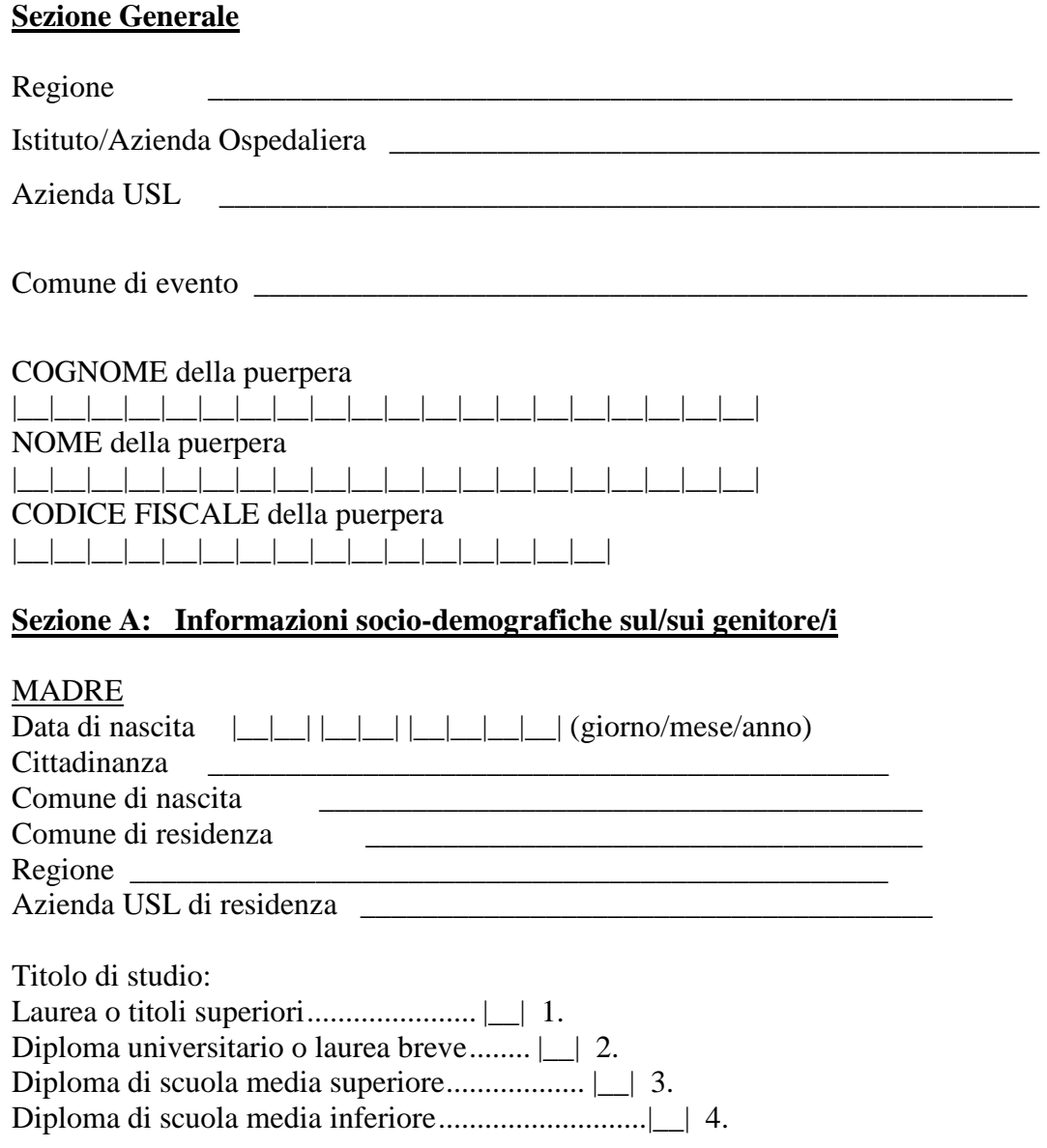

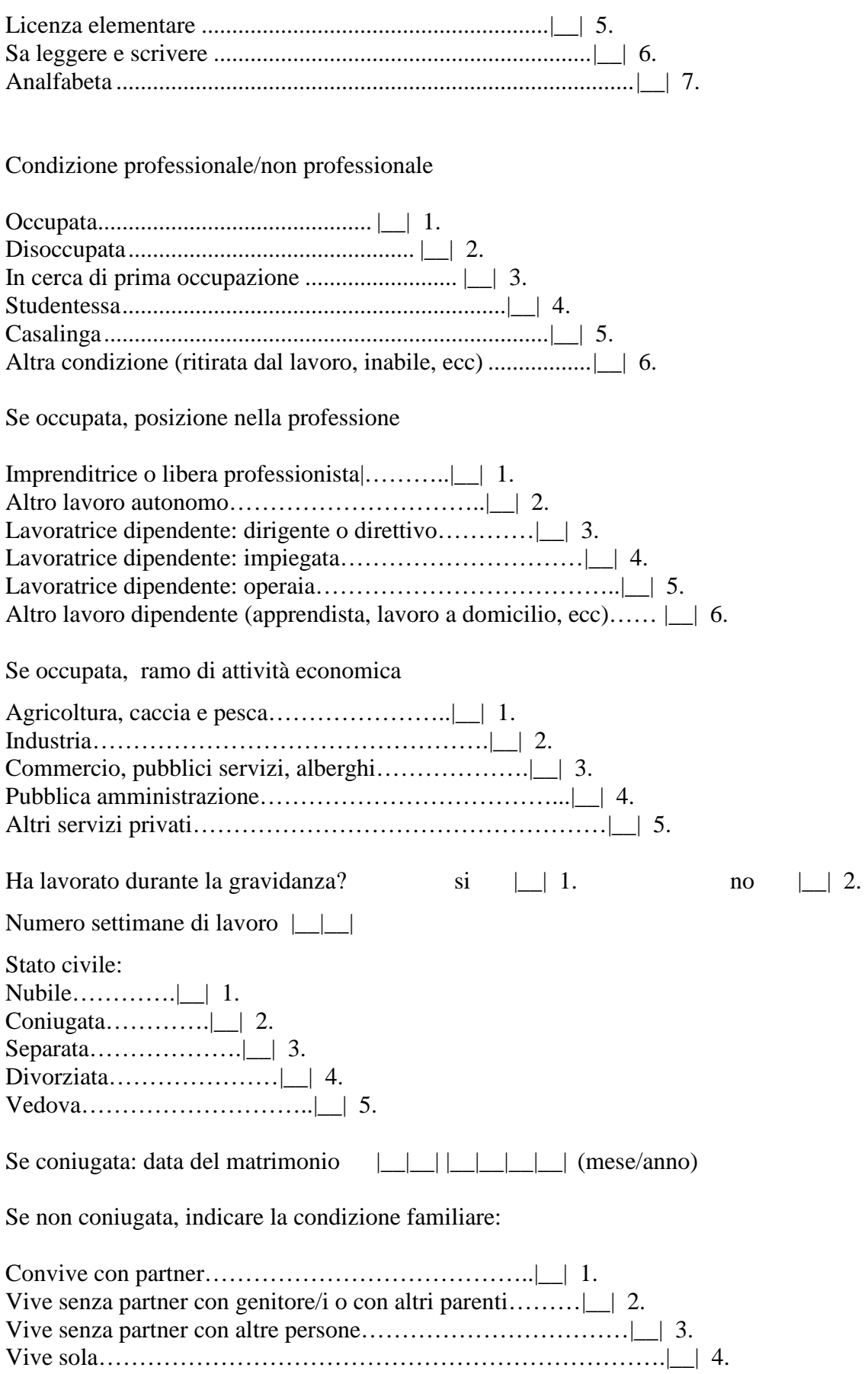

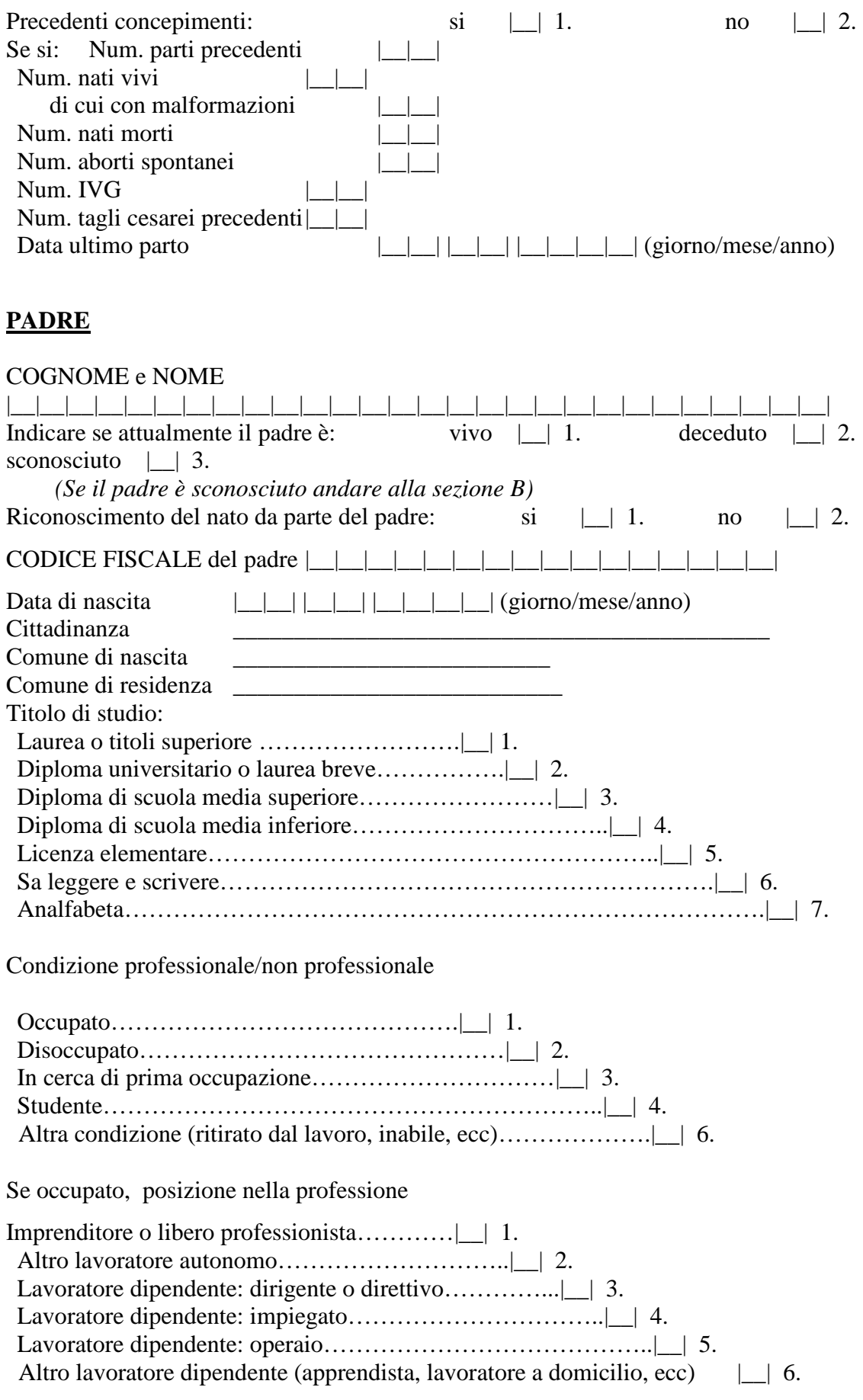

Se occupato, ramo di attività economica

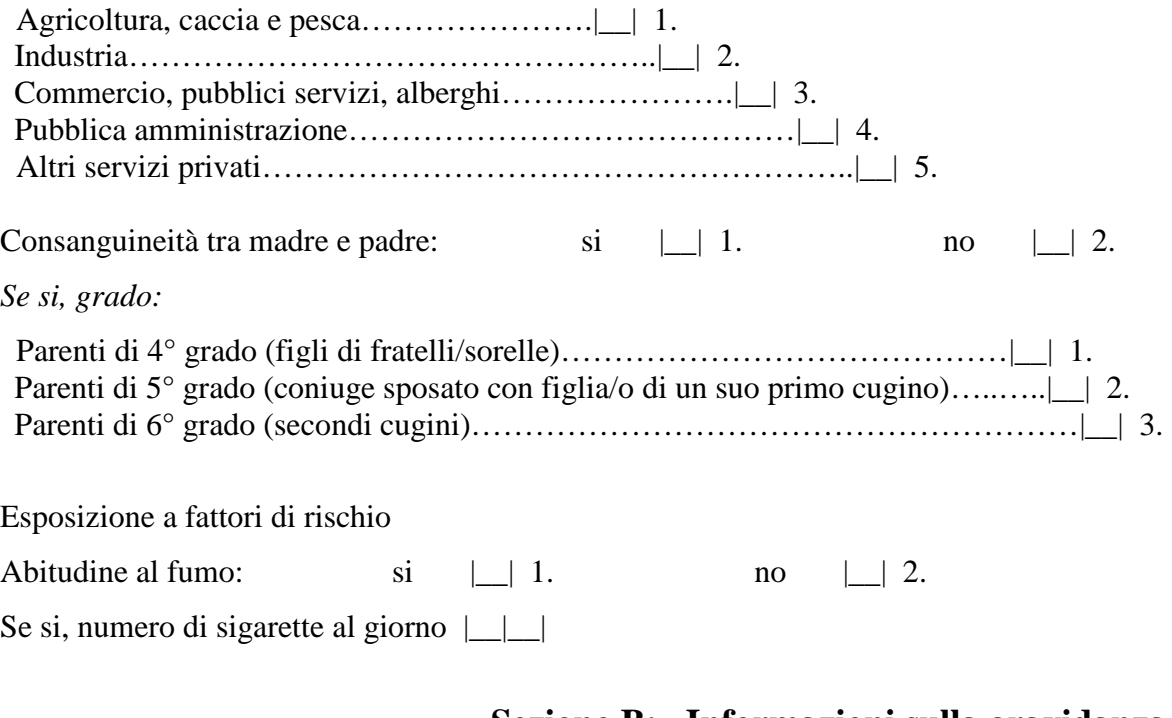

# **Sezione B: Informazioni sulla gravidanza**

Accertamenti in gravidanza

Visite di controllo in gravidanza:

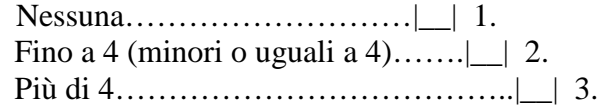

Prima visita di controllo in gravidanza a settimane | | | Numero di ecografie |\_\_|

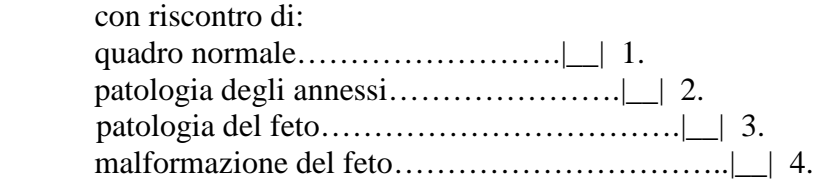

Indagini prenatali :

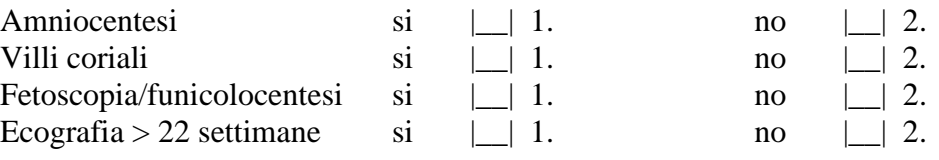

Decorso della gravidanza: Fisiologico  $\Box$  1.

Patologico  $|\_$ | 2.

Se patologico specificare il tipo di condizione morbosa insorta durante la gravidanza:

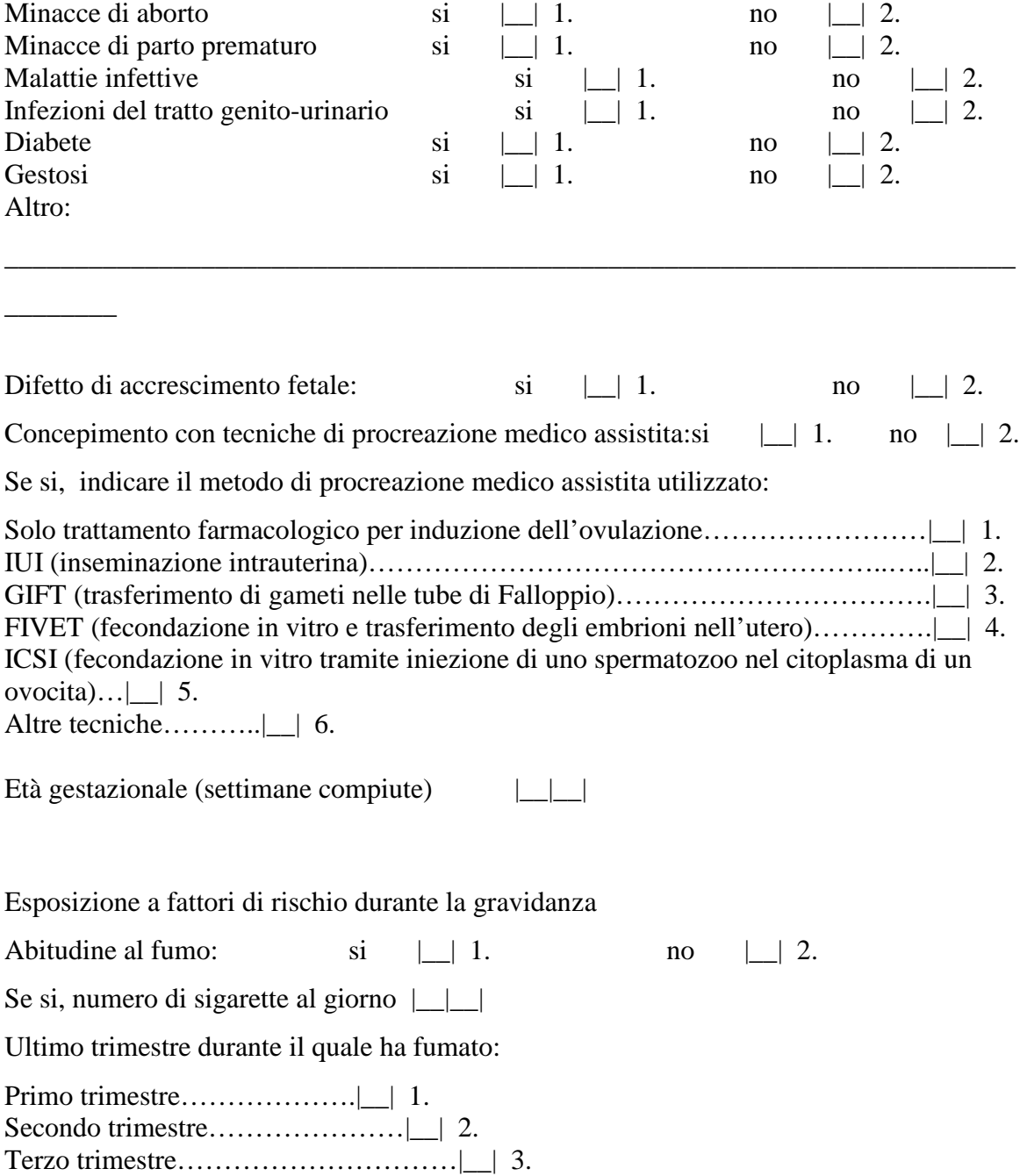

# **Sezione C: Informazioni sul parto e sul neonato**

# *C1 - PARTO*

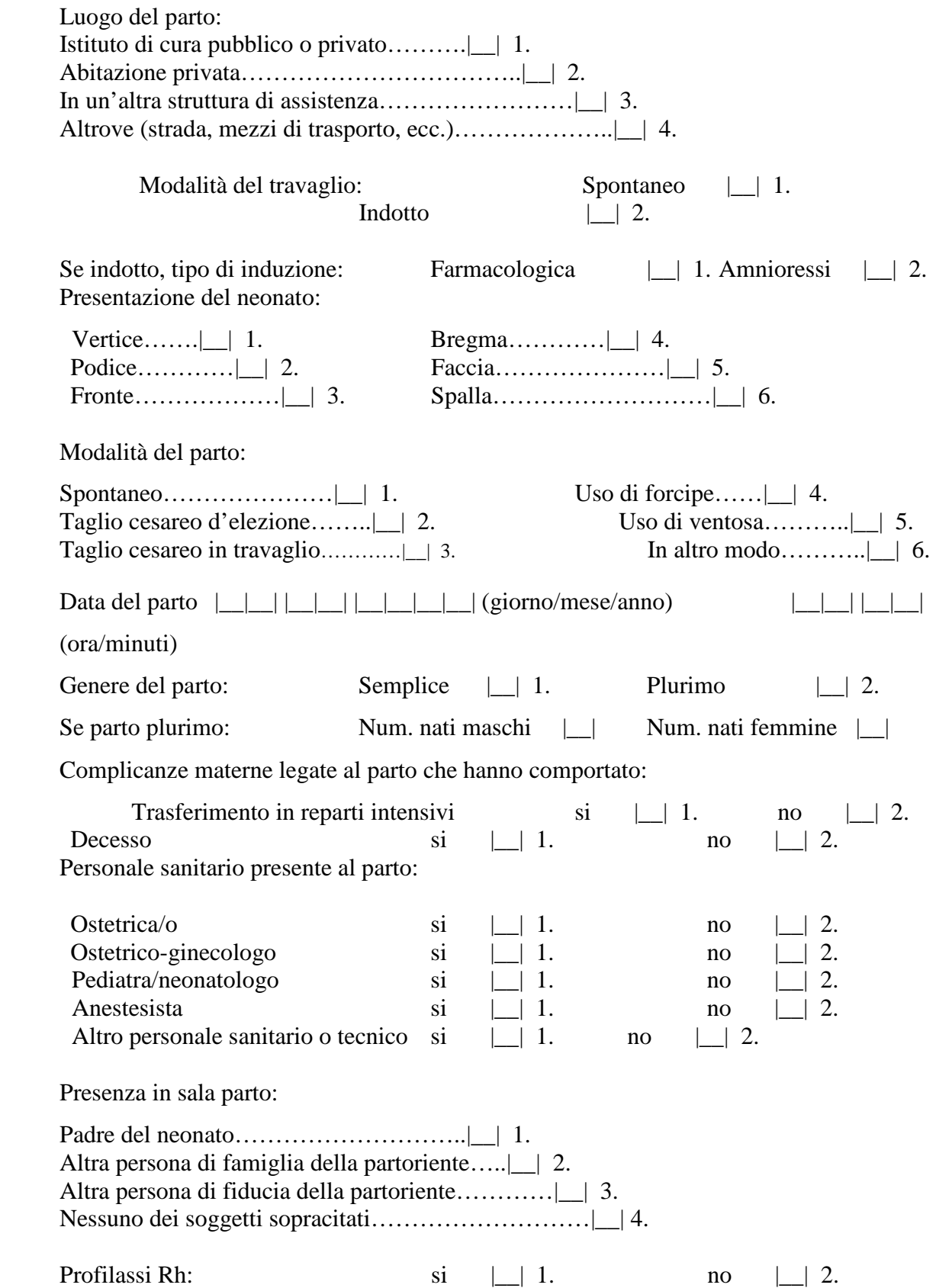

# **C2 - NEONATO**

*(In caso di parto plurimo tale sezione va compilata per ogni nato)*

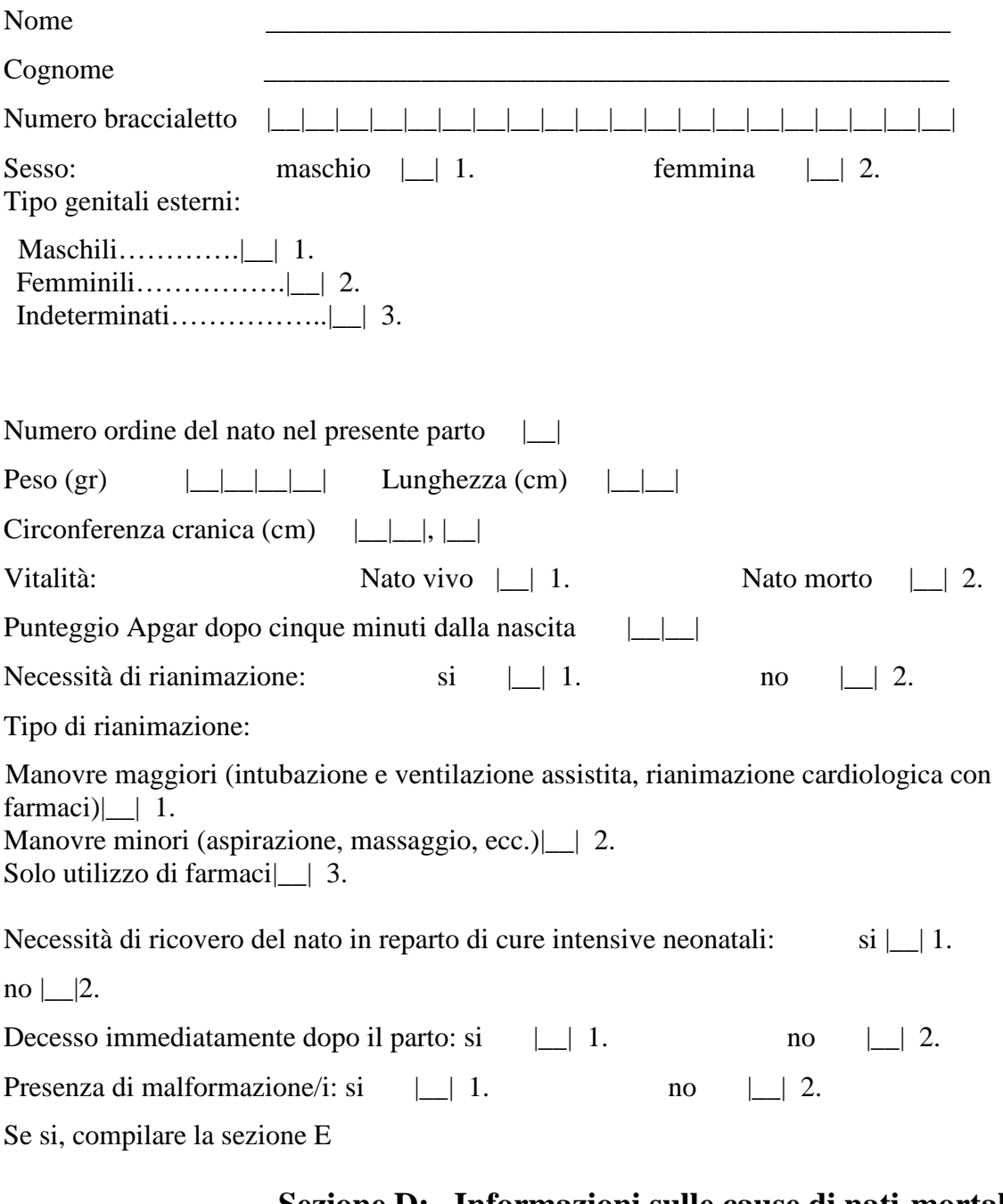

# **Sezione D: Informazioni sulle cause di nati-mortalità**

Malattia o condizione morbosa principale del feto  $|\_\_\_\_\_\|$ ,  $|\_\_\|$  (ICD 9 CM) Altra malattia o condizione morbosa del feto $|\_\_\_\_\|,\_\_\|$ | (ICD 9 CM) Malattia o condizione morbosa principale della madre interessante il feto $| \underline{\hspace{0.2cm} |} \underline{\hspace{0.2cm} |} \underline{\hspace{0.2cm} |} \underline{\hspace{0.2cm} |}$ (ICD 9 CM) Altra malattia o condizione morbosa della madre interessante il feto $| \underline{\hspace{0.1cm}} | \underline{\hspace{0.1cm}} |$ ,  $| \underline{\hspace{0.1cm}} |$  (ICD 9 CM) Altra circostanza rilevante|\_\_|\_\_|\_\_|,| \_\_|\_\_| (ICD 9 CM)

Momento del decesso:

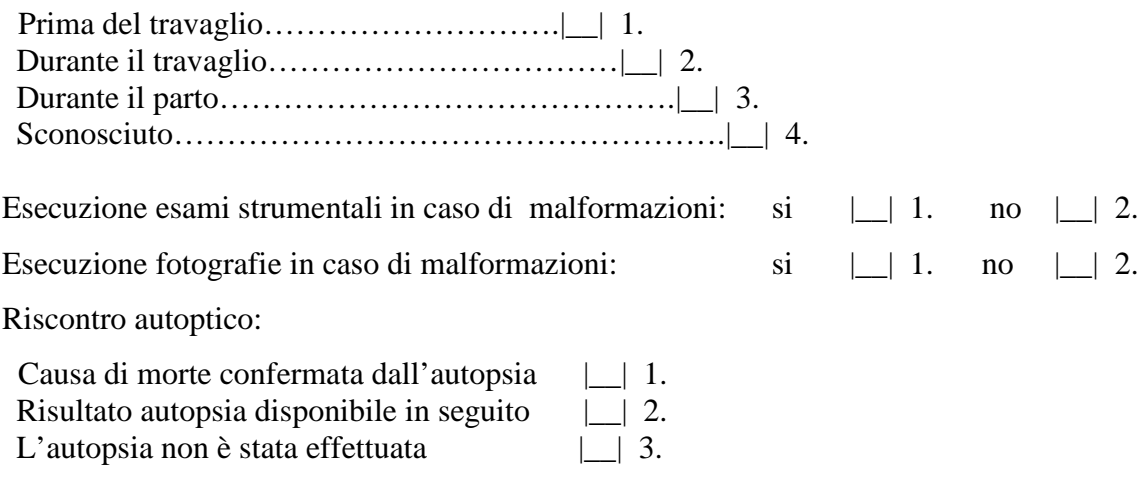

# **Sezione E: Informazione sulla presenza di malformazioni**

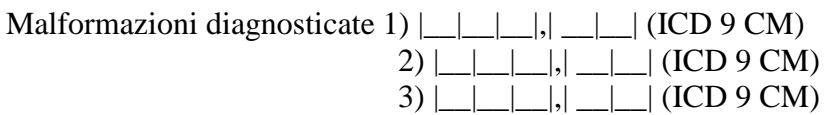

Cariotipo del nato (se effettuato prima della nascita):

\_\_\_\_\_\_\_\_\_\_\_\_\_\_\_\_\_\_\_\_\_

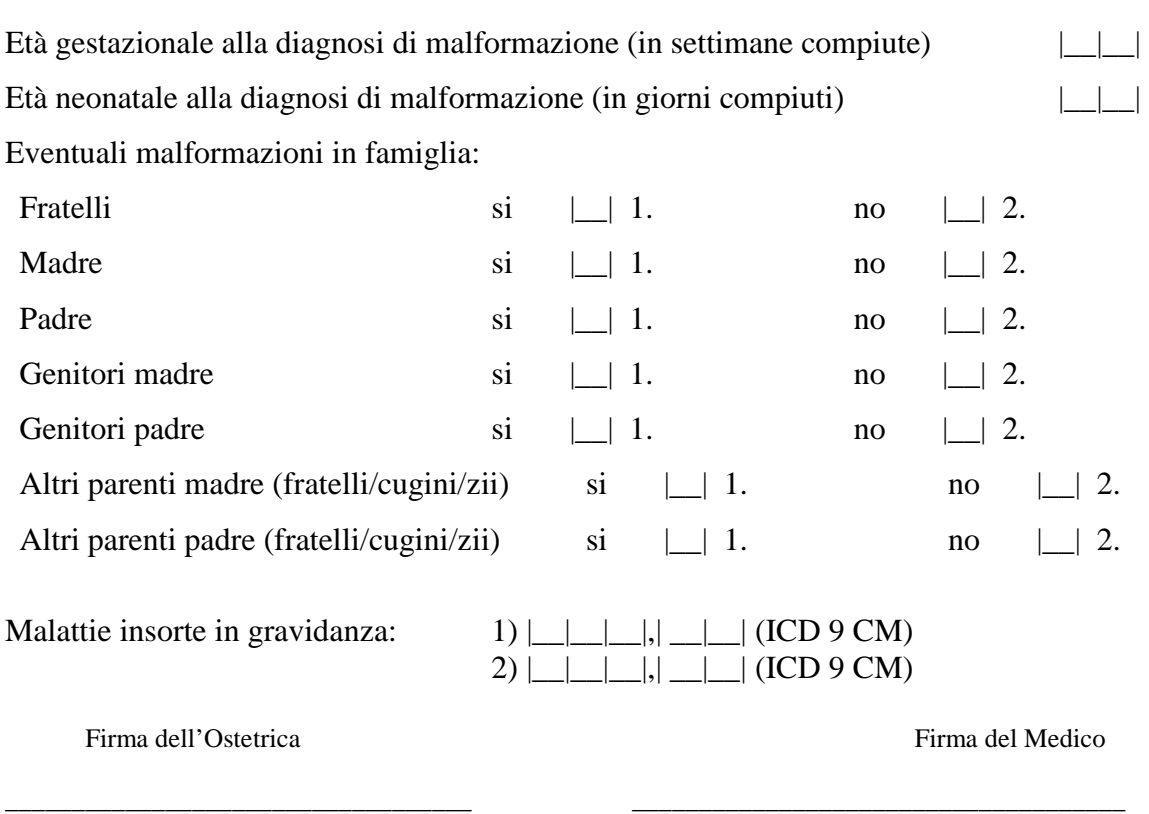

\_\_\_\_\_\_\_\_\_\_\_\_\_\_\_\_\_\_\_\_\_\_\_\_\_\_\_\_\_\_\_\_\_\_\_\_\_\_\_\_\_\_\_\_\_\_\_\_\_\_\_\_\_\_\_\_\_\_\_\_\_\_\_\_\_\_\_\_\_\_\_\_
# **ALLEGATO 2**

# **CERTIFICATO DI ASSISTENZA AL PARTO WEB**

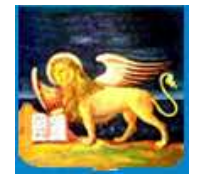

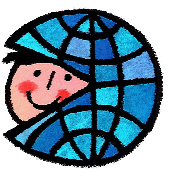

**REGIONE VENETO** 

**OSSERVATORIO REGIONALE PER LA PATOLOGIA IN ETÀ PEDIATRICA** 

# *CERTIFICATO DI ASSISTENZA AL PARTO*

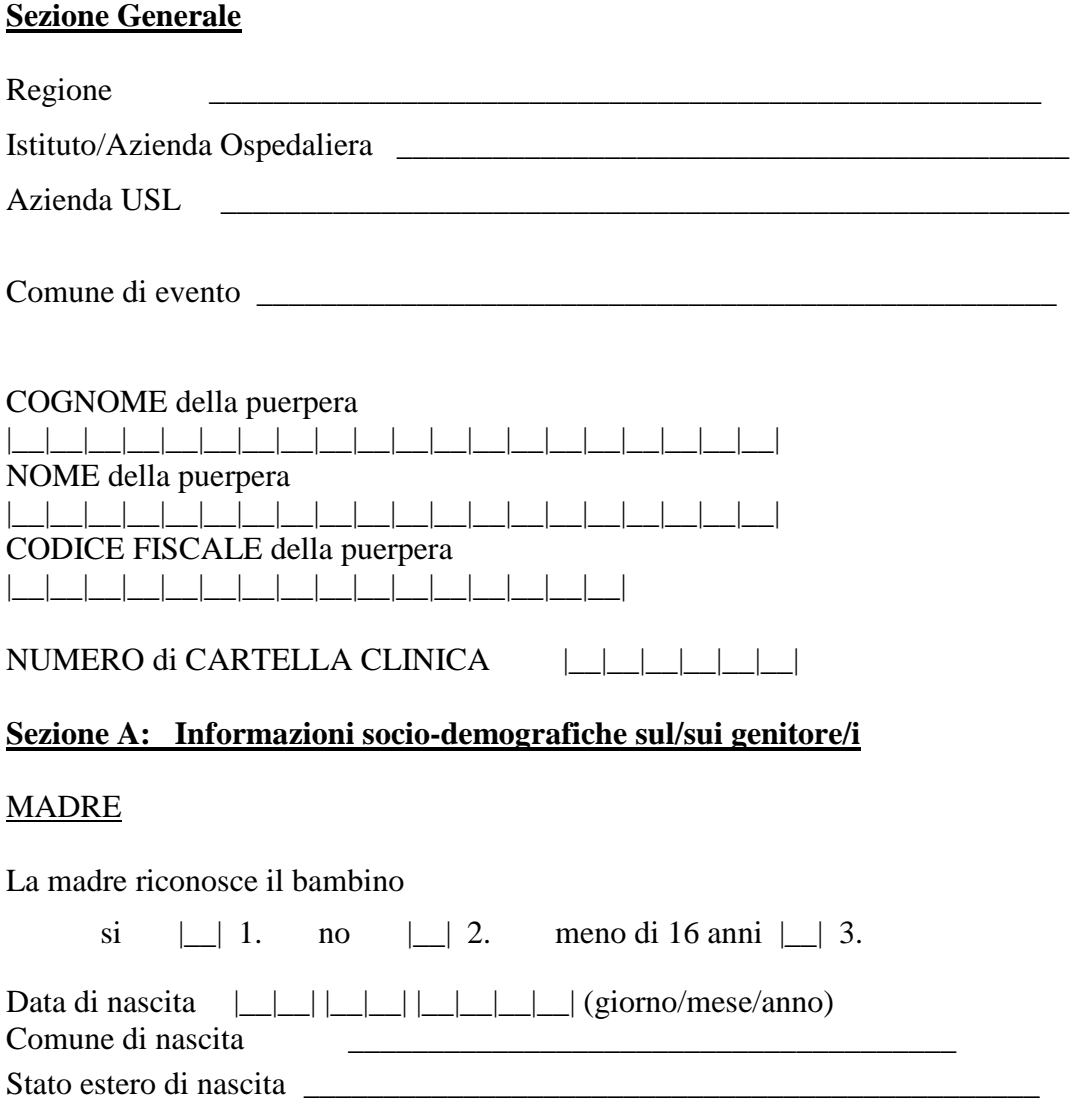

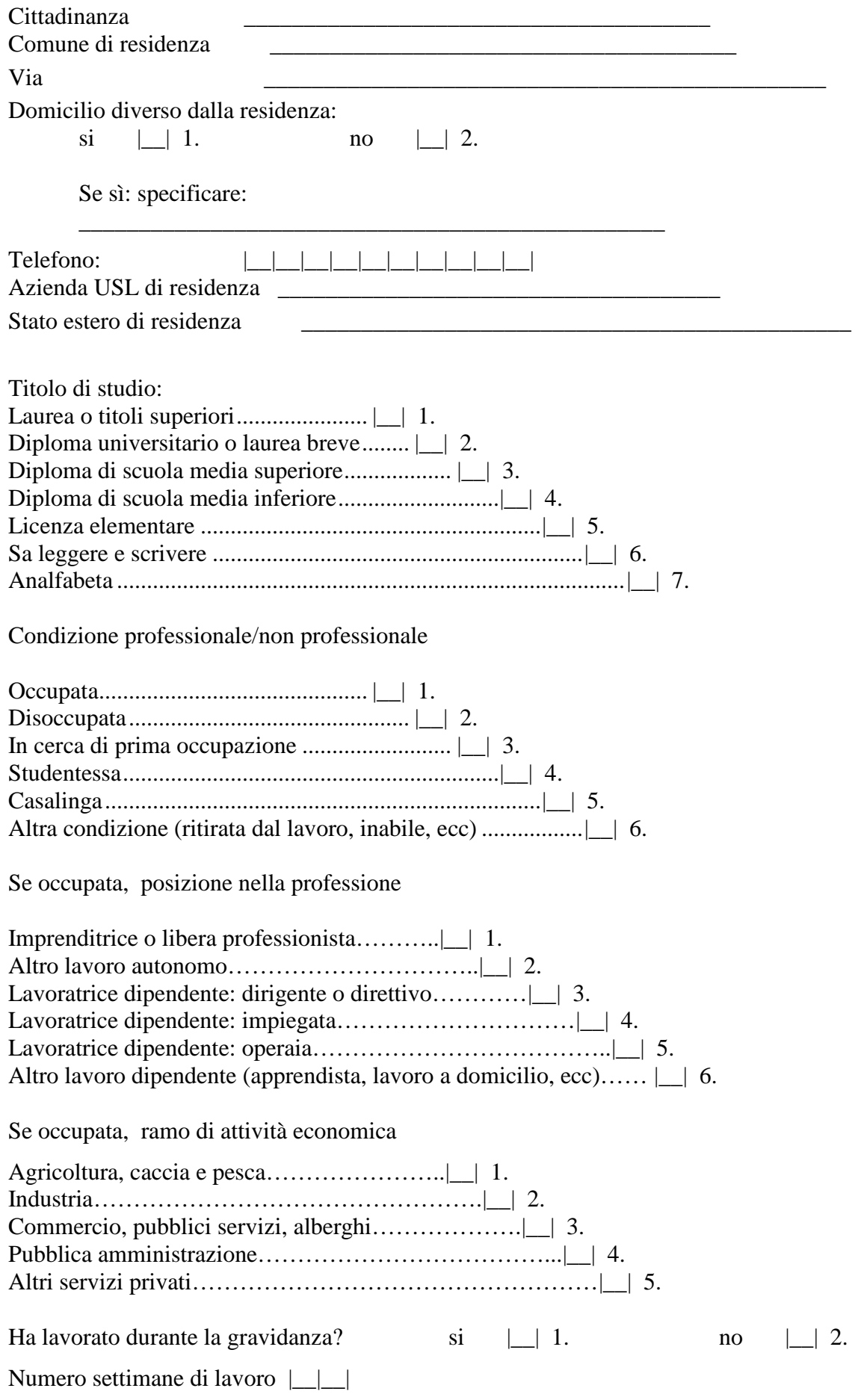

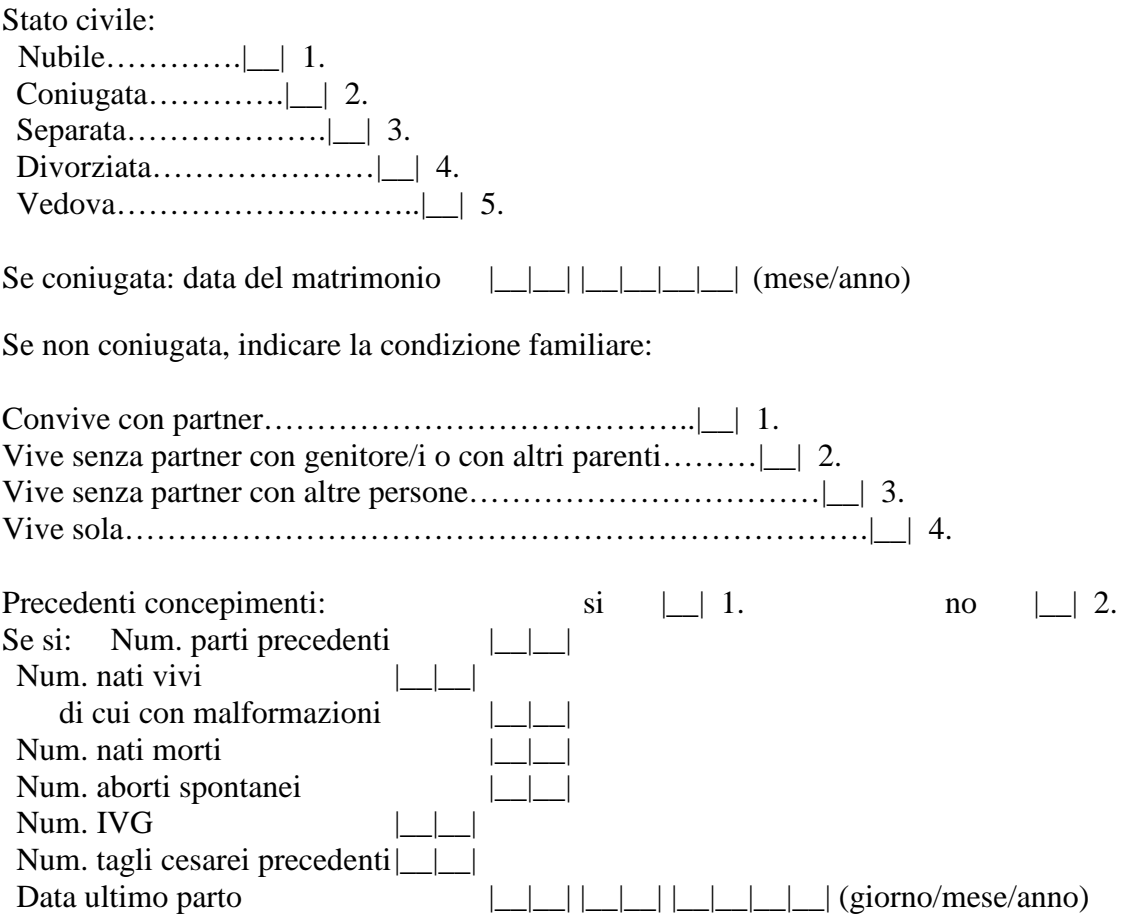

PADRE

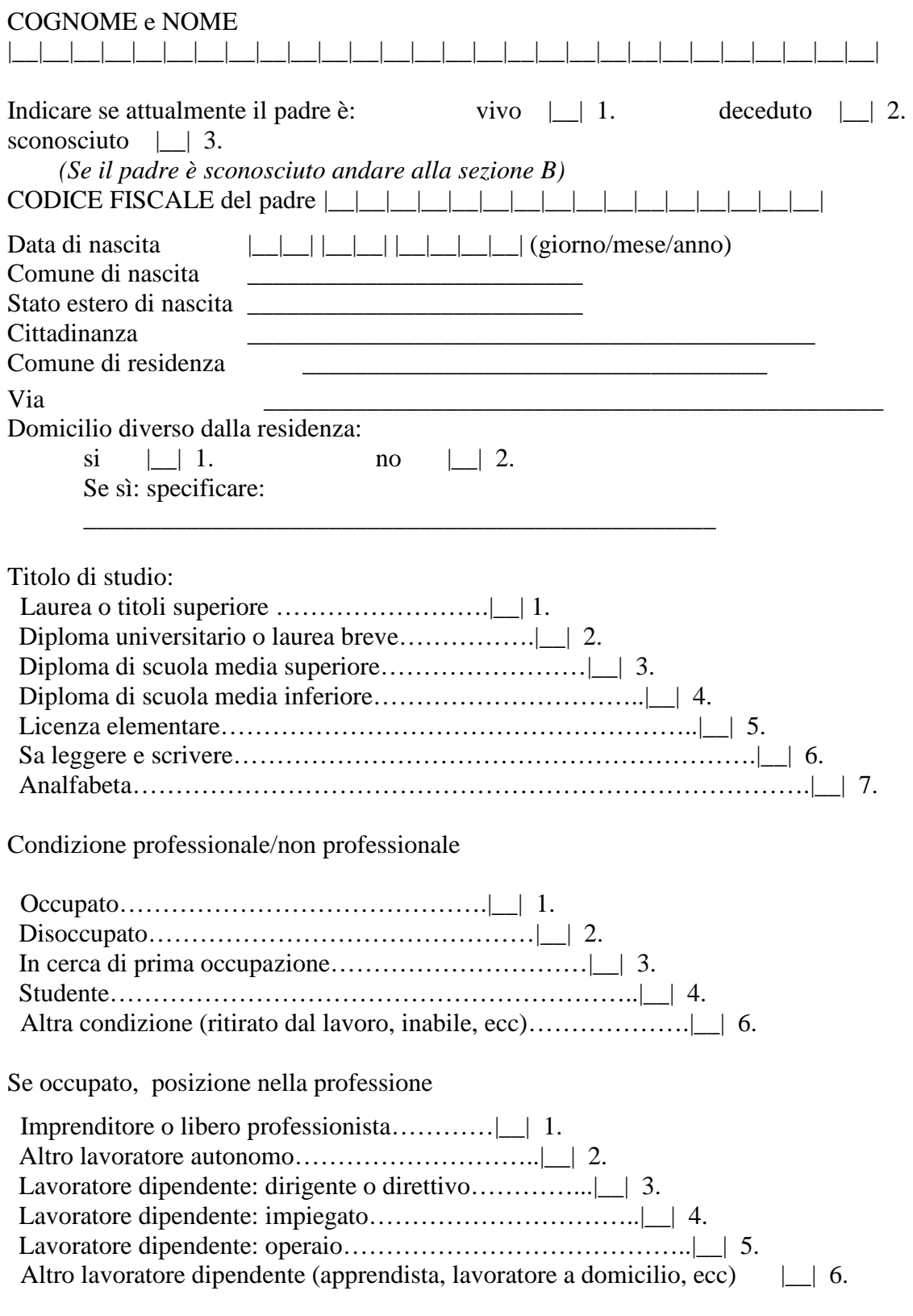

Se occupato, ramo di attività economica

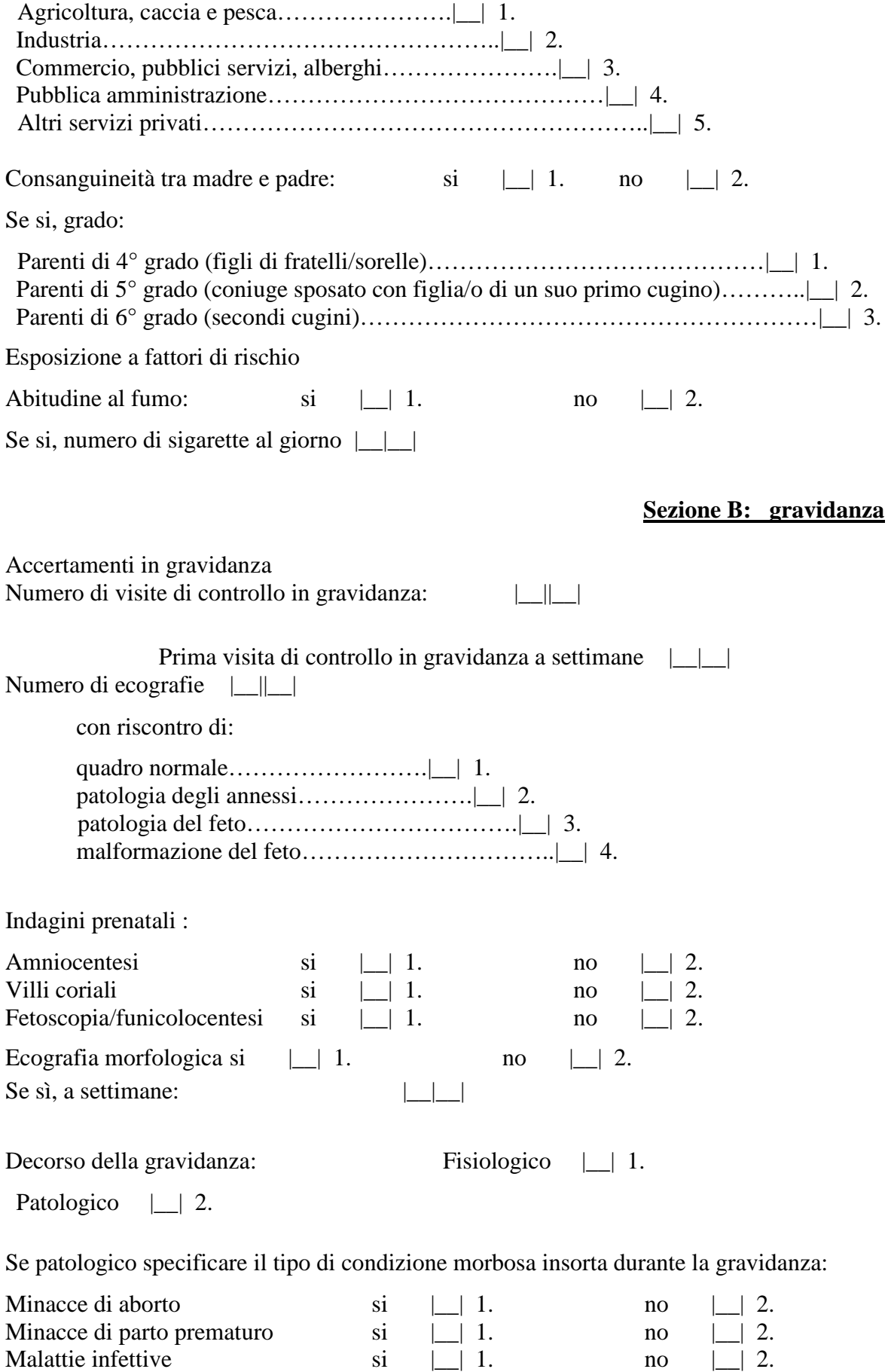

Infezioni del tratto genito-urinario  $\begin{array}{ccc} \n\text{si} & \begin{array}{ccc} \n\end{array} \\
\end{array}$  1. no  $\begin{array}{ccc} \n\end{array}$  2.

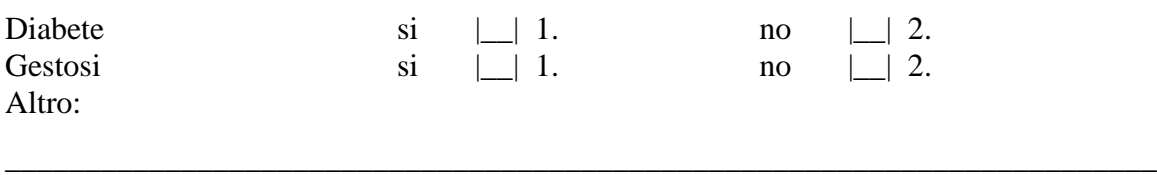

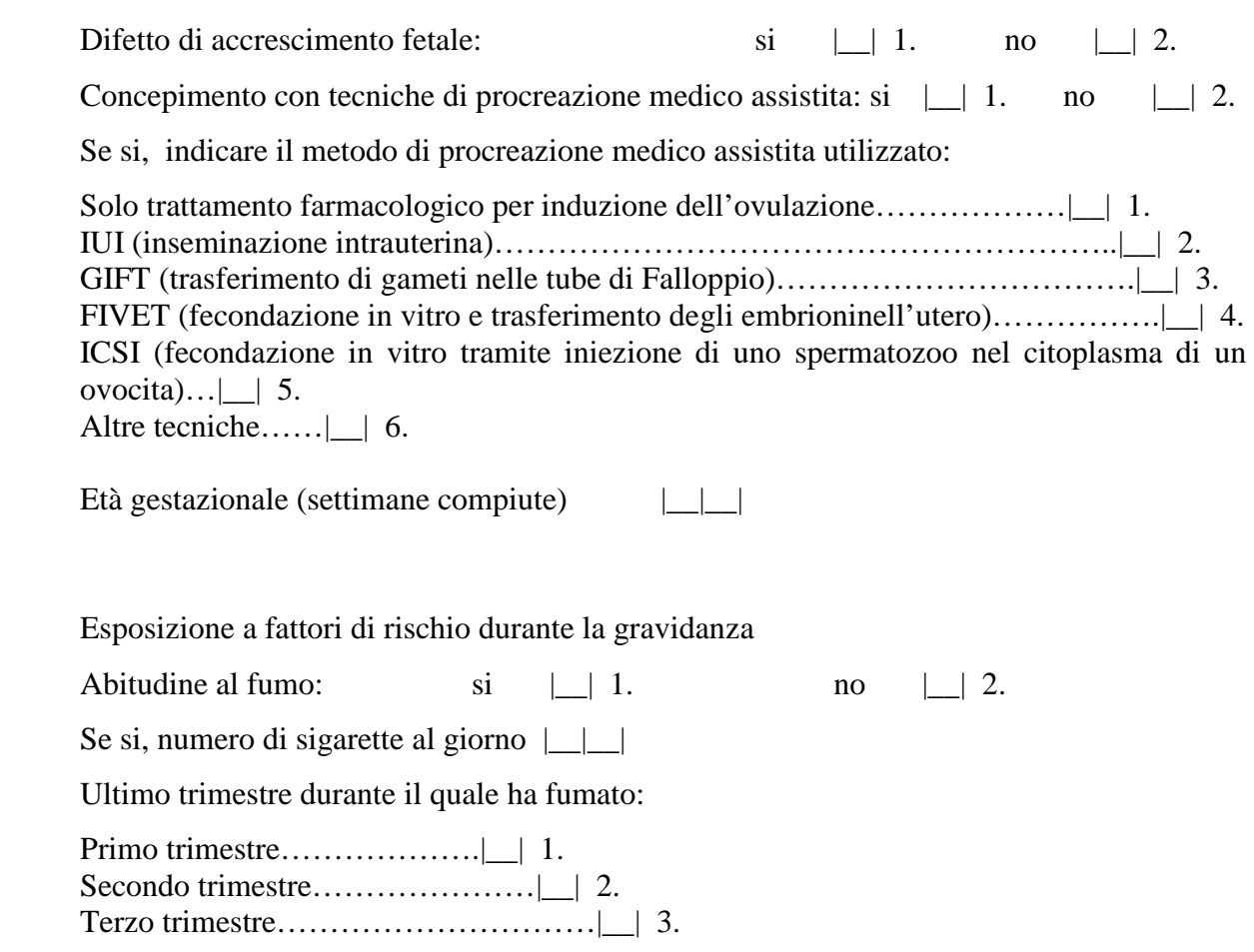

 $\overline{\phantom{a}}$   $\overline{\phantom{a}}$ 

# **Sezione C: Parto e neonato**

N.B.: In caso di parto gemellare, devono essere compilate tante Sezioni C quanti sono i gemelli

## C1 – INFORMAZIONI AL MOMENTO DEL PARTO

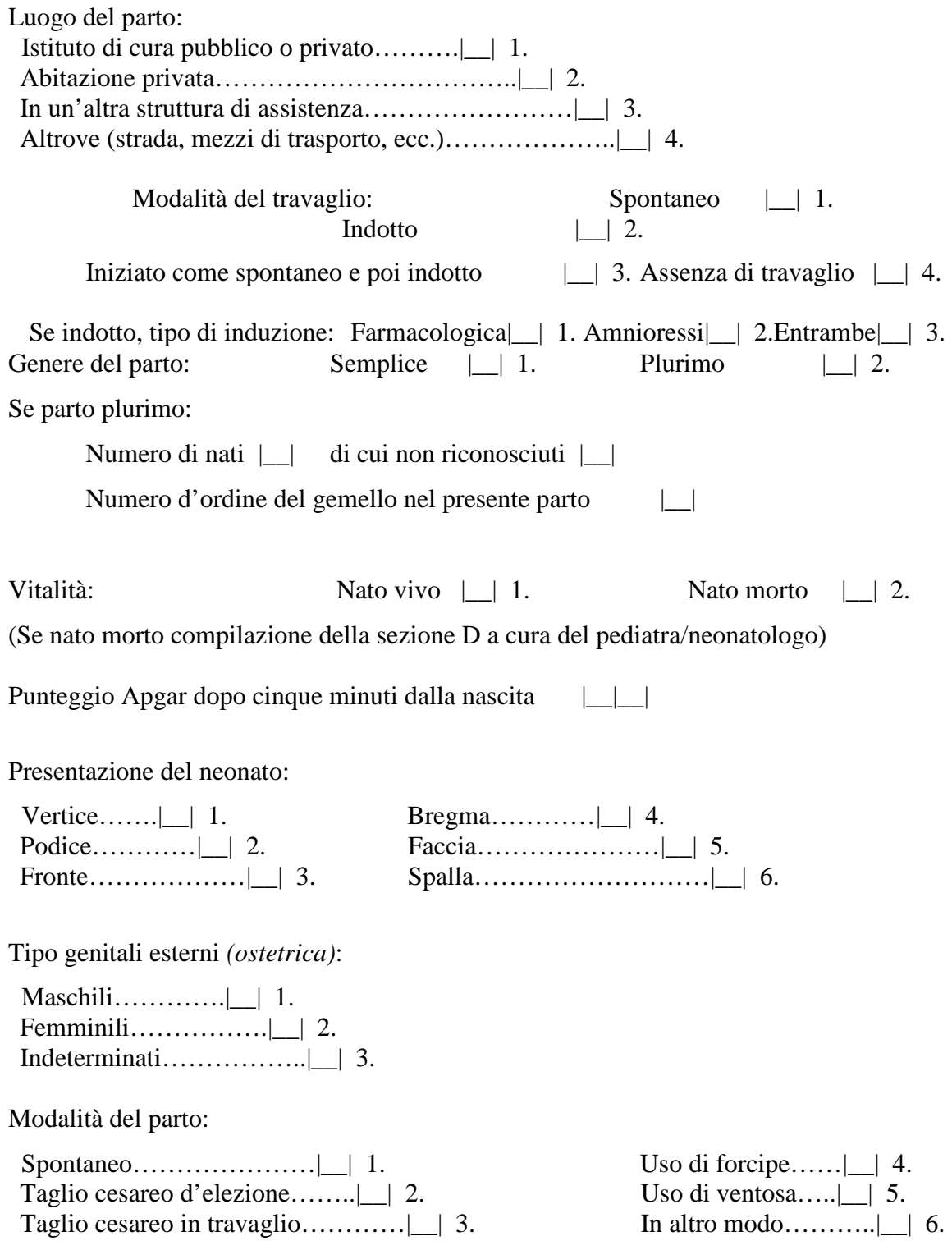

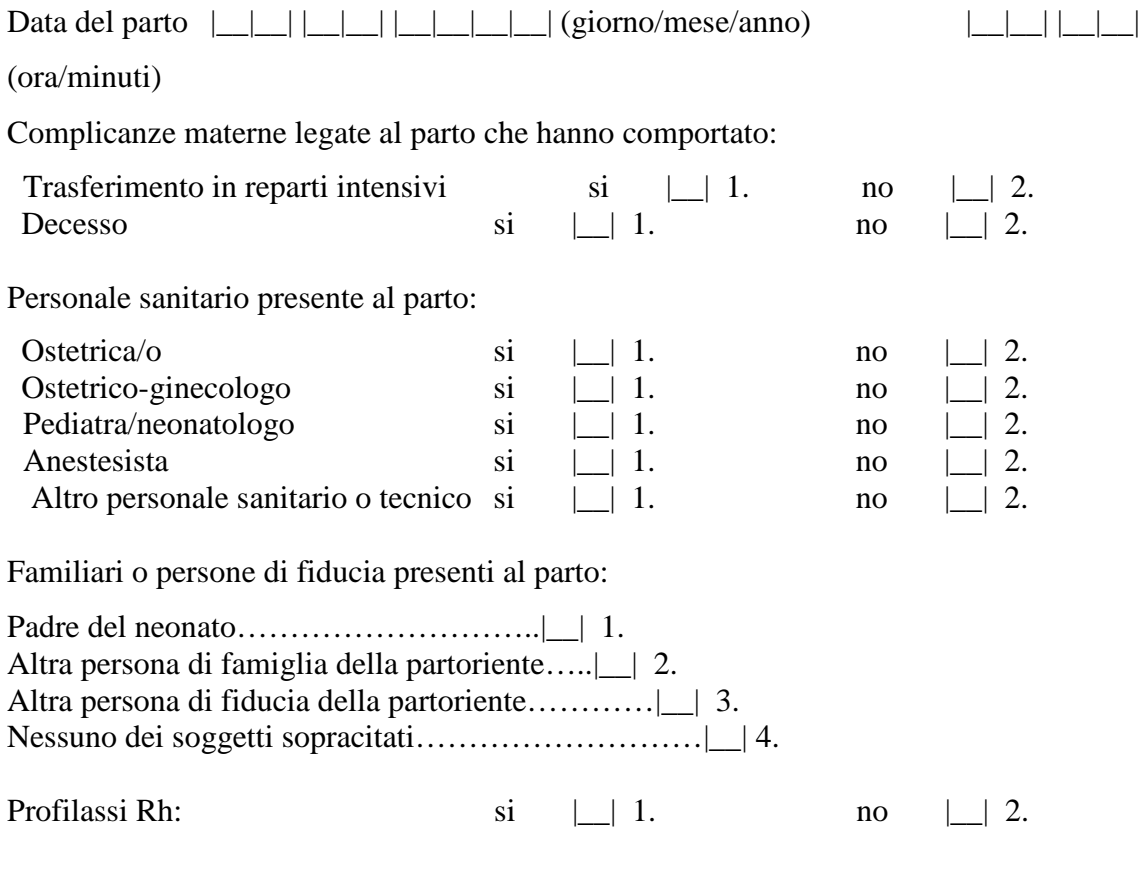

## FIRMA DELL'OSTETRICA O DEL MEDICO

\_\_\_\_\_\_\_\_\_\_\_\_\_\_\_\_\_\_\_\_\_\_\_\_\_\_\_\_\_\_\_\_\_\_\_\_\_\_\_\_\_\_\_\_

## **C2 - NEONATO**

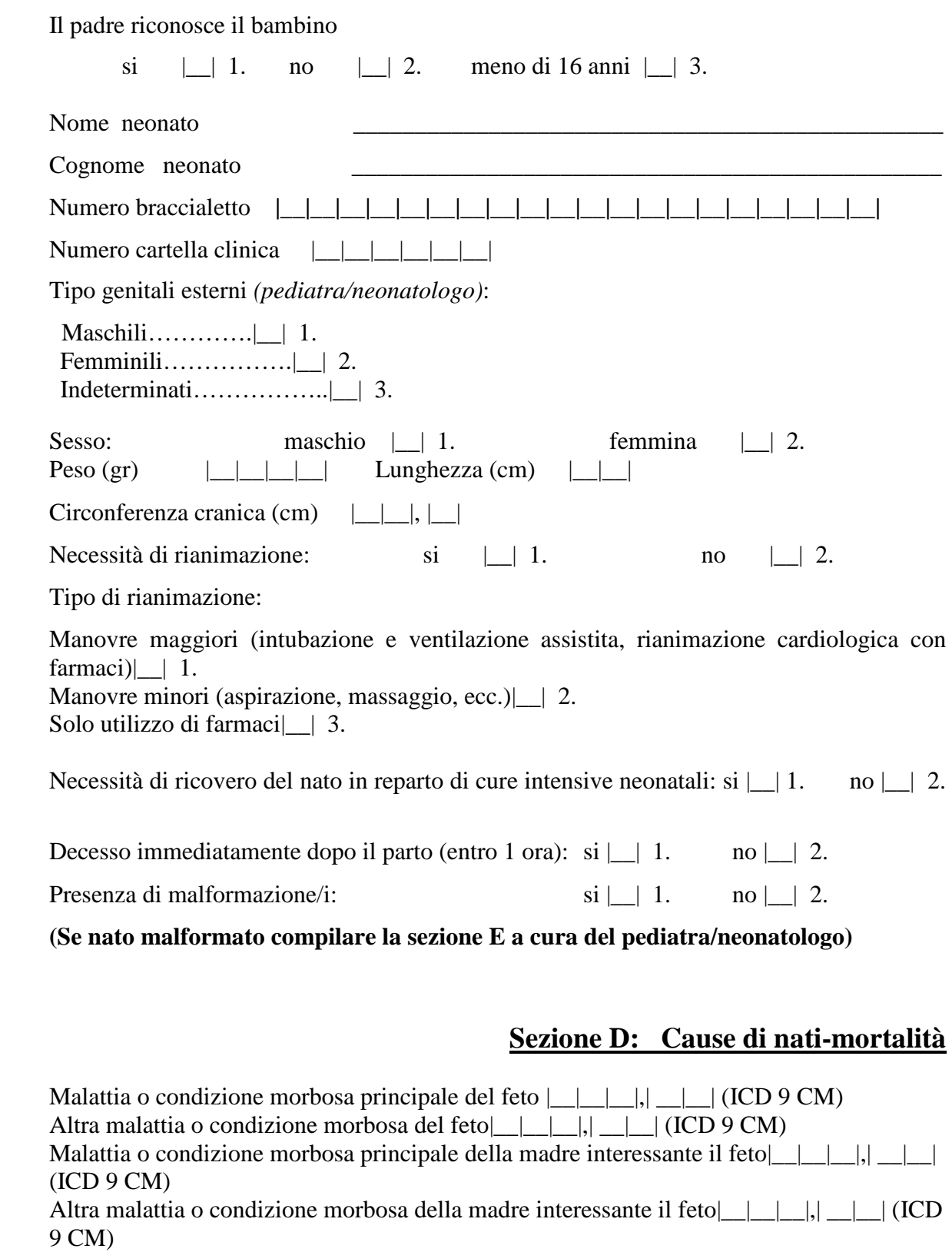

Altra circostanza rilevante $|\_\_\_\_\|$ ,  $|\_\_\|$  (ICD 9 CM)

Momento del decesso:

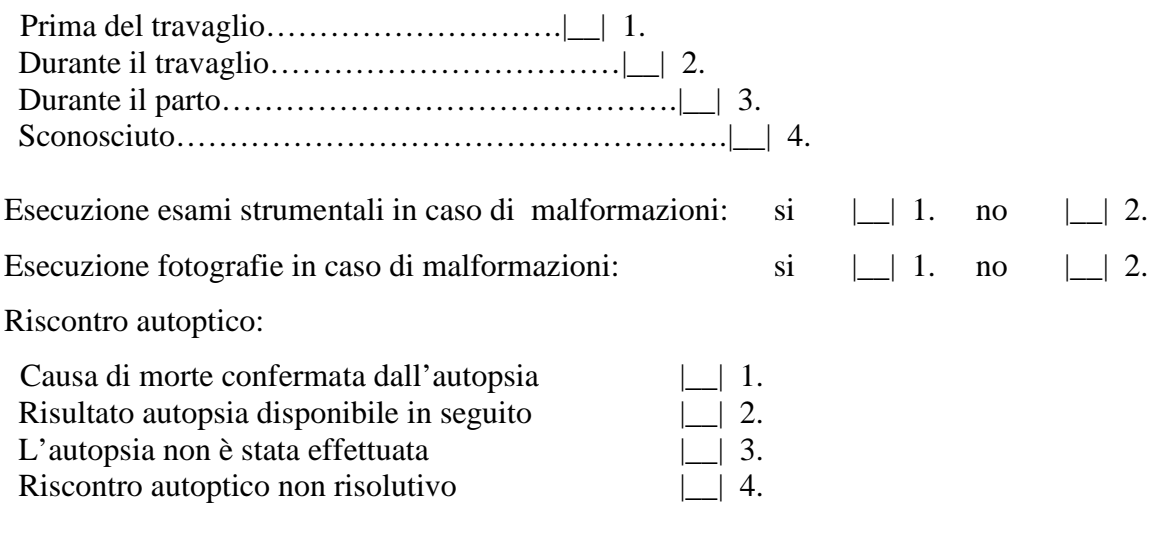

# **Sezione E: Malformazioni**

\_\_\_\_\_\_\_\_\_\_\_\_\_\_\_\_\_\_\_\_\_

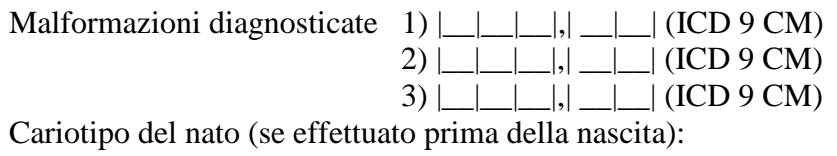

\_\_\_\_\_\_\_\_\_\_\_\_\_\_\_\_\_\_\_\_\_\_\_\_\_\_\_\_\_\_\_\_\_\_\_\_\_\_\_\_\_\_\_\_\_\_\_\_\_\_\_\_\_\_\_\_\_\_\_\_\_\_\_\_\_\_\_\_\_\_\_\_

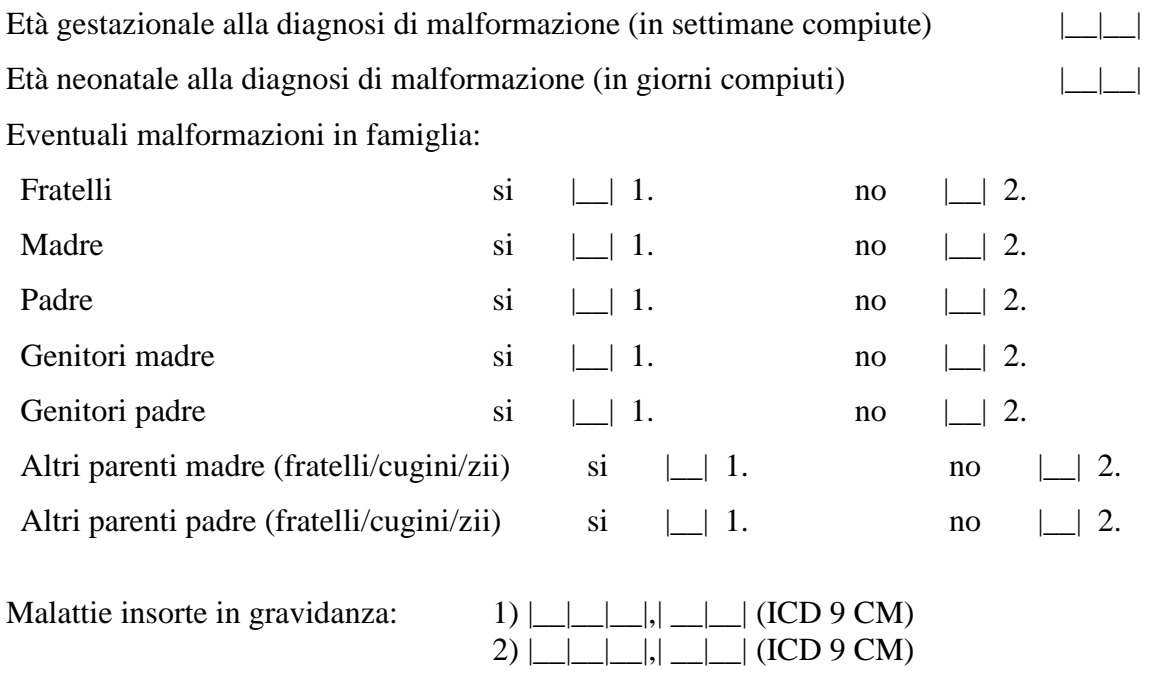

### FIRMA DEL PEDIATRA/NEONATOLOGO \_\_\_\_\_\_\_\_\_\_\_\_\_\_\_\_\_\_\_\_\_\_

# **ALLEGATO 3**

# **ELENCO DELLE TABELLE DEL PIANO PUBBLICAZIONE**

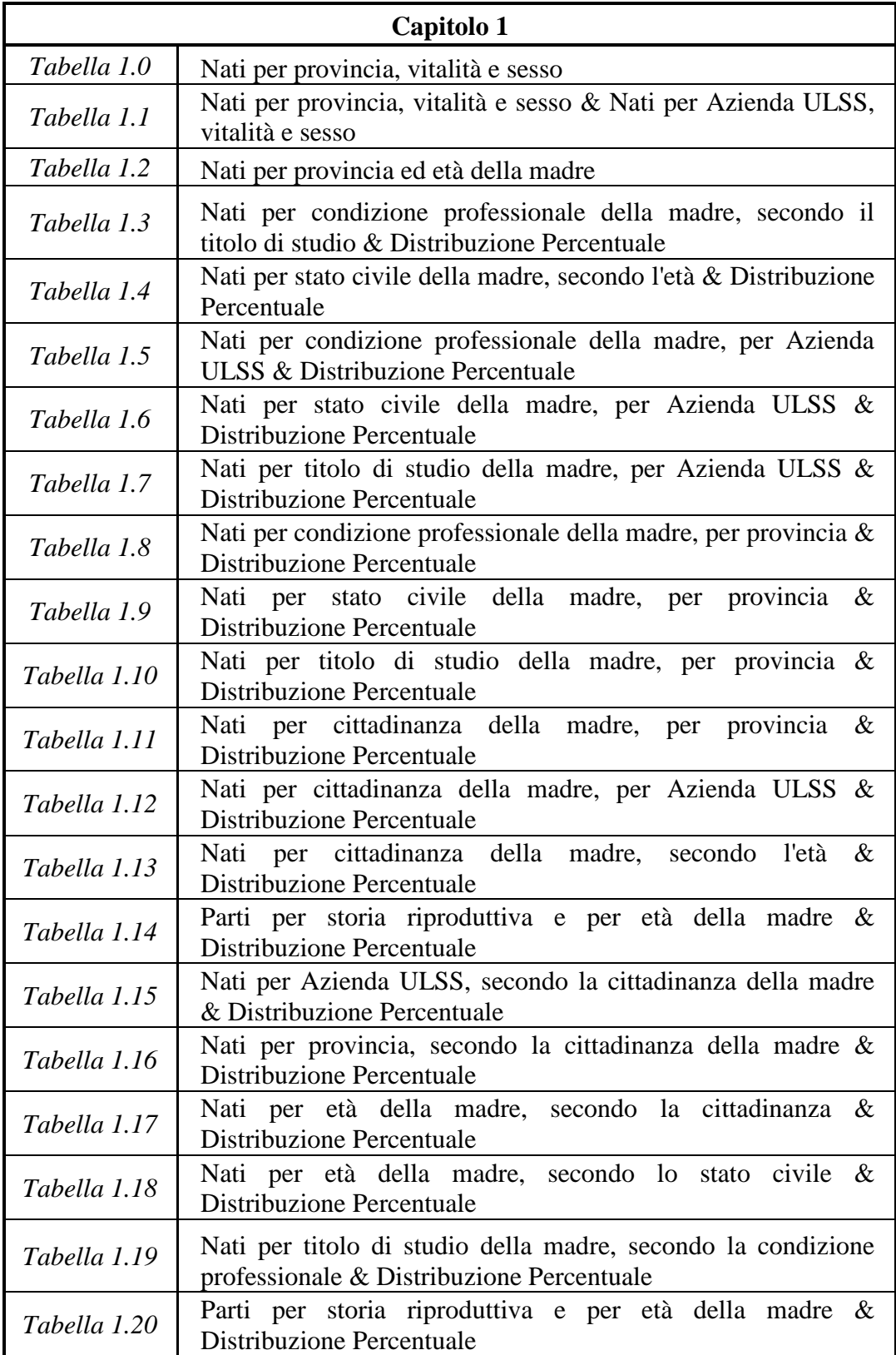

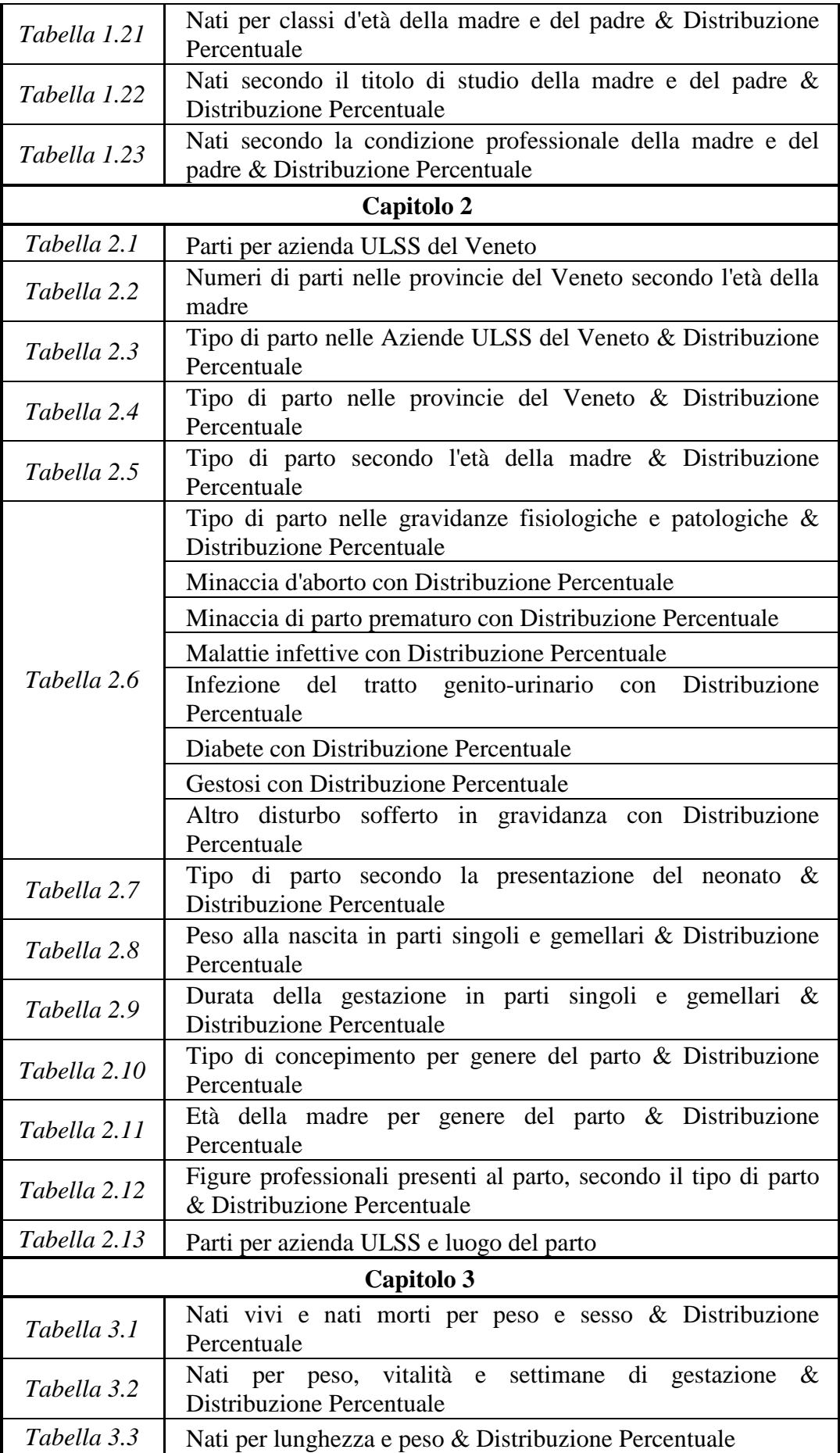

![](_page_84_Picture_162.jpeg)

![](_page_85_Picture_47.jpeg)

# **APPENDICE**

# **PROGRAMMI CREATI**

## PASSAGGIO 1:

### **/\*IMPORTAZIONE DEI DATI DA ACCESS A SAS\*/**

![](_page_86_Picture_201.jpeg)

/\*SELEZIONO SOLO DATI DELL'ANNO PRECEDENTE\*/ **data** x; set cedap.Adria;

**run**; %include 'C:\Pelizza Laura\Database access 2005\dataset\1\_CreoDatasetFinale.sas'; **data** dati.Adria; set y; retain count **0**; count=count+**1**; **run**; /\*creo un count all'interno del punto nascita che si incrementa ad ogni nato\*/

/\*freq per verificare il numero di braccialetto\*/

Title 'Numero del braccialetto di Adria'; **proc freq** data=dati.Adria ; tables numBraccialetto/ list missing; **run**;

## /\*\*\*DATASET ASIAGO\_AGGIORNATO\*\*\*\*\*\*\*\*\*\*\*\*\*\*\*\*\*\*\*\*\*\*\*\*\*\*\*\*\*\*/

libname dbacc access 'C:\Pelizza Laura\Database access 2005\databaseFatti\Asiago\_aggiornato.mdb'; /\*libreria da dove leggi i database access\*/

\* questo legge una query ; **proc contents** data=dbacc.queryunione position; **run**; /\*contents restituisce tutte le variabili presenti nel dataset e il loro formato\*/ **data** cedap.Asiago; set dbacc.queryunione; data\_nas=datepart(data\_nas);/\*datepart estrae la data dal formato datetime\*/ data\_nasP=datepart(data\_nasP); data\_ult\_parto=datepart(data\_ult\_parto); data\_parto=datepart(data\_parto); ora\_parto=timepart(ora\_parto);/\*timepart estrae l'ora dal formato datetime\*/ format data\_nas data\_nasP data\_ult\_parto data\_parto ddmmyy10.; format ora\_parto HHMM6.; **run**;

/\*SELEZIONO SOLO DATI DEL ANNO PRECEDENTE\*/ **data** x; set cedan Asiago; %include 'C:\Pelizza Laura\Database access 2005\dataset\1\_CreoDatasetFinale.sas'; **data** dati.Asiago; set y; retain count **0**; count=count+**1**; **run**; /\*creo un count all'interno del punto nascita che si incrementa ad ogni nato\*/

/\*freq per verificare il numero di braccialetto\*/

Title 'Numero del braccialetto di Asiago'; **proc freq** data=dati.Asiago ; tables numBraccialetto/ list missing; **run**;

#### /\*\*\*DATASET BASSANO\*\*\*\*\*\*\*\*\*\*\*\*\*\*\*\*\*\*\*\*\*\*\*\*\*\*\*\*\*\*/

libname dbacc access 'C:\Pelizza Laura\Database access 2005\databaseFatti\Bassano.mdb'; /\*libreria da dove leggi i database access\*/

\* questo legge una query ; **proc contents** data=dbacc.Unione position; **run**; **data** cedap.Bassano; set dbacc.Unione; data\_nas=datepart(data\_nas); data\_nasP=datepart(data\_nasP); data\_ult\_parto=datepart(data\_ult\_parto); data\_parto=datepart(data\_parto); ora\_parto=timepart(ora\_parto); format data\_nas data\_nasP data\_ult\_parto data\_parto ddmmyy10.; format ora\_parto HHMM6.; **run**;

/\*SELEZIONO SOLO DATI DEL ANNO PRECEDENTE\*/ **data** x; set cedap.Bassano;

%include 'C:\Pelizza Laura\Database access 2005\dataset\1\_CreoDatasetFinale.sas'; **data** dati.Bassano; set y; retain count **0**; count=count+**1**; **run**; /\*creo un count all'interno del punto nascita che si incrementa ad ogni nato\*/

/\*freq per verificare il numero di braccialetto\*/

Title 'Numero del braccialetto di Bassano'; **proc freq** data=dati.Bassano ; tables numBraccialetto/ list missing; **run**;

/\*\*\*DATASET BORGOROMA\*\*\*\*\*\*\*\*\*\*\*\*\*\*\*\*\*\*\*\*\*\*\*\*\*\*\*\*\*\*/

libname dbacc access 'C:\Pelizza Laura\Database access 2005\databaseFatti\BorgoRoma.mdb'; /\*libreria da dove leggi i database access\*/

\* questo legge una query ; **proc contents** data=dbacc.Unione position; **run**; **data** cedap.BorgoRoma; set dbacc.Unione; data\_nas=datepart(data\_nas); data\_nasP=datepart(data\_nasP); data\_ult\_parto=datepart(data\_ult\_parto); data\_parto=datepart(data\_parto); ora\_parto=timepart(ora\_parto); format data\_nas data\_nasP data\_ult\_parto data\_parto ddmmyy10.; format ora\_parto HHMM6.; **run**;

/\*SELEZIONO SOLO DATI DEL ANNO PRECEDENTE\*/ **data** x; set cedap.BorgoRoma; %include 'C:\Pelizza Laura\Database access 2005\dataset\1\_CreoDatasetFinale.sas'; **data** dati.BorgoRoma; set y; retain count **0**; count=count+**1**; **run**; /\*creo un count all'interno del punto nascita che si incrementa ad ogni nato\*/

/\*freq per verificare il mese e numero di braccialetto\*/

Title 'Numero del braccialetto di BorgoRoma'; **proc freq** data=dati.BorgoRoma ; tables numBraccialetto/ list missing; **run**;

/\*\*\*DATASET CAMPOSAMPIERO1\*\*\*\*\*\*\*\*\*\*\*\*\*\*\*\*\*\*\*\*\*\*\*\*\*\*\*\*\*\*/

libname dbacc access 'C:\Pelizza Laura\Database access 2005\databaseFatti\Camposampiero1.mdb'; /\*libreria da dove leggi i database access\*/

\* questo legge una query ; **proc contents** data=dbacc.queryunione position; **run**; **data** cedap.Camposampiero; set dbacc.queryunione; data\_nas=datepart(data\_nas); data\_nasP=datepart(data\_nasP); data\_ult\_parto=datepart(data\_ult\_parto); data\_parto=datepart(data\_parto); ora\_parto=timepart(ora\_parto); format data\_nas data\_nasP data\_ult\_parto data\_parto ddmmyy10.; format ora\_parto HHMM6.; **run**;

/\*SELEZIONO SOLO DATI DEL ANNO PRECEDENTE\*/ **data** x; set cedap.Camposampiero; %include 'C:\Pelizza Laura\Database access 2005\dataset\1\_CreoDatasetFinale.sas'; **data** dati.Camposampiero; set y; retain count **0**; count=count+**1**;

**run**; /\*creo un count all'interno del punto nascita che si incrementa ad ogni nato\*/

/\*freq per verificare il mese e numero di braccialetto\*/

Title 'Numero del braccialetto di Camposampiero'; **proc freq** data=dati.Camposampiero ; tables numBraccialetto/ list missing; **run**;

/\*\*\*DATASET CASTELFRANCO1\*\*\*\*\*\*\*\*\*\*\*\*\*\*\*\*\*\*\*\*\*\*\*\*\*\*\*\*\*\*/

libname dbacc access 'C:\Pelizza Laura\Database access 2005\databaseFatti\Castelfranco1.mdb'; /\*libreria da dove leggi i database access\*/

\* questo legge una query ; **proc contents** data=dbacc.queryunione position; **run**; **data** cedap.Castelfranco; set dbacc.queryunione; data\_nas=datepart(data\_nas); data\_nasP=datepart(data\_nasP); data\_ult\_parto=datepart(data\_ult\_parto); data\_parto=datepart(data\_parto); ora\_parto=timepart(ora\_parto); format data\_nas data\_nasP data\_ult\_parto data\_parto ddmmyy10.; format ora\_parto HHMM6.; **run**;

/\*SELEZIONO SOLO DATI DEL ANNO PRECEDENTE\*/ **data** x; set cedap.Castelfranco; %include 'C:\Pelizza Laura\Database access 2005\dataset\1\_CreoDatasetFinale.sas'; **data** dati.Castelfranco; set y; retain count **0**; count=count+**1**; **run**; /\*creo un count all'interno del punto nascita che si incrementa ad ogni nato\*/

/\*freq per verificare il numero di braccialetto\*/

Title 'Numero del braccialetto di Castelfranco'; **proc freq** data=dati.Castelfranco ; tables numBraccialetto/ list missing; **run**;

/\*\*\*DATASET CHIOGGIA\*\*\*\*\*\*\*\*\*\*\*\*\*\*\*\*\*\*\*\*\*\*\*\*\*\*\*\*\*\*/

libname dbacc access 'C:\Pelizza Laura\Database access 2005\databaseFatti\Chioggia.mdb'; /\*libreria da dove leggi i database access\*/

\* questo legge una query ; **proc contents** data=dbacc.Unione position; **run**; **data** cedap.Chioggia; set dbacc.Unione; data\_nas=datepart(data\_nas); data\_nasP=datepart(data\_nasP); data\_ult\_parto=datepart(data\_ult\_parto); data\_parto=datepart(data\_parto); ora\_parto=timepart(ora\_parto); format data\_nas data\_nasP data\_ult\_parto data\_parto ddmmyy10.; format ora\_parto HHMM6.; **run**;

/\*SELEZIONO SOLO DATI DEL ANNO PRECEDENTE\*/ **data** x; set cedap.Chioggia; %include 'C:\Pelizza Laura\Database access 2005\dataset\1\_CreoDatasetFinale.sas'; **data** dati.Chioggia; set y; retain count **0**; count=count+**1**; **run**; /\*creo un count all'interno del punto nascita che si incrementa ad ogni nato\*/

/\*freq per verificare il numero di braccialetto\*/

Title 'Numero del braccialetto di Chioggia'; **proc freq** data=dati.Chioggia ; tables numBraccialetto/ list missing; **run**;

#### /\*\*\*DATASET CITTADELLA1\*\*\*\*\*\*\*\*\*\*\*\*\*\*\*\*\*\*\*\*\*\*\*\*\*\*\*\*\*\*/

libname dbacc access 'C:\Pelizza Laura\Database access 2005\databaseFatti\Cittadella1.mdb'; /\*libreria da dove leggi i database access\*/

\* questo legge una query ; **proc contents** data=dbacc.Unione position; **run**; **data** cedap.Cittadella; set dbacc.Unione; data\_nas=datepart(data\_nas); data\_nasP=datepart(data\_nasP); data\_ult\_parto=datepart(data\_ult\_parto); data\_parto=datepart(data\_parto); ora\_parto=timepart(ora\_parto); format data\_nas data\_nasP data\_ult\_parto data\_parto ddmmyy10.; format ora\_parto HHMM6.; **run**;

/\*SELEZIONO SOLO DATI DEL ANNO PRECEDENTE\*/ **data** x;

set cedap.Cittadella; %include 'C:\Pelizza Laura\Database access 2005\dataset\1\_CreoDatasetFinale.sas'; **data** dati.Cittadella; set y; retain count **0**; count=count+**1**; **run**; /\*creo un count all'interno del punto nascita che si incrementa ad ogni nato\*/

/\*freq per verificare il numero di braccialetto\*/

Title 'Numero del braccialetto di Cittadella'; **proc freq** data=dati.Cittadella ; tables numBraccialetto/ list missing; **run**;

### /\*\*\*DATASET LEGNAGO\*\*\*\*\*\*\*\*\*\*\*\*\*\*\*\*\*\*\*\*\*\*\*\*\*\*\*\*\*\*/

libname dbacc access 'C:\Pelizza Laura\Database access 2005\databaseFatti\Legnago.mdb'; /\*libreria da dove leggi i database access\*/

\* questo legge una query ; **proc contents** data=dbacc.Unione position; **run**; **data** cedap.Legnago; set dbacc.Unione; data\_nas=datepart(data\_nas); data\_nasP=datepart(data\_nasP); data\_ult\_parto=datepart(data\_ult\_parto); data\_parto=datepart(data\_parto); ora\_parto=timepart(ora\_parto); format data\_nas data\_nasP data\_ult\_parto data\_parto ddmmyy10.; format ora\_parto HHMM6.; **run**;

/\*SELEZIONO SOLO DATI DEL ANNO PRECEDENTE\*/ **data** x; set cedap.Legnago: %include 'C:\Pelizza Laura\Database access 2005\dataset\1\_CreoDatasetFinale.sas'; **data** dati.Legnago; set y; retain count **0**; count=count+**1**; **run**; /\*creo un count all'interno del punto nascita che si incrementa ad ogni nato\*/ /\*freq per verificare il numero di braccialetto\*/

Title 'Numero del braccialetto di Legnago'; **proc freq** data=dati.Legnago ; tables numBraccialetto/ list missing; **run**;

/\*\*\*DATASET MESTRE\*\*\*\*\*\*\*\*\*\*\*\*\*\*\*\*\*\*\*\*\*\*\*\*\*\*\*\*\*\*/

libname dbacc access 'C:\Pelizza Laura\Database access 2005\databaseFatti\Mestre.mdb'; /\*libreria da dove leggi i database access\*/

\* questo legge una query ; **proc contents** data=dbacc.queryunione position; **run**; **data** cedap.Mestre; set dbacc.queryunione; data\_nas=datepart(data\_nas); data\_nasP=datepart(data\_nasP); data\_ult\_parto=datepart(data\_ult\_parto); data\_parto=datepart(data\_parto); ora\_parto=timepart(ora\_parto); format data\_nas data\_nasP data\_ult\_parto data\_parto ddmmyy10.; format ora\_parto HHMM6.; **run**;

/\*SELEZIONO SOLO DATI DEL ANNO PRECEDENTE\*/ **data** x; set cedap.Mestre; %include 'C:\Pelizza Laura\Database access 2005\dataset\1\_CreoDatasetFinale.sas'; **data** dati.Mestre; set y; retain count **0**; count=count+**1**; **run**; /\*creo un count all'interno del punto nascita che si incrementa ad ogni nato\*/

/\*freq per verificare il numero di braccialetto\*/

Title 'Numero del braccialetto di Mestre'; **proc freq** data=dati.Mestre ; tables numBraccialetto/ list missing; **run**;

/\*\*\*DATASET MONSELICE\*\*\*\*\*\*\*\*\*\*\*\*\*\*\*\*\*\*\*\*\*\*\*\*\*\*\*\*\*\*/

libname dbacc access 'C:\Pelizza Laura\Database access 2005\databaseFatti\Monselice.mdb'; /\*libreria da dove leggi i database access\*/

\* questo legge una query ; **proc contents** data=dbacc.Unione position; **run**; **data** cedap.Monselice; set dbacc.Unione; data\_nas=datepart(data\_nas); data\_nasP=datepart(data\_nasP); data\_ult\_parto=datepart(data\_ult\_parto); data\_parto=datepart(data\_parto); ora\_parto=timepart(ora\_parto); format data\_nas data\_nasP data\_ult\_parto data\_parto ddmmyy10.; format ora\_parto HHMM6.; **run**;

/\*SELEZIONO SOLO DATI DEL ANNO PRECEDENTE\*/ **data** x; set cedap.Monselice; %include 'C:\Pelizza Laura\Database access 2005\dataset\1\_CreoDatasetFinale.sas'; **data** dati.Monselice; set y; retain count **0**; count=count+**1**; **run**;

/\*creo un count all'interno del punto nascita che si incrementa ad ogni nato\*/

/\*freq per verificare il numero di braccialetto\*/

Title 'Numero del braccialetto di Monselice'; **proc freq** data=dati.Monselice ; tables numBraccialetto/ list missing; **run**;

/\*\*\*DATASET MONTEBELLUNA1\*\*\*\*\*\*\*\*\*\*\*\*\*\*\*\*\*\*\*\*\*\*\*\*\*\*\*\*\*\*/

libname dbacc access 'C:\Pelizza Laura\Database access 2005\databaseFatti\Montebelluna1.mdb'; /\*libreria da dove leggi i database access\*/

\* questo legge una query ;

**proc contents** data=dbacc.Unione position; **run**; **data** cedap.Montebelluna; set dbacc.Unione; data\_nas=datepart(data\_nas); data\_nasP=datepart(data\_nasP); data\_ult\_parto=datepart(data\_ult\_parto); data\_parto=datepart(data\_parto); ora\_parto=timepart(ora\_parto); format data\_nas data\_nasP data\_ult\_parto data\_parto ddmmyy10.; format ora\_parto HHMM6.; **run**; /\*SELEZIONO SOLO DATI DEL ANNO PRECEDENTE\*/

**data** x; set cedap.Montebelluna; %include 'C:\Pelizza Laura\Database access 2005\dataset\1\_CreoDatasetFinale.sas'; **data** dati.Montebelluna; set y; retain count **0**; count=count+**1**; **run**; /\*creo un count all'interno del punto nascita che si incrementa ad ogni nato\*/

/\*freq per verificare il numero di braccialetto\*/

Title 'Numero del braccialetto di Montebelluna'; **proc freq** data=dati.Montebelluna ; tables numBraccialetto/ list missing; **run**;

/\*\*\*DATASET NEGRAR\*\*\*\*\*\*\*\*\*\*\*\*\*\*\*\*\*\*\*\*\*\*\*\*\*\*\*\*\*\*/

libname dbacc access 'C:\Pelizza Laura\Database access 2005\databaseFatti\Negrar.mdb'; /\*libreria da dove leggi i database access\*/

\* questo legge una query ; **proc contents** data=dbacc.queryunione position; **run**; **data** cedap.Negrar; set dbacc.queryunione; data\_nas=datepart(data\_nas); data\_nasP=datepart(data\_nasP); data\_ult\_parto=datepart(data\_ult\_parto); data\_parto=datepart(data\_parto); ora\_parto=timepart(ora\_parto); format data\_nas data\_nasP data\_ult\_parto data\_parto ddmmyy10.; format ora\_parto HHMM6.; **run**;

/\*SELEZIONO SOLO DATI DEL ANNO PRECEDENTE\*/ **data** x; set cedap.Negrar; %include 'C:\Pelizza Laura\Database access 2005\dataset\1\_CreoDatasetFinale.sas'; **data** dati.Negrar; set y; retain count **0**; count=count+**1**; **run**; /\*creo un count all'interno del punto nascita che si incrementa ad ogni nato\*/

/\*freq per verificare il numero di braccialetto\*/

Title 'Numero del braccialetto di Negrar'; **proc freq** data=dati.Negrar ; tables numBraccialetto/ list missing; **run**;

/\*\*\*DATASET NOVENTAVICENTINA\*\*\*\*\*\*\*\*\*\*\*\*\*\*\*\*\*\*\*\*\*\*\*\*\*\*\*\*\*\*/

libname dbacc access 'C:\Pelizza Laura\Database access 2005\databaseFatti\NoventaVicentina.mdb'; /\*libreria da dove leggi i database access\*/

\* questo legge una query ; **proc contents** data=dbacc.queryunione position; **run**; **data** cedap.NoventaVicentina; set dbacc.queryunione; data\_nas=datepart(data\_nas); data\_nasP=datepart(data\_nasP); data\_ult\_parto=datepart(data\_ult\_parto);

data\_parto=datepart(data\_parto); ora\_parto=timepart(ora\_parto); format data\_nas data\_nasP data\_ult\_parto data\_parto ddmmyy10.; format ora\_parto HHMM6.; **run**;

/\*SELEZIONO SOLO DATI DEL ANNO PRECEDENTE\*/ **data** x; set cedap.NoventaVicentina; %include 'C:\Pelizza Laura\Database access 2005\dataset\1\_CreoDatasetFinale.sas'; **data** dati.NoventaVicentina; set y; retain count **0**; count=count+**1**; **run**; /\*creo un count all'interno del punto nascita che si incrementa ad ogni nato\*/

/\*freq per verificare il numero di braccialetto\*/

Title 'Numero del braccialetto di NoventaVicentina'; **proc freq** data=dati.NoventaVicentina ; tables numBraccialetto/ list missing; **run**;

#### /\*\*\*DATASET ODERZO1\*\*\*\*\*\*\*\*\*\*\*\*\*\*\*\*\*\*\*\*\*\*\*\*\*\*\*\*\*\*/

libname dbacc access 'C:\Pelizza Laura\Database access 2005\databaseFatti\Oderzo1.mdb'; /\*libreria da dove leggi i database access\*/

\* questo legge una query ; **proc contents** data=dbacc.queryunione position; **run**; **data** cedap.Oderzo; set dbacc.queryunione; data\_nas=datepart(data\_nas);  $data$ <sup>n</sup>asP=datepart(data\_nasP); data\_ult\_parto=datepart(data\_ult\_parto); data\_parto=datepart(data\_parto); ora\_parto=timepart(ora\_parto); format data\_nas data\_nasP data\_ult\_parto data\_parto ddmmyy10.; format ora\_parto HHMM6.; **run**;

/\*SELEZIONO SOLO DATI DEL ANNO PRECEDENTE\*/

**data** x; set cedap.Oderzo; %include 'C:\Pelizza Laura\Database access 2005\dataset\1\_CreoDatasetFinale.sas'; **data** dati.Oderzo; set y; retain count **0**; count=count+**1**; **run**; /\*creo un count all'interno del punto nascita che si incrementa ad ogni nato\*/

/\*freq per verificare il numero di braccialetto\*/

Title 'Numero del braccialetto di Oderzo'; **proc freq** data=dati.Oderzo ; tables numBraccialetto/ list missing; **run**;

/\*\*\*DATASET PEDERZOLI\*\*\*\*\*\*\*\*\*\*\*\*\*\*\*\*\*\*\*\*\*\*\*\*\*\*\*\*\*\*/

libname dbacc access 'C:\Pelizza Laura\Database access 2005\databaseFatti\pederzoli\pederzoli\_2002\_2005.mdb'; /\*libreria da dove leggi i database access\*/

\* questo legge una query per pederzoli1; **proc contents** data=dbacc.queryunione position; **run**; **data** Pederzoli1; set dbacc.queryunione; data\_nas=datepart(data\_nas); data\_nasP=datepart(data\_nasP); data\_ult\_parto=datepart(data\_ult\_parto); data\_parto=datepart(data\_parto); ora\_parto=timepart(ora\_parto); format data\_nas data\_nasP data\_ult\_parto data\_parto ddmmyy10.; format ora\_parto HHMM6.; **run**;

libname dbacc access 'C:\Pelizza Laura\Database access 2005\databaseFatti\pederzoli\pederzoli\_fine\_2005\_1.mdb';/\*libreria da dove leggi i database access\*/ /\*libreria da dove leggi i database access\*/

\* questo legge una query pederzoli2; **proc contents** data=dbacc.queryunione position; **run**; **data** Pederzoli2; set dbacc.queryunione; data\_nas=datepart(data\_nas); data\_nasP=datepart(data\_nasP); data\_ult\_parto=datepart(data\_ult\_parto); data\_parto=datepart(data\_parto); ora\_parto=timepart(ora\_parto); format data\_nas data\_nasP data\_ult\_parto data\_parto ddmmyy10.; format ora\_parto HHMM6.; **run**;

/\*unisco i due dataset di pederzoli\*/

**data** cedap.Pederzoli; set pederzoli1 pederzoli2; **run**;

### /\*SELEZIONO SOLO DATI DEL ANNO PRECEDENTE\*/

**data** x; set cedap.Pederzoli; %include 'C:\Pelizza Laura\Database access 2005\dataset\1\_CreoDatasetFinale.sas'; **data** dati.Pederzoli; set y; retain count **0**; count=count+**1**; **run**; /\*creo un count all'interno del punto nascita che si incrementa ad ogni nato\*/

/\*freq per verificare il numero di braccialetto\*/

Title 'Numero del braccialetto di Pederzoli'; **proc freq** data=dati.Pederzoli ; tables numBraccialetto/ list missing; **run**;

### /\*\*\*DATASET PIEVE\*\*\*\*\*\*\*\*\*\*\*\*\*\*\*\*\*\*\*\*\*\*\*\*\*\*\*\*\*\*/

libname dbacc access 'C:\Pelizza Laura\Database access 2005\databaseFatti\Pieve.mdb'; /\*libreria da dove leggi i database access\*/

\* questo legge una query ; **proc contents** data=dbacc.queryunione position; **run**; **data** cedap.Pieve; set dbacc.queryunione; data\_nas=datepart(data\_nas); data\_nasP=datepart(data\_nasP); data\_ult\_parto=datepart(data\_ult\_parto); data\_parto=datepart(data\_parto); ora\_parto=timepart(ora\_parto); format data\_nas data\_nasP data\_ult\_parto data\_parto ddmmyy10.; format ora\_parto HHMM6.; **run**;

/\*SELEZIONO SOLO DATI DEL ANNO PRECEDENTE\*/ **data** x; set cedap.Pieve; %include 'C:\Pelizza Laura\Database access 2005\dataset\1\_CreoDatasetFinale.sas'; **data** dati.Pieve; set y; retain count **0**; count=count+**1**; **run**; /\*creo un count all'interno del punto nascita che si incrementa ad ogni nato\*/

/\*freq per verificare il numero di braccialetto\*/

Title 'Numero del braccialetto di Pieve'; **proc freq** data=dati.Pieve ; tables numBraccialetto/ list missing; **run**;

/\*\*\*DATASET PIOVE1\*\*\*\*\*\*\*\*\*\*\*\*\*\*\*\*\*\*\*\*\*\*\*\*\*\*\*\*\*\*/

libname dbacc access 'C:\Pelizza Laura\Database access 2005\databaseFatti\Piove1.mdb'; /\*libreria da dove leggi i database access\*/

\* questo legge una query ; **proc contents** data=dbacc.queryunione position; **run**; **data** cedap.Piove; set dbacc.queryunione; data\_nas=datepart(data\_nas); data\_nasP=datepart(data\_nasP); data\_ult\_parto=datepart(data\_ult\_parto); data\_parto=datepart(data\_parto); ora\_parto=timepart(ora\_parto); format data\_nas data\_nasP data\_ult\_parto data\_parto ddmmyy10.; format ora\_parto HHMM6.; **run**;

/\*SELEZIONO SOLO DATI DEL ANNO PRECEDENTE\*/ **data** x; set cedap.Piove; %include 'C:\Pelizza Laura\Database access 2005\dataset\1\_CreoDatasetFinale.sas'; **data** dati.Piove; set y; retain count **0**; count=count+**1**; **run**; /\*creo un count all'interno del punto nascita che si incrementa ad ogni nato\*/

/\*freq per verificare il numero di braccialetto\*/

Title 'Numero del braccialetto di Piove'; **proc freq** data=dati.Piove ; tables numBraccialetto/ list missing; **run**;

/\*\*\*DATASET PORTOGRUARO1\*\*\*\*\*\*\*\*\*\*\*\*\*\*\*\*\*\*\*\*\*\*\*\*\*\*\*\*\*\*/

libname dbacc access 'C:\Pelizza Laura\Database access 2005\databaseFatti\Portogruaro1.mdb'; /\*libreria da dove leggi i database access\*/

\* questo legge una query ; **proc contents** data=dbacc.Unione position; **run**; **data** cedap.Portogruaro; set dbacc.Unione; data\_nas=datepart(data\_nas); data\_nasP=datepart(data\_nasP); data\_ult\_parto=datepart(data\_ult\_parto); data\_parto=datepart(data\_parto); ora\_parto=timepart(ora\_parto); format data\_nas data\_nasP data\_ult\_parto data\_parto ddmmyy10.; format ora\_parto HHMM6.; **run**;

/\*SELEZIONO SOLO DATI DEL ANNO PRECEDENTE\*/ **data** x; set cedap.Portogruaro; %include 'C:\Pelizza Laura\Database access 2005\dataset\1\_CreoDatasetFinale.sas'; **data** dati.Portogruaro; set y; retain count **0**; count=count+**1**; **run**; /\*creo un count all'interno del punto nascita che si incrementa ad ogni nato\*/

/\*freq per verificare il numero di braccialetto\*/

Title 'Numero del braccialetto di Portogruaro'; **proc freq** data=dati.Portogruaro ; tables numBraccialetto/ list missing; **run**;

/\*\*\*DATASET ROVIGO2\*\*\*\*\*\*\*\*\*\*\*\*\*\*\*\*\*\*\*\*\*\*\*\*\*\*\*\*\*\*/

libname dbacc access 'C:\Pelizza Laura\Database access 2005\databaseFatti\Rovigo2.mdb'; /\*libreria da dove leggi i database access\*/

\* questo legge una query ; **proc contents** data=dbacc.queryunione position; **run**; **data** cedap.Rovigo; set dbacc.queryunione; data\_nas=datepart(data\_nas); data\_nasP=datepart(data\_nasP); data\_ult\_parto=datepart(data\_ult\_parto); data\_parto=datepart(data\_parto); ora\_parto=timepart(ora\_parto); format data\_nas data\_nasP data\_ult\_parto data\_parto ddmmyy10.; format ora\_parto HHMM6.; **run**;

/\*SELEZIONO SOLO DATI DEL ANNO PRECEDENTE\*/ **data** x; set cedap.Rovigo; %include 'C:\Pelizza Laura\Database access 2005\dataset\1\_CreoDatasetFinale.sas'; **data** dati.Rovigo; set y; retain count **0**; count=count+**1**; **run**; /\*creo un count all'interno del punto nascita che si incrementa ad ogni nato\*/

/\*freq per verificare il numero di braccialetto\*/

Title 'Numero del braccialetto di Rovigo'; **proc freq** data=dati.Rovigo ; tables numBraccialetto/ list missing; **run**;

/\*\*\*DATASET SANDONA'\*\*\*\*\*\*\*\*\*\*\*\*\*\*\*\*\*\*\*\*\*\*\*\*\*\*\*\*\*\*/

libname dbacc access 'C:\Pelizza Laura\Database access 2005\databaseFatti\SanDonà.mdb'; /\*libreria da dove leggi i database access\*/

\* questo legge una query ; **proc contents** data=dbacc.queryunione position; **run**; data cedap.SanDona: set dbacc.queryunione: data\_nas=datepart(data\_nas); data\_nasP=datepart(data\_nasP); data\_ult\_parto=datepart(data\_ult\_parto); data\_parto=datepart(data\_parto); ora\_parto=timepart(ora\_parto); format data\_nas data\_nasP data\_ult\_parto data\_parto ddmmyy10.; format ora\_parto HHMM6.; **run**;

/\*SELEZIONO SOLO DATI DEL ANNO PRECEDENTE\*/ **data** x; set cedap.SanDona; %include 'C:\Pelizza Laura\Database access 2005\dataset\1\_CreoDatasetFinale.sas'; **data** dati.SanDona; set y; retain count **0**; count=count+**1**; **run**; /\*creo un count all'interno del punto nascita che si incrementa ad ogni nato\*/

/\*freq per verificare il numero di braccialetto\*/

Title 'Numero del braccialetto di SanDona'; **proc freq** data=dati.SanDona ; tables numBraccialetto/ list missing; **run**;

### /\*\*\*DATASET SOAVE1\*\*\*\*\*\*\*\*\*\*\*\*\*\*\*\*\*\*\*\*\*\*\*\*\*\*\*\*\*\*/

libname dbacc access 'C:\Pelizza Laura\Database access 2005\databaseFatti\Soave1.mdb'; /\*libreria da dove leggi i database access\*/

\* questo legge una query ; **proc contents** data=dbacc.queryunione position; **run**; **data** cedap.Soave; set dbacc.queryunione; data\_nas=datepart(data\_nas);

data\_nasP=datepart(data\_nasP);  $\frac{1}{\text{data}}$  ult parto=datepart(data ult parto); data\_parto=datepart(data\_parto); ora\_parto=timepart(ora\_parto); format data\_nas data\_nasP data\_ult\_parto data\_parto ddmmyy10.; format ora\_parto HHMM6.; **run**;

/\*SELEZIONO SOLO DATI DEL ANNO PRECEDENTE\*/ **data** x; set cedap.Soave; %include 'C:\Pelizza Laura\Database access 2005\dataset\1\_CreoDatasetFinale.sas'; **data** dati.Soave; set y; retain count **0**; count=count+**1**; **run**; /\*creo un count all'interno del punto nascita che si incrementa ad ogni nato\*/

/\*freq per verificare il numero di braccialetto\*/

Title 'Numero del braccialetto di Soave'; **proc freq** data=dati.Soave ; tables numBraccialetto/ list missing; **run**;

/\*\*\*DATASET THIENE1\*\*\*\*\*\*\*\*\*\*\*\*\*\*\*\*\*\*\*\*\*\*\*\*\*\*\*\*\*\*/

libname dbacc access 'C:\Pelizza Laura\Database access 2005\databaseFatti\Thiene1.mdb'; /\*libreria da dove leggi i database access\*/

\* questo legge una query ; **proc contents** data=dbacc.queryunione position; **run**; data cedap.Thiene; set dbacc.queryunione; data\_nas=datepart(data\_nas); data\_nasP=datepart(data\_nasP); data\_ult\_parto=datepart(data\_ult\_parto); data\_parto=datepart(data\_parto); ora\_parto=timepart(ora\_parto); format data\_nas data\_nasP data\_ult\_parto data\_parto ddmmyy10.; format ora\_parto HHMM6.; **run**;

/\*SELEZIONO SOLO DATI DEL ANNO PRECEDENTE\*/ **data** x; set cedap.Thiene; %include 'C:\Pelizza Laura\Database access 2005\dataset\1\_CreoDatasetFinale.sas'; **data** dati.Thiene; set y; retain count **0**; count=count+**1**; **run**;

/\*creo un count all'interno del punto nascita che si incrementa ad ogni nato\*/

/\*freq per verificare il numero di braccialetto\*/

Title 'Numero del braccialetto di Thiene'; **proc freq** data=dati.Thiene ; tables numBraccialetto/ list missing; **run**;

/\*\*\*DATASET TRECENTA\*\*\*\*\*\*\*\*\*\*\*\*\*\*\*\*\*\*\*\*\*\*\*\*\*\*\*\*\*\*/

libname dbacc access 'C:\Pelizza Laura\Database access 2005\databaseFatti\Trecenta.mdb'; /\*libreria da dove leggi i database access\*/

\* questo legge una query ; **proc contents** data=dbacc.queryunione position; **run**; **data** cedap.Trecenta; set dbacc.queryunione; data\_nas=datepart(data\_nas); data\_nasP=datepart(data\_nasP); data\_ult\_parto=datepart(data\_ult\_parto); data\_parto=datepart(data\_parto); ora\_parto=timepart(ora\_parto);

format data\_nas data\_nasP data\_ult\_parto data\_parto ddmmyy10.; format ora\_parto HHMM6.: **run**;

/\*SELEZIONO SOLO DATI DEL ANNO PRECEDENTE\*/ **data** x; set cedap.Trecenta; %include 'C:\Pelizza Laura\Database access 2005\dataset\1\_CreoDatasetFinale.sas'; **data** dati.Trecenta; set y; retain count **0**; count=count+**1**; **run**;

/\*creo un count all'interno del punto nascita che si incrementa ad ogni nato\*/

/\*freq per verificare il numero di braccialetto\*/

Title 'Numero del braccialetto di Trecenta'; **proc freq** data=dati.Trecenta ; tables numBraccialetto/ list missing; **run**;

/\*\*\*DATASET TREVISO\*\*\*\*\*\*\*\*\*\*\*\*\*\*\*\*\*\*\*\*\*\*\*\*\*\*\*\*\*\*/

libname dbacc access 'C:\Pelizza Laura\Database access 2005\databaseFatti\Treviso.mdb'; /\*libreria da dove leggi i database access\*/

\* questo legge una query ; **proc contents** data=dbacc.QueryTreviso position; **run**;

**data** cedap.Treviso( rename=(data\_nas\_new=data\_nas data\_nasP\_new=data\_nasP\_ data\_ult\_parto\_new=data\_ult\_parto data\_parto\_new=data\_parto idcedap\_new=idcedap N\_ORD\_new=N\_ORD als\_res=asl\_res anno\_matrim\_new=anno\_matrim mese\_matrim\_new=mese\_matrim idfiglio new=idfiglio ora parto=ora parto car)  $)$  ; set dbacc.QueryTreviso ;

/\*data\_nas viene trasformata da carattere a numero\*/

g\_data\_nas=substr(data\_nas,**1**,**2**)+**0**; m\_data\_nas=substr(data\_nas,**3**,**2**)+**0**; a\_data\_nas=substr(data\_nas,**5**,**4**)+**0**; data\_nas\_new=MDY(m\_data\_nas, g\_data\_nas,a\_data\_nas ) +**0**; format data\_nas\_new ddmmyy10.; drop data\_nas g\_data\_nas m\_data\_nas a\_data\_nas;

/\*data\_nasP viene trasformata da carattere a numero\*/

g\_data\_nasP=substr(data\_nasP,**1**,**2**)+**0**; m\_data\_nasP=substr(data\_nasP,**3**,**2**)+**0**; a\_data\_nasP=substr(data\_nasP,**5**,**4**)+**0**; data\_nasP\_new=MDY(m\_data\_nasP, g\_data\_nasP,a\_data\_nasP ) +**0**; format data\_nasP\_new ddmmyy10.; drop data\_nasP g\_data\_nasP m\_data\_nasP a\_data\_nasP;

/\*data\_ult\_parto viene trasformata da carattere a numero\*/

g\_data\_ult\_parto=substr(data\_ult\_parto,**1**,**2**)+**0**; m\_data\_ult\_parto=substr(data\_ult\_parto,**3**,**2**)+**0**; a\_data\_ult\_parto=substr(data\_ult\_parto, $5,4$ )+0; data\_ult\_parto\_new=MDY(m\_data\_ult\_parto, g\_data\_ult\_parto,a\_data\_ult\_parto ) +**0**; format data\_ult\_parto\_new ddmmyy10.; drop data\_ult\_parto g\_data\_ult\_parto m\_data\_ult\_parto a\_data\_ult\_parto;

/\*data\_parto viene trasformata da carattere a numero\*/

g\_data\_parto=substr(data\_parto,**1**,**2**)+**0**; m\_data\_parto=substr(data\_parto,**3**,**2**)+**0**; a\_data\_parto=substr(data\_parto,**5**,**4**)+**0**; data\_parto\_new=MDY(m\_data\_parto, g\_data\_parto,a\_data\_parto) +**0**; format data\_parto\_new ddmmyy10.; drop data\_parto g\_data\_parto m\_data\_parto a\_data\_parto;

/\*idcedap viene trasformata da carattere a numero\*/ idcedap\_new=idcedap+**0**; drop idcedap;

/\*N\_ORD viene trasformata da carattere a numero\*/ N\_ORD\_new=N\_ORD+0; drop N\_ORD;

/\*anno\_matrim viene trasformata da carattere a numero\*/ anno\_matrim\_new=anno\_matrim+**0**; drop anno\_matrim;

/\*mese\_matrim viene trasformata da carattere a numero\*/ mese\_matrim\_new=mese\_matrim+**0**; drop mese\_matrim;

/\*idfiglio viene trasformata da carattere a numero\*/ idfiglio\_new=idfiglio+**0**; drop idfiglio;

/\*modifico il codice dell'istituto che è errato\*/ if Istituto='06400' then Istituto='050064';

/\*modifico il codice dell'istituto che è errato\*/ if asl\_evento='109' then asl\_evento='050109';

**run**;

/\*SELEZIONO SOLO DATI DEL ANNO PRECEDENTE\*/ **data** x; set cedap.Treviso; %include 'C:\Pelizza Laura\Database access 2005\dataset\1\_CreoDatasetFinale.sas'; **data** dati.Treviso; set y; retain count **0**; count=count+**1**; **run**; /\*creo un count all'interno del punto nascita che si incrementa ad ogni nato\*/

/\*freq per verificare il numero di braccialetto\*/

Title 'Numero del braccialetto di Treviso'; **proc freq** data=dati.Treviso; tables numBraccialetto/ list missing; **run**;

/\*\*\*DATASET VENEZIA\*\*\*\*\*\*\*\*\*\*\*\*\*\*\*\*\*\*\*\*\*\*\*\*\*\*\*\*\*\*/

libname dbacc access 'C:\Pelizza Laura\Database access 2005\databaseFatti\Venezia.mdb'; /\*libreria da dove leggi i database access\*/

\* questo legge una query ; **proc contents** data=dbacc.queryunione position; **run**; **data** cedap.Venezia; set dbacc.queryunione; data\_nas=datepart(data\_nas); data\_nasP=datepart(data\_nasP); data\_ult\_parto=datepart(data\_ult\_parto); data\_parto=datepart(data\_parto); ora\_parto=timepart(ora\_parto); format data\_nas data\_nasP data\_ult\_parto data\_parto ddmmyy10.; format ora\_parto HHMM6.; **run**;

/\*SELEZIONO SOLO DATI DEL ANNO PRECEDENTE\*/ **data** x; set cedap.Venezia; %include 'C:\Pelizza Laura\Database access 2005\dataset\1\_CreoDatasetFinale.sas'; **data** dati.Venezia; set y; retain count **0**; count=count+**1**; **run**; /\*creo un count all'interno del punto nascita che si incrementa ad ogni nato\*/

/\*freq per verificare il numero di braccialetto\*/ Title 'Numero del braccialetto di Venezia'; **proc freq** data=dati.Venezia ; tables numBraccialetto/ list missing; **run**;

/\*\*\*DATASET VICENZA\*\*\*\*\*\*\*\*\*\*\*\*\*\*\*\*\*\*\*\*\*\*\*\*\*\*\*\*\*\*/

libname dbacc access 'C:\Pelizza Laura\Database access 2005\databaseFatti\Vicenza.mdb'; /\*libreria da dove leggi i database access\*/

\* questo legge una query ; **proc contents** data=dbacc.Unione position; **run**; **data** cedap.Vicenza; set dbacc.Unione; data\_nas=datepart(data\_nas); data\_nasP=datepart(data\_nasP); data\_ult\_parto=datepart(data\_ult\_parto); data\_parto=datepart(data\_parto); ora\_parto=timepart(ora\_parto); format data\_nas data\_nasP data\_ult\_parto data\_parto ddmmyy10.; format ora\_parto HHMM6.; **run**;

/\*SELEZIONO SOLO DATI DEL ANNO PRECEDENTE\*/ **data** x; set cedap.Vicenza; %include 'C:\Pelizza Laura\Database access 2005\dataset\1\_CreoDatasetFinale.sas'; **data** dati.Vicenza; set y; retain count **0**; count=count+**1**; **run**; /\*creo un count all'interno del punto nascita che si incrementa ad ogni nato\*/

/\*freq per verificare il numero di braccialetto\*/ Title 'Numero del braccialetto di Vicenza'; **proc freq** data=dati.Vicenza ; tables numBraccialetto/ list missing; **run**;

/\*\*\*DATASET VILLASALUS\*\*\*\*\*\*\*\*\*\*\*\*\*\*\*\*\*\*\*\*\*\*\*\*\*\*\*\*\*\*/

libname dbacc access 'C:\Pelizza Laura\Database access 2005\databaseFatti\VillaSalus.mdb'; /\*libreria da dove leggi i database access\*/

\* questo legge una query ; **proc contents** data=dbacc.Unione position; **run**; **data** cedap.VillaSalus; set dbacc.Unione; data\_nas=datepart(data\_nas); data\_nasP=datepart(data\_nasP); data\_ult\_parto=datepart(data\_ult\_parto); data\_parto=datepart(data\_parto); ora\_parto=timepart(ora\_parto); format data\_nas data\_nasP data\_ult\_parto data\_parto ddmmyy10.; format ora\_parto HHMM6.; **run**;

/\*SELEZIONO SOLO DATI DEL ANNO PRECEDENTE\*/ **data** x; set cedap.VillaSalus; %include 'C:\Pelizza Laura\Database access 2005\dataset\1\_CreoDatasetFinale.sas'; **data** dati.VillaSalus; set y; retain count **0**; count=count+**1**; **run**; /\*creo un count all'interno del punto nascita che si incrementa ad ogni nato\*/

/\*freq per verificare il numero di braccialetto\*/

Title 'Numero del braccialetto di VillaSalus'; **proc freq** data=dati.VillaSalus; tables numBraccialetto/ list missing; **run**;

/\*\*\*DATASET PARTI A DOMICILIO\*\*\*\*\*\*\*\*\*\*\*\*\*\*\*\*\*\*\*\*\*\*\*\*\*\*\*\*\*\*/

libname dbacc access 'C:\Pelizza Laura\Database access 2005\databaseFatti\CedapPartiDomicilio.mdb'; /\*libreria da dove leggi i database access\*/

\* questo legge una query ; **proc contents** data=dbacc.queryunione position; **run**; /\*contents restituisce tutte le variabili presenti nel dataset e il loro formato\*/ **data** cedap.Domicilio; set dbacc.queryunione; data\_nas=datepart(data\_nas);/\*datepart estrae la data dal formato date<br/>time\*/  $\,$ data\_nasP=datepart(data\_nasP); data\_ult\_parto=datepart(data\_ult\_parto); data\_parto=datepart(data\_parto); ora\_parto=timepart(ora\_parto);/\*timepart estrae l'ora dal formato datetime\*/ format data\_nas data\_nasP data\_ult\_parto data\_parto ddmmyy10.; format ora\_parto HHMM6.; **run**; /\*SELEZIONO SOLO DATI DELL'ANNO PRECEDENTE\*/

**data** x; set cedap.Domicilio; **run**; %include 'C:\Pelizza Laura\Database access 2005\dataset\1\_CreoDatasetFinale.sas'; **data** dati.Domicilio; set y; retain count **0**; count=count+**1**; **run**; /\*creo un count all'interno del punto nascita che si incrementa ad ogni nato\*/

/\*non ha il numero del braccialetto\*/

### **/\*SELEZIONE DELL'ANNO DEL PARTO(FILE DA INCLUDERE NELL'IMPORTAZIONE DEI DATI DA ACCESS A SAS PER OGNI PUNTO NASCITA)\*/**

/\*ordino i dataset per l'identificativo del Cedap\*/ **proc sort** data= x; by idcedap; **run**;

/\*estraggo l'anno, il mese ed il giorno dalla data parto\*/

### **data** xx;

set x; a\_data\_parto=year(data\_parto); m\_data\_parto=month(data\_parto); g\_data\_parto=day (data\_parto); **run**;

/\*creo un count per i record dell'anno corrente-1 per individuare i primi due record\*/

**data** AnnoX; set xx; where a\_data\_parto=year(date())-**1** ; retain count **0**; count=count+**1**; **run**;

/\*seleziono i primi due record dell'anno corrente -1 e calcolo la differenza tra i due idcedap corrispondenti\*/

**proc means** data=AnnoX min max range noprint; var idcedap; output out=Minimo range=diff min=minimo max=massimo; where count<**3**; **run**;

/\*trovo l'idcedap massimo dell'anno corrente-1\*/

**proc means** data=AnnoX max noprint; var idcedap; output out=Massimo max=massimo; **run**;

/\*seleziono il periodo compreso tra l'idcedap minimo dell'anno corrente-1 e quello massimo: ATTENZIONE!!!!!l'idcedap minimo da cui partire è il primo che si trova se la differenza con il secondo dell'anno corrente-1 è minore di 50 altrimenti è il secondo\*/

#### **proc sql**;

create table PuntoNascita as select xx.\* from xx,Minimo,Massimo where (Minimo.diff<50 & (Minimo.minimo<=xx.idcedap<=Massimo.massimo)) | (Minimo.diff>=**50** & (Minimo.massimo<=xx.idcedap<=Massimo.massimo)) ;

**run**;

/\*costruisco una variabile che conti quanti casi incontro con l'anno-2 per ogni mese\*/ù

proc sql;

create table meseannoprec as SELECT PuntoNascita.m\_data\_parto,PuntoNascita.idcedap, Count(PuntoNascita.idcedap) AS Countmese FROM PuntoNascita WHERE PuntoNascita.a\_data\_parto=(year(date())-**2**) group by PuntoNascita.m\_data\_parto order by PuntoNascita.m\_data\_parto; **run**;

/\*elimino :

- i casi dell'anno corrente di gennaio , febbraio e marzo; - i casi di novembre e dicembre dell'anno precedente e i casi che si riferiscono ad un mese dell'anno precedente con il conteggio >10 \*/

### **proc sql**;

create table yy as SELECT PuntoNascita.\* FROM PuntoNascita; delete from yy WHERE (yy.a\_data\_parto=year(date()) & (**1**<=yy.m\_data\_parto<=**3**)) |((yy.a\_data\_parto=year(date())-**2**) & (yy.m\_data\_parto=**11** | yy.m\_data\_parto=**12**) | (yy.idcedap in ( select meseannoprec.idcedap from meseannoprec where meseannoprec.countmese $>10$ ))); **run**;

/\*correggo le date che sono imputate sbagliate ed elimino i record con tutti missing\*/

**data** y; set yy; if a data parto $\uparrow$ =year(date())-**1** & a data parto $\uparrow$ = then a data parto=year(date())-**1**; data\_parto=mdy(m\_data\_parto,g\_data\_parto,a\_data\_parto); /\*cancello i record senza nessuna informazione\*/ if idparto=**.** & idgravidanza=**.** & idfiglio=**.** & idmaternità=**.** & idpaternità=**.** then delete; **run**;

/\*verifica se ha effettuato le modifiche\*/

**proc freq** data=PuntoNascita ; tables m\_data\_parto\*a\_data\_parto/list nopercent norow nocol; title 'Distribuzione mese e anno prima della correzione'; **proc freq** data=y ; tables m\_data\_parto\*a\_data\_parto/list nopercent norow nocol; title 'Distribuzione mese e anno dopo della correzione'; **run**;

### **/\*IMPUTAZIONE DELLA DATA MANCANTE\*/**

/\*libreria dove si salvano i dataset\*/ libname dati 'C:\Pelizza Laura\Database access 2005\dataset\finale';

/\*programma che crea la data\_parto senza missing\*/ **data** x; set dati.Abano; %include 'C:\Pelizza Laura\Database access 2005\dataset\2\_CreoDataParto.sas'; **data** dati.Abano; set y; **run**;

/\*programma che crea la data\_parto senza missing\*/ **data** x; set dati.Adria; %include 'C:\Pelizza Laura\Database access 2005\dataset\2\_CreoDataParto.sas'; **data** dati.Adria; set y; **run**;

/\*programma che crea la data\_parto senza missing\*/ **data** x; set dati.Asiago;

%include 'C:\Pelizza Laura\Database access 2005\dataset\2\_CreoDataParto.sas'; **data** dati.Asiago; set y; **run**; /\*programma che crea la data\_parto senza missing\*/ **data** x; set dati.Bassano; %include 'C:\Pelizza Laura\Database access 2005\dataset\2\_CreoDataParto.sas'; **data** dati.Bassano; set y; **run**; /\*programma che crea la data\_parto senza missing\*/ **data** x; set dati.BorgoRoma; %include 'C:\Pelizza Laura\Database access 2005\dataset\2\_CreoDataParto.sas'; **data** dati.BorgoRoma; set y; **run**; /\*programma che crea la data\_parto senza missing\*/ **data** x; set dati.Camposampiero; %include 'C:\Pelizza Laura\Database access 2005\dataset\2\_CreoDataParto.sas'; **data** dati.Camposampiero; set y; **run**; /\*programma che crea la data\_parto senza missing\*/ **data** x; set dati.Castelfranco; %include 'C:\Pelizza Laura\Database access 2005\dataset\2\_CreoDataParto.sas'; **data** dati.Castelfranco; set y; **run**; /\*programma che crea la data\_parto senza missing\*/ **data** x; set dati.Chioggia; %include 'C:\Pelizza Laura\Database access 2005\dataset\2\_CreoDataParto.sas'; **data** dati.Chioggia; set y; **run**; /\*programma che crea la data\_parto senza missing\*/ **data** x; set dati.Cittadella: %include 'C:\Pelizza Laura\Database access 2005\dataset\2\_CreoDataParto.sas'; **data** dati.Cittadella; set y; **run**; /\*programma che crea la data\_parto senza missing\*/ **data** x; set dati.Legnago; %include 'C:\Pelizza Laura\Database access 2005\dataset\2\_CreoDataParto.sas'; **data** dati.Legnago; set y; **run**; /\*programma che crea la data\_parto senza missing\*/ **data** x; set dati.Mestre; %include 'C:\Pelizza Laura\Database access 2005\dataset\2\_CreoDataParto.sas'; **data** dati.Mestre; set y; **run**;

/\*programma che crea la data\_parto senza missing\*/ **data** x; set dati.Monselice; %include 'C:\Pelizza Laura\Database access 2005\dataset\2\_CreoDataParto.sas'; **data** dati.Monselice; set y; **run**; /\*programma che crea la data\_parto senza missing\*/ **data** x; set dati.Montebelluna; %include 'C:\Pelizza Laura\Database access 2005\dataset\2\_CreoDataParto.sas'; **data** dati.Montebelluna; set y; **run**; /\*programma che crea la data\_parto senza missing\*/ **data** x; set dati.Negrar; %include 'C:\Pelizza Laura\Database access 2005\dataset\2\_CreoDataParto.sas'; **data** dati.Negrar; set y; **run**; /\*programma che crea la data\_parto senza missing\*/ **data** x; set dati.NoventaVicentina: %include 'C:\Pelizza Laura\Database access 2005\dataset\2\_CreoDataParto.sas'; **data** dati.NoventaVicentina; set y; **run**; /\*programma che crea la data\_parto senza missing\*/ **data** x; set dati.Oderzo; %include 'C:\Pelizza Laura\Database access 2005\dataset\2\_CreoDataParto.sas'; **data** dati.Oderzo; set y; **run**; /\*programma che crea la data\_parto senza missing\*/ **data** x; set dati.Pederzoli; %include 'C:\Pelizza Laura\Database access 2005\dataset\2\_CreoDataParto.sas'; **data** dati.Pederzoli; set y; **run**; /\*programma che crea la data\_parto senza missing\*/ **data** x; set dati.Pieve; %include 'C:\Pelizza Laura\Database access 2005\dataset\2\_CreoDataParto.sas'; **data** dati.Pieve; set y; **run**; /\*programma che crea la data\_parto senza missing\*/ **data** x; set dati.Piove; %include 'C:\Pelizza Laura\Database access 2005\dataset\2\_CreoDataParto.sas'; **data** dati.Piove; set y; **run**;

/\*programma che crea la data\_parto senza missing\*/ **data** x;

set dati.Portogruaro; %include 'C:\Pelizza Laura\Database access 2005\dataset\2\_CreoDataParto.sas'; **data** dati.Portogruaro; set y; **run**; /\*programma che crea la data\_parto senza missing\*/ **data** x; set dati.Rovigo; %include 'C:\Pelizza Laura\Database access 2005\dataset\2\_CreoDataParto.sas'; **data** dati.Rovigo; set y; **run**; /\*programma che crea la data\_parto senza missing\*/ **data** x; set dati.SanDona; %include 'C:\Pelizza Laura\Database access 2005\dataset\2\_CreoDataParto.sas'; **data** dati.SanDona; set y; **run**; /\*programma che crea la data\_parto senza missing\*/ **data** x; set dati.Soave; %include 'C:\Pelizza Laura\Database access 2005\dataset\2\_CreoDataParto.sas'; **data** dati.Soave; set y; **run**; /\*programma che crea la data\_parto senza missing\*/ **data** x; set dati.Thiene; %include 'C:\Pelizza Laura\Database access 2005\dataset\2\_CreoDataParto.sas'; **data** dati.Thiene; set y; **run**; /\*programma che crea la data\_parto senza missing\*/ **data** x; set dati.Trecenta: %include 'C:\Pelizza Laura\Database access 2005\dataset\2\_CreoDataParto.sas'; **data** dati.Trecenta; set y; **run**; /\*programma che crea la data\_parto senza missing\*/ **data** x; set dati.Treviso; %include 'C:\Pelizza Laura\Database access 2005\dataset\2\_CreoDataParto.sas'; **data** dati.Treviso; set y; **run**; /\*programma che crea la data\_parto senza missing\*/ **data** x; set dati.Venezia: %include 'C:\Pelizza Laura\Database access 2005\dataset\2\_CreoDataParto.sas'; **data** dati.Venezia; set y; **run**; /\*programma che crea la data\_parto senza missing\*/ **data** x; set dati.Vicenza; %include 'C:\Pelizza Laura\Database access 2005\dataset\2\_CreoDataParto.sas'; **data** dati.Vicenza; set y;

**run**;

/\*programma che crea la data\_parto senza missing\*/ **data** x; set dati.VillaSalus; %include 'C:\Pelizza Laura\Database access 2005\dataset\2\_CreoDataParto.sas'; **data** dati.VillaSalus; set y; **run**; /\*programma che crea la data\_parto senza missing\*/ **data** x;

set dati.Domicilio; %include 'C:\Pelizza Laura\Database access 2005\dataset\2\_CreoDataParto.sas'; **data** dati.Domicilio; set y; **run**;

### **/\*CREAZIONE DELLA DATA DEL PARTO QUANDO E' MANCANTE(FILE DA INCLUDERE NELL'IMPUTAZIONE DELLA DATA MANCANTE PER OGNI PUNTO NASCITA)\*/**

/\*Imputazione nelle date mancanti con la media di queste tra il record prima e quello successio\*/

/\*ordino il dataset per il count del Punto Nascita\*/

**proc sort** data= x; by count; **run**;

/\*creo la variabile data\_pre che contiene le date precedenti\*/

**data** datapre; set x; format data\_pre data\_parto ddmmyy10.; retain data\_pre data\_parto; if data\_parto^=**.** then data\_pre=data\_parto; **run**;

/\*ordino il count in ordine decrescente\*/

**proc sort** data=datapre out=dataordinata; by descending count data\_pre data\_parto; **run**;

/\*creo la variabile data\_post che contiene le date successive\*/

**data** dataprepost; set dataordinata; format data\_pre data\_parto data\_post ddmmyy10.; retain data\_post data\_parto; if data\_parto^=**.** then data\_post=data\_parto; **run**;

/\*ordino il dataset in ordine crescente per il count\*/

**proc sort** data=dataprepost out=datafinale; by count ; **run**;

/\*sostituisco le date mancanti con la media tra la data prec e la data  $post*/$ 

**data** datamedia; set datafinale; format data\_pre data\_parto data\_post media ddmmyy10.; if data\_pre=**.** then data\_pre=data\_post; if data\_post=**.** then data\_post=data\_pre; media=int((data\_pre+data\_post)/**2**); **run**;

/\*dalla data del parto mi estraggo nuovamente l'anno, il mese e il giorno\*/

**data** y; set datamedia; if data\_parto=**.** then data\_parto=media; a\_data\_parto=year(data\_parto);

m\_data\_parto=month(data\_parto);  $\overline{g}$  data parto=day (data parto); drop data\_pre data\_post media; **run**;

### **/\*UNIONE DI TUTTI I DATASET DELL'APPLICATIVO ACCESS\*/**

 $/\$ I  $\text{Inione*}/$ **data** dati.UnitoA; set dati.Abano dati.Adria dati.Asiago dati.Bassano dati.BorgoRoma dati.Camposampiero dati.Castelfranco dati.Chioggia dati.Cittadella dati.Legnago dati.Mestre dati.Monselice dati.Montebelluna dati.Negrar dati.NoventaVicentina dati.Oderzo dati.Pederzoli dati.Pieve dati.Piove dati.Portogruaro dati.Rovigo dati.SanDona dati.Soave dati.Thiene dati.Trecenta dati.Treviso dati.Venezia dati.Vicenza dati.VillaSalus dati.Domicilio;

#### **run**;

### **/\*RICODIFICA DELLE VARIABILI DI ACCESS PER ADEGUARSI ALL'APPLICATIVO WEB\*/**

/\*libreria dove si salvano i dataset\*/ libname dati 'C:\Pelizza Laura\Database access 2005\dataset\finale';

/\*Ricodifica\*/

**data** dati.UnitoAccess; set dati.UnitoA;

/\*1) ricodifica variabili con modalità si e no No='2' diventa No='0'\*/

if altro  $=$  '2' then altro  $=$  '0'; if altro\_personale =  $2'$  then altro\_personale =  $0'$ ; if amniocentesi =  $2'$  then amniocentesi =  $0'$ ; if anestesista =  $2'$  then anestesista =  $0'$ ; if consanguineita=  $2'$  then consanguineita =  $0$ ; if decesso =  $2'$  then decesso =  $0'$ ; if decesso\_nato =  $2'$  then decesso\_nato =  $0'$ ; if diabete  $= 2'$  then diabete = '0': if difetto\_accr\_fet = '2' then difetto\_accr\_fet = '0'; if  $eco_22sett = '2'$  then  $eco_22sett = '0';$ if esamistrummalformazioni = '2' then esamistrummalformazioni = '0': if fam\_fratelli =  $'2'$  then fam\_fratelli =  $'0'$ ; if  $fam\_gen\_madre = '2'$  then  $fam\_gen\_madre = '0';$ if fam\_gen\_padre =  $2'$  then fam\_gen\_padre =  $0'$ ; if fam\_madre = '2' then fam\_madre = '0'; if  $fam\_padre = '2'$  then  $fam\_padre = '0';$ if  $fam\_par\_made = '2'$  then  $fam\_par\_made = '0';$ if fam\_par\_padre =  $2'$  then fam\_par\_padre =  $0'$ ; if fetosc\_funic = '2' then fetosc\_funic = '0';
if fotografiemalformazione =  $2'$  then fotografiemalformazione =  $0$ ; if fumoM = '2' then fumoM = '0': if fumo $P = '2'$  then fumo $P = '0'$ ; if gestosi =  $2'$  then gestosi =  $0$ ; if ginecologo =  $2'$  then ginecologo =  $0$ ; if infez urinarie =  $2'$  then infez urinarie =  $0'$ ; if lavoro\_in\_grav = '2' then lavoro\_in\_grav = '0'; if mal\_infettive =  $'2'$  then mal\_infettive =  $'0'$ ; if malformazioni = '2' then malformazioni = '0'; if  $min\_aborto = '2'$  then  $min\_aborto = '0';$ if min\_prematuro =  $'2'$  then min\_prematuro =  $'0'$ ; if ostetrica =  $2'$  then ostetrica =  $0'$ ; if pediatra =  $2'$  then pediatra =  $0'$ : if prec\_concep =  $2'$  then prec\_concep =  $0'$ ; if profilassi\_rh = '2' then profilassi\_rh = '0'; if rianimazione =  $2'$  then rianimazione =  $0'$ ; if ricovero  $=$  '2' then ricovero  $=$  '0': if  $ripr\_ass = '2'$  then  $ripr\_ass = '0';$ if trasferimento =  $2'$  then trasferimento =  $0'$ ; if villi coriali = '2' then villi coriali = '0'; if vitalità $F = '2'$  then vitalità $F = '0'$ ;

/\*2)Stato del cedap: in access ha modalità 1 o 0 e diventa rispettivamente 30 (definitivo) e10 (provvisorio) \*/ if cedapfinito^=**.** then do; if cedapfinito=**1** then cedapfinito=**30**; else cedapfinito=**10**; end;

/\*3)Riconoscimento madre: in access non c'è la modalità per chi è minore di 16 anni; viene quindi aggiunta controllando l'età tramite la data di nascita\*/ if riconoscimento  $m=1$  then riconoscimento  $m=2'$ ;

else if riconoscimento m=0 then do:

if int((data\_parto-data\_nas)/365) $> = 16$  then riconoscimento\_m='1'; else if  $int((data parto-data nas)/365)$ <16 then riconoscimento m='3'; end;

/\*4)Riconoscimento padre: in access non c'è la modalità per chi è minore di 16 anni ; viene quindi aggiunta controllando l'età tramite la data di nascita \*/

if riconoscimentoP='1' then do;

if int((data\_parto-data\_nasP)/**365**)>=**16** then riconoscimentoP='1'; else if int((data\_parto-data\_nasP)/**365**)<**16** then riconoscimentoP='3'; end;

/\*5)complicanze della gravidanza: non è prevista in access e quindi viene creata controllando se è avvenuto o meno il trasferimento o il decesso della madre \*/ if trasferimento='1' or decesso='1' then complicanze='1';

else if trasferimento='0' & decesso='0' then complicanze='0';

/\*6)stato estero nascita della madre: non è prevista in access e viene creata utilizzando il codice della cittadinanza\*/ if co\_nas='999999' & cittadinanza^='100' then stato\_estero\_nas=cittadinanza;

/\*7)stato estero nascita del padre: non è prevista in access e viene creata utilizzando il codice della cittadinanza \*/ if co\_nasP='999999' & cittadinanzaP^='100' then stato\_estero\_nasP=cittadinanzaP;

/\*8)Stato estero residenza della madre: non è prevista in access e viene creata utilizzando il codice della cittadinanza \*/ if residenza='999999' & cittadinanza^='100' then stato\_estero\_res=cittadinanza;

/\*9)Stato estero residenza del padre: non è prevista in access e viene creata utilizzando il codice della cittadinanza \*/ if residenzaP='999999' & cittadinanzaP^='100' then stato estero resP=cittadinanzaP;

/\*10)Genere del parto da numero 1 o 2 diventa carattere S (semplice) o P (plurimo)\*/ if genere\_parto='1' then genere\_parto='S'; else if genere  $parto=2'$  then genere  $parto=PP'$ ;

/\*11)Genitali esterni del nato da numero 1 o 2 o 3 diventa rispettivamente M (maschio), F (femmina), I (Indeterminanti)\*/ if genitali\_esterniF='1' then genitali\_esterniF='M'; else if genitali esterniF='2' then genitali esterniF='F'; else if genitali\_esterniF='3' then genitali\_esterniF='I';

/\*12)variabile che distingue l'applicativo access (0 indica l'applicativo ACCESS, 1 indica l'applicativo WEB) da quello web\*/ new\_appl=**0**;

/\*13)provincia di nascita madre non è prevista in ACCESS e viene creata estraendo le cifre corrispondenti alla provincia dal comune \*/ pro\_nas=substr(co\_nas,**1**,**3**);

/\*14)provincia di nascita padre non è prevista in ACCESS e viene creata estraendo le cifre corrispondenti alla provincia dal comune \*/ pro\_nasP=substr(co\_nasP,**1**,**3**);

/\*15)provincia di residenza madre non è prevista in ACCESS e viene creata estraendo le cifre corrispondenti alla provincia dal comune \*/

pro\_res=substr(residenza,**1**,**3**);

/\*16)provincia di residenza padre non è prevista in ACCESS e viene creata estraendo le cifre corrispondenti alla provincia dal comune \*/

pro\_resP=substr(residenzaP,**1**,**3**);

/\*17) regione di residenza non è prevista in ACCESS e viene creata estraendo le cifre corrispondenti alla provincia dal comune \*/ reg\_res=substr(asl\_res,**1**,**3**);

/\*18)sesso del figlio da numero 1 o 2 diventa rispettivamente M (maschio) F (femmina)\*/ if sessoF='1' then sessoF='M'; else if sessoF='2' then sessoF='F';

```
/*19)da trasformare da carattere a numerico*/ 
eco<sup>22sett</sup> new = eco 22sett + 0;
visite_ctrl_new = visite_ctrl + 0;
circ_cranica_new=circ_cranica+0; 
drop 
eco_22sett 
visite_ctrl 
circ_cranica 
; 
rename 
eco_22sett_new = eco_22sett 
visite_ctrl_new = visite_ctrl 
circ_cranica_new=circ_cranica 
; 
run;
```
/\*Verifiche\*/

/\*1)variabili con modalità si e no\*/ title; **proc freq** data=dati.UnitoAccess; tables altro altro\_personale amniocentesi anestesista consanguineita decesso decesso\_nato diabete difetto\_accr\_fet eco\_22sett esamistrummalformazioni fam\_fratelli fam\_gen\_madre fam\_gen\_padre fam\_madre fam\_padre fam\_par\_madre fam\_par\_padre fetosc\_funic fotografiemalformazione fumoM fumoP gestosi ginecologo infez\_urinarie Lavoro\_in\_grav mal\_infettive malformazioni min\_aborto min\_prematuro ostetrica pediatra prec\_concep profilassi\_rh

/\*10)genere del parto\*/ title; **proc freq** data=dati.UnitoAccess; tables genere\_parto; **run**; /\*11)genitali esterni del figlio\*/ title; **proc freq** data=dati.UnitoAccess; tables

**proc freq** data=dati.UnitoAccess;

tables

**run**;

### **run**; /\*8) stato estero di residenza madre\*/ title; **proc freq** data=dati.UnitoAccess; tables /\*stato\_estero\_res\*\*/cittadinanza\*residenza/list; **run**; /\*9)stato estero di residenza padre\*/ title;

/\*stato\_estero\_resP\*\*/cittadinanzaP\*residenzaP/list;

**run**; /\*7)stato estero di nascita padre\*/ title; **proc freq** data=dati.UnitoAccess; tables /\*stato\_estero\_nasP\*\*/cittadinanzaP\*co\_nasP/list;

/\*6) stato estero di nascita madre\*/ title; **proc freq** data=dati.UnitoAccess; tables /\*stato\_estero\_nas\*\*/cittadinanza\*co\_nas/list;

#### **run**;

/\*5)complicanze\*/ title; **proc freq** data=dati.UnitoAccess; tables complicanze\*trasferimento\*decesso/list missing;

# **run**;

/\*4)riconoscimento padre\*/ title; **proc freq** data=dati.UnitoAccess; tables riconoscimentoP;

#### **run**;

/\*3)riconoscimento madre\*/ title; **proc freq** data=dati.UnitoAccess; tables riconoscimento\_m;

#### cedapfinito; **run**;

/\*2)Stato del cedap\*/ title; **proc freq** data=dati.UnitoAccess; tables

# **run**;

rianimazione ricovero ripr\_ass trasferimento visite\_ctrl villi coriali vitalitàF;

genitali\_esterniF; **run**; /\*12)variabile che identifica l'applicativo\*/ title; **proc freq** data=dati.UnitoAccess; tables new\_appl; **run**; /\*verifiche provincie\*/ /\*provincia di nascita della madre\*/ title'provincia di nascita della madre'; **proc freq** data=dati.UnitoAccess; tables pro\_nas; **run**; /\*provincia di nascita del padre\*/ title'provincia di nascita del padre'; **proc freq** data=dati.UnitoAccess; tables pro\_nasP; **run**; /\*provincia di residenza della madre\*/ title'provincia di residenza della madre'; **proc freq** data=dati.UnitoAccess; tables pro\_res; **run**; /\*provincia di residenza della padre\*/ title'provincia di residenza della padre'; **proc freq** data=dati.UnitoAccess; tables pro\_resP; **run**; /\*verifiche incrociate\*/ /\*Incrocio provincia e comune di nascita della madre\*/ title'Incrocio provincia e comune di nascita della madre'; **proc freq** data=dati.UnitoAccess; tables pro\_nas\*co\_nas/list; **run**; /\*Incrocio provincia e comune di nascita del padre\*/ title'Incrocio provincia e comune di nascita del padre'; **proc freq** data=dati.UnitoAccess; tables pro\_nasP\*co\_nasP/list; **run**; /\*Incrocio provincia e comune di residenza della madre\*/ title'Incrocio provincia e comune di residenza della madre'; **proc freq** data=dati.UnitoAccess; tables pro\_res\*residenza/list; **run**; /\*Incrocio provincia e comune di residenza della padre\*/ title'Incrocio provincia e comune di residenza della padre'; **proc freq** data=dati.UnitoAccess; tables pro\_resP\*residenzaP/list; **run**;

#### **/\*RINOMINO I NOMI DELLE VARIABILI DEL VECCHIO APPLICATIVO\*/**

/\*libreria dove si salvano i dataset\*/ libname dati 'C:\Pelizza Laura\Database access 2005\dataset\finale';

/\*Rinomina\*/

**data** dati.FineAccess; set dati.UnitoAccess;

rename altracircostanza = altra\_circostanza altramalattiafeto = altra\_mal\_feto altro\_personale = altro\_personale consanguineita = consang  $decesso = decesso\_madr$ esamistrummalformazioni = esami\_strum\_malf eta\_gestaz\_diag=eta\_gest\_diag familiarità = familiarita fotografiemalformazione = foto\_malf id\_gravidanza = id\_grav id\_maternità = id\_madre id\_paternità = id\_padre malattiaprincipalefeto = mal\_princ\_feto

malattiaprincmadre = mal\_princ\_madre momentomorte = momento morte prov\_nas = pro\_nas prov\_res = pro\_res ramo\_attività = ramo\_att ramo\_attività $P = \text{ramo}$ \_att $P =$ riconoscimento\_m = riconosc\_M riconoscimentoP = riconosc\_P ricovero = ricovero\_nato riscontroautoptico = riscontro\_autop tit\_studioP = titolo\_studioP trasferimento = trasf\_madre vitalitàF = vitalit\_F altro = altre\_pat\_grav altro\_specificare = altre\_pat\_grav\_spec  $luoqo = luogo$  parto cognome=cogmomeM nome=nomeM altramalmadre=altra\_mal\_madre lavoro in grav=lav $\overline{u}$  in grav visite\_ctrl=visite\_cat

#### ; **run**;

/\*verifico il nome delle varibili\*/ **proc contents** data=dati.FineAccess; **run**;

#### **/\*UNIONE DEI DATASET DELL'APPLICATIVO WEB\*/**

/\*libreria dove si salvano i dataset\*/ libname dati 'C:/Pelizza Laura/Dataset Nuovo/dataset/';

/\*2004\*/ **data** ced2004; set dati.cedap\_2004; if statocedap=**99** then delete; /\*elimino i cedap che non sono stati salvati in modalità definitiva\*/ drop /\*elimino le variabili che non hanno un corrispettivo nell'applicativo ACCESS\*/ CAP\_RES\_MADRE CAP\_RES\_PADRE CONDIZIONE\_PADRE CONDIZIONE\_PROFES\_MADRE COND\_FAM\_MADRE COND\_PROFES\_PADRE DESCR\_PROCR\_ASS DESC\_MOMENTO\_DECESSO DESC\_RIANIMAZIONE GRADO\_CONS INDUZIONE ISTRUZIONE\_MADRE ISTRUZIONE\_PADRE LUOGO\_PARTO MODALITA\_PARTO NUM\_CIVICO\_RES\_MADRE NUM\_CIVICO\_RES\_PADRE POS\_PROFESSIONALE\_MADRE POS\_PROFES\_PADRE PRES\_NEONATO PRES\_SALA\_PARTO RAMO\_ATTIVITA\_MADRE RAMO\_ATTIVITA\_PADRE RISC\_AUTOPTICO STATO\_CIVILE\_MADRE TELEFONO\_RES\_MADRE TELEFONO\_RES\_PADRE TRAVAGLIO VIA\_RES\_MADRE VIA\_RES\_PADRE NUM\_NATI\_N DATA\_PARTO2 NUM\_RIAPERTURE ISTITUTO;

**run**;

**data** cedap2004(rename =(data\_parto\_new=data\_parto)); set ced2004; /\*le date sono alfanumeriche quindi occorre renderle nel formato appropriato\*/ /\*Data di inserimento del cedap\*/ /\*estraggo componenti della data\*/ gg\_ins=substr(inserito\_cedap,**1**,**2** )+**0**; mm\_ins=substr(inserito\_cedap,**4**,**2** )+**0**; aa\_ins=substr(inserito\_cedap,**7**,**4** )+**0**; /\*creo la Data di inserimento del cedap numerica\*/ data\_ins=(MDY(mm\_ins,gg\_ins,aa\_ins) )+**0**; /\*Data del Parto\*/ /\*estraggo componenti della data\*/ g\_data\_parto=substr(data\_parto,**1**,**2** )+**0**; m\_data\_parto=substr(data\_parto,**4**,**2** )+**0**; a\_data\_parto=substr(data\_parto,**7**,**4** )+**0**; /\*creo la Data del Parto numerica\*/ data\_parto\_new=(MDY(m\_data\_parto,g\_data\_parto,a\_data\_parto) )+**0**; diff=INTCK('day', data\_ins,data\_parto\_new); drop gg\_ins mm\_ins aa\_ins data\_parto; format data\_ins ddmmyy10. data\_parto\_new ddmmyy10. ; **run**; /\*verifico le possibili differenze tra la data del parto e quella d'inserimento\*/ **proc freq** data=cedap2004; tables diff; **run**; /\*2005\*/ **data** ced2005; set dati.cedap\_2005; if statocedap=**99** then delete; /\*elimino i cedap che non sono stati salvati in modalità definitiva\*/ drop /\*elimino le variabili che non hanno un corrispettivo nell'applicativo ACCESS\*/ CAP\_RES\_MADRE CAP\_RES\_PADRE CONDIZIONE\_PADRE CONDIZIONE\_PROFES\_MADRE COND\_FAM\_MADRE COND\_PROFES\_PADRE DESCR\_PROCR\_ASS DESC\_MOMENTO\_DECESSO DESC\_RIANIMAZIONE GRADO\_CONS INDUZIONE ISTRUZIONE\_MADRE ISTRUZIONE\_PADRE LUOGO\_PARTO MODALITA\_PARTO NUM\_CIVICO\_RES\_MADRE NUM\_CIVICO\_RES\_PADRE POS\_PROFESSIONALE\_MADRE POS\_PROFES\_PADRE PRES\_NEONATO PRES\_SALA\_PARTO RAMO\_ATTIVITA\_MADRE RAMO\_ATTIVITA\_PADRE RISC\_AUTOPTICO STATO CIVILE MADRE TELEFONO\_RES\_MADRE TELEFONO\_RES\_PADRE TRAVAGLIO VIA\_RES\_MADRE VIA\_RES\_PADRE NUM\_NATI\_N DATA\_PARTO2 NUM\_RIAPERTURE ISTITUTO; **run**; data cedap2005 (rename =(data\_parto\_new=data\_parto)); set ced2005:

/\*le date sono alfanumeriche quindi occorre renderle nel formato appropriato\*/

/\*Data di inserimento del cedap\*/ /\*estraggo componenti della data\*/ gg\_ins=substr(inserito\_cedap, **1** , **2** )+ **0**; mm\_ins=substr(inserito\_cedap, **4** , **2** )+ **0**; aa\_ins=substr(inserito\_cedap, **7** , **4** )+ **0**; /\*creo la Data di inserimento del cedap numerica\*/ data\_ins=(MDY(mm\_ins,gg\_ins,aa\_ins) )+ **0**; /\*Data del Parto\*/ /\*estraggo componenti della data\*/ g\_data\_parto=substr(data\_parto, **1** , **2** )+ **0**; m\_data\_parto=substr(data\_parto, **4** , **2** )+ **0**; a\_data\_parto=substr(data\_parto, **7** , **4** )+ **0**; /\*creo la Data del Parto\*/ data\_parto\_new=(MDY(m\_data\_parto,g\_data\_parto,a\_data\_parto) )+ **0**; diff=INTCK('day',data\_ins,data\_parto\_new); drop gg\_ins mm\_ins aa\_ins data\_parto; format data\_ins ddmmyy10. data\_parto\_new ddmmyy10. ; **run**; /\*verifico le possibili differenze tra la data del parto e quella d'inserimento\*/ **proc freq** data=cedap2005; tables diff; **run**; /\*2006\*/ **data** ced2006; set dati.cedap\_2006; if statocedap=**99** then delete; /\*elimino i cedap che non sono stati salvati in modalità definitiva\*/ /\*prendo solo i Cedap di gennaio e febbraio perchè ipotizzo che solo per questi mesi sia possibile commettere un errore nella data di parto\*/ if substr(data\_parto, $4,2$ )='01' or substr(data\_parto, $4,2$ )='02'; drop /\*elimino le variabili che non hanno un corrispettivo nell'applicativo ACCESS\*/ CAP\_RES\_MADRE CAP\_RES\_PADRE CONDIZIONE\_PADRE CONDIZIONE\_PROFES\_MADRE COND\_FAM\_MADRE COND\_PROFES\_PADRE DESCR\_PROCR\_ASS DESC\_MOMENTO\_DECESSO DESC\_RIANIMAZIONE GRADO\_CONS INDUZIONE ISTRUZIONE\_MADRE ISTRUZIONE\_PADRE LUOGO\_PARTO MODALITA\_PARTO NUM\_CIVICO\_RES\_MADRE NUM\_CIVICO\_RES\_PADRE POS\_PROFESSIONALE\_MADRE POS\_PROFES\_PADRE PRES\_NEONATO PRES\_SALA\_PARTO RAMO\_ATTIVITA\_MADRE RAMO\_ATTIVITA\_PADRE RISC\_AUTOPTICO STATO\_CIVILE\_MADRE TELEFONO\_RES\_MADRE TELEFONO\_RES\_PADRE TRAVAGLIO VIA\_RES\_MADRE VIA\_RES\_PADRE NUM\_NATI\_N DATA\_PARTO2 NUM\_RIAPERTURE ISTITUTO;

# **run**;

**data** cedap2006 (rename =(data\_parto\_new=data\_parto)); set ced<sub>2006</sub>:

/\*le date sono alfanumeriche quindi occorre renderle nel formato appropriato\*/

/\*Data di inserimento del cedap\*/ /\*estraggo componenti della data\*/ gg\_ins=substr(inserito\_cedap,**1**,**2** )+**0**; mm\_ins=substr(inserito\_cedap, 4,2 )+0; aa\_ins=substr(inserito\_cedap,**7**,**4** )+**0**; /\*creo la Data di inserimento del cedap numerica\*/ data\_ins=(MDY(mm\_ins,gg\_ins,aa\_ins) )+**0**;

/\*Data del Parto\*/ /\*estraggo componenti della data\*/ g\_data\_parto=substr(data\_parto,**1**,**2** )+**0**; m\_data\_parto=substr(data\_parto,**4**,**2** )+**0**; a\_data\_parto=substr(data\_parto,**7**,**4** )+**0**; /\*creo la Data del Parto numerica\*/ data\_parto\_new=(MDY(m\_data\_parto,g\_data\_parto,a\_data\_parto) )+**0**;

diff=INTCK('day',data\_ins,data\_parto\_new); format data\_ins ddmmyy10. data\_parto\_new ddmmyy10. ; drop gg\_ins mm\_ins aa\_ins data\_parto; **run**;

/\*verifico le possibili differenze tra la data del parto e quella d'inserimento\*/ **proc freq** data=cedap2006; tables diff; **run**;

/\*Unisco i dataset dei vari anni\*/ **data** dati.TuttoNuovo;

set cedap2004 cedap2005 cedap2006; **run**;

/\*verifica della cancellazione delle variabili\*/ **proc contents** data=dati.TuttoNuovo; **run**;

#### **/\*SELEZIONE DELL'ANNO\*/**

/\*libreria dove si salvano i dataset\*/ libname dati 'C:/Pelizza Laura/Dataset Nuovo/dataset/';

/\*correzione dell'anno nella data del parto in base alla differenza tra data di inserimento cedap e data del parto: se questa differenza è in un intorno di 365 giorni o 730 giorni indica che è stato commesso un errore di anno quindi viene sostituito l'anno della data del parto con l'anno della data d'inserimento\*/ **data** selezione; set dati.Nuovo; if (-**380**<=diff<=-**350**) or (-**745**<=diff<=-**715**)then do a\_data\_parto=year (data\_ins); data\_parto= MDY(m\_data\_parto,g\_data\_parto,a\_data\_parto); end; diff=INTCK('day',data\_ins,data\_parto);/\*calcolo nuovamente la differenza\*/ **run**; /\*verifica della correzione dell'anno\*/ **proc freq** data=selezione; tables diff;

**run**;

/\*seleziono l'anno d'interesse\*/ **data** dati.Selezione; set selezione; if (a\_data\_parto=year(date())-**1** ); **run**;

## **/\*RICODIFICA DELLE VARIABILI DEL WEB PER ADEGUARSI ALLE VARIABILI FINALI\*/**

/\*libreria dove si salvano i dataset\*/ libname dati 'C:/Pelizza Laura/Dataset Nuovo/dataset/';

**data** dati.RicodificaNew; set dati.Selezione;

/\*1)visite di controllo: viene creata la rispettiva variabile categoriale\*/ if visite\_controllo=**0** then visite\_cat=**1**; else if **1**<=visite\_controllo<=**4** then visite\_cat=**2**; else if visite\_controllo>**4** then visite\_cat=**3**;

/\*2)ecografia a 22 settimane: viene creata deducendola dall'avvenuta ecografia morfologica alla 22° settimana\*/ if eco\_morfologica=**1** & num\_settimane>=**22** then eco\_22sett=**1**; else eco\_22sett=**0**;

/\*3)variabile che distingue l'applicativo access da quello web (0 indica l'applicativo ACCESS e 1 indica l'applicativo WEB)\*/ new\_appl=**1**;

/\*4)riconosacimento da carattere a numerica\*/ riconoscimento\_madre\_new=riconoscimento\_madre+**0**;

/\*5)circonferenza cranica: la virgola crea dei problemi nella conversione quindi la tolgo\*/ CIRCONFERENZA=compress(CIRC\_CRANICA,','); CIRC\_CRANICA\_NEW=CIRCONFERENZA+**0**;

/\*6)data di nascita della madre\*/ /\*estraggo componenti della data\*/ g\_madre=substr(datanascita\_madre,**1**,**2** )+**0**; m\_madre=substr(datanascita\_madre,**4**,**2** )+**0**; a\_madre=substr(datanascita\_madre,**7**,**4** )+**0**; /\*creo la data nuova\*/ datanascita\_madre\_new=(MDY(m\_madre,g\_madre,a\_madre) )+**0**;

/\*7)data dell'ultimo parto\*/ /\*estraggo componenti della data\*/ g\_parto=substr(data\_ultimo\_parto,**1**,**2** )+**0**; m\_parto=substr(data\_ultimo\_parto, $\overline{4,2}$ )+0; a\_parto=substr(data\_ultimo\_parto,**7**,**4** )+**0**; /\*creo la data nuova\*/ data\_ultimo\_parto\_new=(MDY(m\_parto,g\_parto,a\_parto) )+**0**;

/\*8)data di nascita del padre\*/ /\*estraggo componenti della data\*/ g\_padre=substr(data\_nascita\_padre,**1**,**2** )+**0**; m\_padre=substr(data\_nascita\_padre,**4**,**2** )+**0**; a\_padre=substr(data\_nascita\_padre,**7**,**4** )+**0**; /\*creo la data nuova\*/ data\_nascita\_padre\_new=(MDY(m\_padre,g\_padre,a\_padre) )+**0**;

drop

;

CIRC\_CRANICA CIRCONFERENZA datanascita\_madre m\_madre g\_madre a\_madre data\_ultimo\_parto m\_parto g\_parto a\_parto data\_nascita\_padre m\_padre g\_padre a\_padre riconoscimento\_madre ;

rename CIRC\_CRANICA\_NEW=CIRC\_CRANICA datanascita\_madre\_new=datanascita\_madre data\_ultimo\_parto\_new=data\_ultimo\_parto data\_nascita\_padre\_new=data\_nascita\_padre riconoscimento\_madre\_new=riconoscimento\_madre

format datanascita\_madre\_new data\_ultimo\_parto\_new data\_nascita\_padre\_new ddmmyy10. ;

/\*9)Comune e provincia di nascita della madre\*/ cod\_com\_nasc\_madre\_n=compress(cod\_prov\_nasc\_madre||cod\_com\_nasc\_madre); drop cod\_com\_nasc\_madre; rename cod\_com\_nasc\_madre\_n=cod\_com\_nasc\_madre;

/\*10)Comune e provincia di residenza della madre\*/ cod\_com\_res\_madre\_n=compress(cod\_prov\_res\_madre||cod\_com\_res\_madre); drop cod\_com\_res\_madre; rename cod\_com\_res\_madre\_n=cod\_com\_res\_madre;

/\*11)Comune e provincia di nascita del padre\*/ cod\_com\_nasc\_padre\_n=compress(cod\_prov\_nasc\_padre||cod\_com\_nasc\_padre); drop cod\_com\_nasc\_padre; rename cod\_com\_nasc\_padre\_n=cod\_com\_nasc\_padre;

/\*12)Comune e provincia di residenza del padre\*/ cod\_com\_res\_padre\_n=compress(cod\_prov\_res\_padre||cod\_com\_res\_padre); drop cod\_com\_res\_padre; rename cod\_com\_res\_padre\_n=cod\_com\_res\_padre;

/\*13)Asl residenza madre\*/ asl\_res\_n=compress(reg\_res||asl\_res); drop asl\_res; rename asl res n=asl res; end;

#### **run**;

/\*verifico le ricodifiche\*/ **proc freq** data=dati.RicodificaNew; tables visite\_cat\*visite\_controllo/list; **run**; **proc freq** data=dati.RicodificaNew; tables eco\_22sett\*eco\_morfologica\*num\_settimane; **run**; **proc freq** data=dati.RicodificaNew; tables new\_appl; **run**; /\*verifiche incrociate\*/ /\*Incrocio provincia e comune di nascita della madre\*/ title'Incrocio provincia e comune di nascita della madre'; **proc freq** data=dati.RicodificaNew; tables cod\_prov\_nasc\_madre\*cod\_com\_nasc\_madre/list; **run**; /\*Incrocio provincia e comune di nascita del padre\*/ title'Incrocio provincia e comune di nascita del padre'; **proc freq** data=dati.RicodificaNew; tables cod\_prov\_nasc\_padre\*cod\_com\_nasc\_padre/list; **run**; /\*Incrocio provincia e comune di residenza della madre\*/ title'Incrocio provincia e comune di residenza della madre'; **proc freq** data=dati.RicodificaNew; tables cod\_prov\_res\_madre\*cod\_com\_res\_madre/list; **run**; /\*Incrocio provincia e comune di residenza della padre\*/ title'Incrocio provincia e comune di residenza della padre'; **proc freq** data=dati.RicodificaNew; tables cod\_prov\_res\_padre\*cod\_com\_res\_padre/list; **run**;

#### **/\*RINOMINO I NOMI DELLE VARIABILI DEL NUOVO APPLICATIVO\*/**

/\*libreria dove si salvano i dataset\*/ libname dati 'C:/Pelizza Laura/Dataset Nuovo/dataset/';

/\*Rinomina\*/

**data** dati.RinominaNuovo; set dati.RicodificaNew;

rename

```
ABORTI = ASALTRE_PATOLOGIE = ALTRE_PAT_GRAV_SPEC 
ANNO_MATR_MADRE = ANNO_MATRIM 
CDF\_MADRE = C FISCALE
CDF_PADRE = C_FISCALEP 
CITTADINANZA_MADRE = DESC_CITTADINANZAM 
CITTADINANZA_PADRE = DESC_CITTADINANZAP 
COD_CITTADINANZA_MADRE = CITTADINANZA 
COD_CITTADINANZA_PADRE = CITTADINANZAP 
COD_COM_NASC_MADRE = CO_NAS
```
COD\_COM\_NASC\_PADRE = CO\_NASP  $\overline{COM}$  RES MADRE = RESIDENZA COD\_COM\_RES\_PADRE = RESIDENZAP COD\_COND\_FAM\_MADRE = COND\_FAM COD\_COND\_PROF\_MADRE = COND\_PROFES  $\overline{COD}$   $\overline{COND}$   $\overline{PROF}$   $\overline{PADRE}$  =  $\overline{COND}$   $\overline{PROFP}$ COD\_CONSANG\_GENITORI = GRADO\_CONS COD\_DESC\_MOM\_DECESSO = MOMENTO\_MORTE COD\_ESIST\_PADRE = VIVO\_MORTO COD\_INDUZIONE = INDUZIONE COD\_ISTITUTO = ISTITUTO COD\_ISTRUZIONE = TIT\_STUDIO  $\overline{COD}$  ISTRUZ PADRE = TITOLO STUDIOP COD\_LUOGO\_PARTO = LUOGO\_PARTO COD\_MOD\_PARTO = MOD\_PARTO COD\_POS\_PROFES\_MADRE = POS\_PROF COD\_POS\_PROFES\_PADRE = POS\_PROFP COD\_PRES\_NEONATO = PRES\_NEON COD\_PRES\_SALA\_PARTO = PRES\_SALA\_PARTO  $\overline{COD}$  PROCR  $\overline{ASS} = T$  RIPRO ASS COD\_PROV\_NASC\_MADRE = PRO\_NAS COD\_PROV\_NASC\_PADRE = PRO\_NASP COD\_PROV\_RES\_MADRE = PRO\_RES COD\_PROV\_RES\_PADRE = PRO\_RESP COD\_RAMO\_ATT\_MADRE = RAMO\_ATT COD\_RAMO\_ATT\_PADRE = RAMO\_ATTP  $\overline{COD}$  REG\_RES\_MADRE = REG\_RES  $\overline{COD}$  RIANIMAZIONE = TIPO\_RIANIM COD\_RISC\_AUTOPTICO = RISCONTRO\_AUTOP COD\_STATO\_CIVILE\_MADRE = ST\_CIVILE COD\_TRAVAGLIO = TRAVAGLIO COD\_USL\_MADRE = ASL\_RES COGNOME\_MADRE = COGNOMEM COGNOME\_NEONATO = COGNOMEF COGNOME\_PADRE = COGNOMEP COMPLICANZE = COMPLICANZE COM\_NASCITA\_MADRE = DESC\_CO\_NAS COM\_NASCITA\_PADRE = DESC\_CO\_NASP COM\_RESIDENZA\_MADRE = DESC\_RESIDENZA COM\_RESIDENZA\_PADRE = DESC\_RESIDENZAP CONSANGUINEITA = CONSANG DATANASCITA\_MADRE = DATA\_NAS DATA\_NASCITA\_PADRE = DATA\_NASP DATA\_ULTIMO\_PARTO = DATA\_ULT\_PARTO DECESSO = DECESSO\_MADRE DECESSO\_DOPO\_PARTO = DECESSO\_NATO DECORSO = DECORSO\_GRAV DESC\_PROV\_NASCITA\_MADRE = DESC\_PRO\_NAS DESC\_PROV\_NASCITA\_PADRE = DESC\_PRO\_NASP DESC\_PROV\_RESIDENZA\_PADRE = DESC\_PRO\_RESP DESC\_PROV\_RES\_MADRE = DESC\_PRO\_RES  $DIABETE$   $MADRE = DIABETE$  $DIAGNOSI$   $1 = DIAGNOSI1$ DIAGNOSI\_2 = DIAGNOSI2 DIAGNOSI\_3 = DIAGNOSI3 DIF\_ACCR\_FETALE = DIFETTO\_ACCR\_FET DOMICILIO\_MADRE = DOMICILIOM DOMICILIO\_PADRE = DOMICILIOP ECO\_MORFOLOGICA = ECO\_MORF ECO\_NORMALI = N\_RISC\_NORMALI  $ESAMI$  STRUMENTALI = ESAMI\_STRUM\_MALF ETA\_GESTAZIONALE = ETA\_GESTAZ ETA\_GESTAZ\_MALF = ETA\_GEST\_DIAG ETA\_NEON\_DIAGNOSI = ETA\_NEON\_DIAG FAM\_GEN\_MAD = FAM\_GEN\_MADRE FAM\_GEN\_PAD = FAM\_GEN\_PADRE  $FAM$  $PAR$  $MAD = FAM$  $PAR$  $MADRE$ FAM\_PAR\_PAD = FAM\_PAR\_PADRE FETO\_FUNIC = FETOSC\_FUNIC FOTOGR\_MALF = FOTO\_MALF  $FUMATORE = FUMOP$ FUMATRICE = FUMOM GEN\_ESTERNI\_PED = GENITALI\_ESTERNIF INF\_URINARIE\_MADRE = INFEZ\_URINARIE  $KEY$  PID  $CDP = IDCEDAP$ LAVORO\_MADRE = LAV\_IN\_GRAV

MALATTIA\_GRAVE1 = MAL\_IN\_GRAV1  $MALATTIA$  GRAVE2 =  $MALIN$  GRAV2  $MALFORMATI = NATLYIVI_MALF$ MALF\_FETO = N\_MALF\_FETO MESE\_MATR\_MADRE = MESE\_MATRIM  $\overline{NOME}$  MADRE = NOMEM NOME\_NEONATO = NOMEF NOME\_PADRE = NOMEP NSET\_LAV\_IN\_GRAV = N\_SETT\_LAVORO NUM\_BRACCIALETTO = N\_BRACCIAL NUM\_BRACCIALETTO\_FIGLIO = NUMBRACCIALETTO NUM\_ECOGRAFIE = N\_ECOG  $NUM$  NN RICONOSCIUTI = NN RICONOSCIUTI NUM\_ORDINE = N\_ORD NUM\_SETTIMANE = N\_SETT\_MORF NUM\_SIGARETTE = N\_SIGARETTEP NUM\_SIGARETTE\_MADRE = N\_SIGARETTEM OST\_GINECOLOGO = GINECOLOGO PARTI\_PREC = N\_PARTI\_PREC  $PARTO$  PREM = MIN\_PREMATURO PAT\_ANNESSI = N\_PAT\_ANNESSI PAT\_FETO = N\_PAT\_FETO PRIMA\_VISITA = SETT\_PR\_VISITA PROC\_ASSISTITA = RIPR\_ASS PROFILASSI = PROFILASSI\_RH REG\_RESIDENZA\_MADRE = DESC\_REG\_RES RICONOSCIMENTO\_MADRE = RICONOSC\_M  $RICONOSCIMENTO$ <sup>P</sup>ADRE = RICONOSC<sup>P</sup> RICOVERO = RICOVERO\_NATO SESSO\_FIGLIO = SESSOF STATOCEDAP = CEDAPFINITO TRASFERIMENTO = TRASF\_MADRE ULT\_TRIM\_FUMO = ULTIMO\_TRIM\_FUMO USL\_RESIDENZA\_MADRE =  $\overline{D}$ ESC\_ASL\_RES  $VISTTE$  CONTROLLO = VISITE\_NUM ORA\_PARTO=ORA\_PARTO\_CAR ALTRA\_MALF\_FETO=ALTRA\_MAL\_FETO VITALITA=VITALIT\_F

#### ; **RUN**;

#### **/\*UNIONE APPLICATIVO ACCESS E APPLICATIVO WEB\*/**

**data** dati.UnitoVecchioNuovo; set dati.FineAccess dati.RinominaNuovo; **run**;

### **/\*RICODIFICA DELLE VARIABILI DEL DATASET UNIONE APPLICATIVO ACCESS E APPLICATIVO WEB\*/**

/\*libreria dove si salvano i dataset\*/ libname dati 'C:/Pelizza Laura/Dataset Nuovo/dataset/';

/\*Trasformazione delle variabili da carattere a numero\*/

 $deccoso\_grav\_new$  =  $deccoso\_grav$  +0;

**data** Unito; set dati.UnitoVecchioNuovo; altra\_circostanza\_new = altra\_circostanza +**0**;<br>altra\_mal\_feto\_new = altra\_mal\_feto +**0**; altra\_mal\_feto\_new = altra\_mal\_feto +**0**;<br>altra mal madre new = altra mal madre +**0**: altra\_mal\_madre\_new = altra\_mal\_madre +0;<br>altre\_pat\_grav\_new = altre\_pat\_grav +0; altre\_pat\_grav\_new = altre\_pat\_grav +0;<br>altro\_personale\_new = altro\_personale +0; altro\_personale\_new = altro\_personale +**0**;<br>amniocentesi\_new = amniocentesi +**0**; amniocentesi\_new = amniocentesi<br>anestesista\_new = anestesista +**0**;<br>cittadinanza new anestesista\_new = anestesista +**0**;  $\text{cittadinanza_new}$  = cittadinanza +**0**;<br>  $\text{cittadinanzaP new}$  = cittadinanza + **0**; cittadinanzaP\_new = cittadinanzaP +**0**;<br>complicanze new = complicanze +**0**: complicanze\_new = complicanze<br>cond\_fam\_new = cond\_fam +**0**;  $cond_fam_new$  =  $cond_fam + 0;$  $cond\_profes\_new = cond\_profes + 0;$  $cond\_profP\_new$  =  $cond\_profP$  +**0**;  $\cos\arg\max$  =  $\cos\arg +\theta$ ; decesso\_madre\_new = decesso\_madre +**0**;<br>decesso nato new = decesso nato +**0**;

 $decesso$  nato  $new$  =

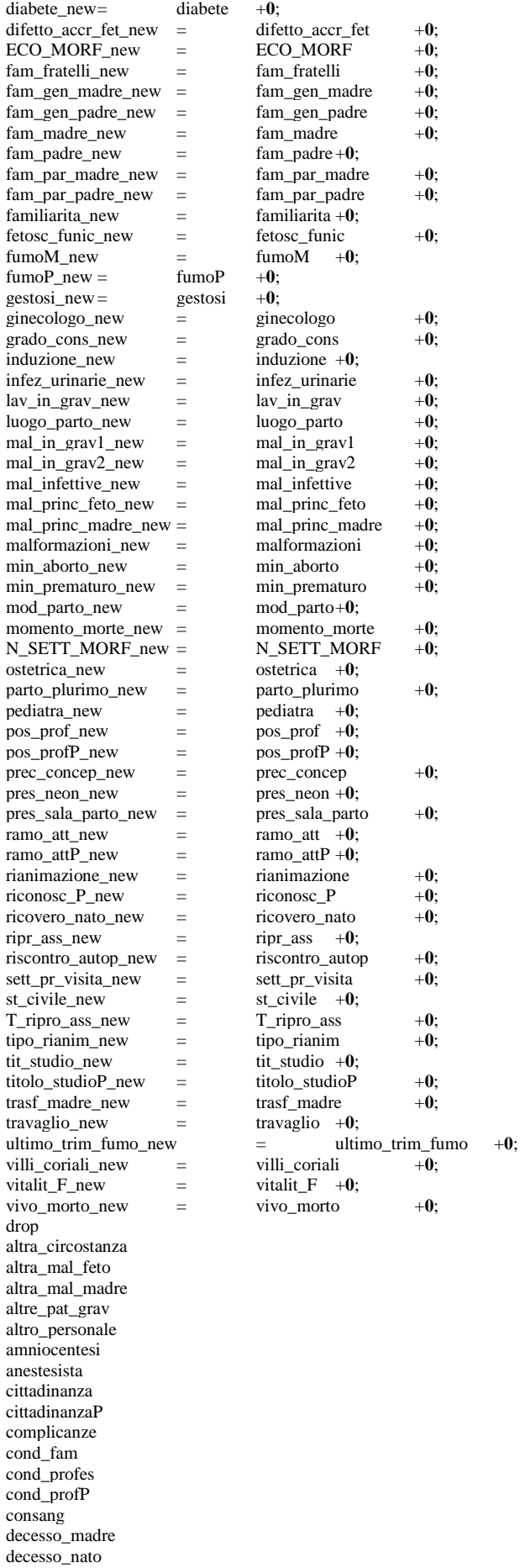

decorso\_grav diabete difetto\_accr\_fet ECO\_MORF fam\_fratelli fam\_gen\_madre fam\_gen\_padre fam\_madre fam\_padre fam\_par\_madre fam\_par\_padre familiarita fetosc\_funic  $fumo\overline{M}$ fumoP gestosi ginecologo grado\_cons induzione infez\_urinarie lav\_in\_grav luogo\_parto mal\_in\_grav1 mal\_in\_grav2 mal\_infettive mal\_princ\_feto mal\_princ\_madre malformazioni min\_aborto min\_prematuro mod\_parto momento\_morte N\_SETT\_MORF ostetrica parto\_plurimo pediatra pos\_prof pos\_profP prec\_concep pres\_neon pres\_sala\_parto ramo\_att ramo\_attP rianimazione riconosc\_P ricovero\_nato ripr\_ass riscontro\_autop sett\_pr\_visita st\_civile T\_ripro\_ass tipo\_rianim tit\_studio titolo\_studioP trasf\_madre travaglio ultimo\_trim\_fumo villi\_coriali vitalit\_F vivo\_morto ; rename altra\_circostanza\_new = altra\_circostanza<br>altra\_mal\_feto\_new = altra\_mal\_feto altra\_mal\_feto\_new = altra\_mal\_feto<br>altra\_mal\_madre\_new = altra\_mal\_madre altra\_mal\_madre\_new = altra\_mal\_mad<br>altre\_pat\_grav\_new = altre\_pat\_grav altre\_pat\_grav\_new = altre\_pat\_grav<br>altro\_personale\_new = altro\_personale altro\_personale\_new = altro\_personale\_new = altro\_personale  $am_1 = amnocentesi_new =$ anestesista\_new = anestesista<br>cittadinanza\_new = cittadinanza cittadinanza\_new = cittadinanza<br>cittadinanzaP new = cittadinanzaP  $cittadiananzaP_new$  = cittadinanzaP<br>complicanze\_new = complicanze complicanze\_new = complican<br>cond\_fam\_new = cond\_fam cond\_fam\_new = cond\_fam<br>cond\_profes\_new = cond\_profes cond\_profes\_new = cond\_profes<br>cond\_profP\_new = cond\_profP  $cond\_profP\_new$  = consang\_new = consang

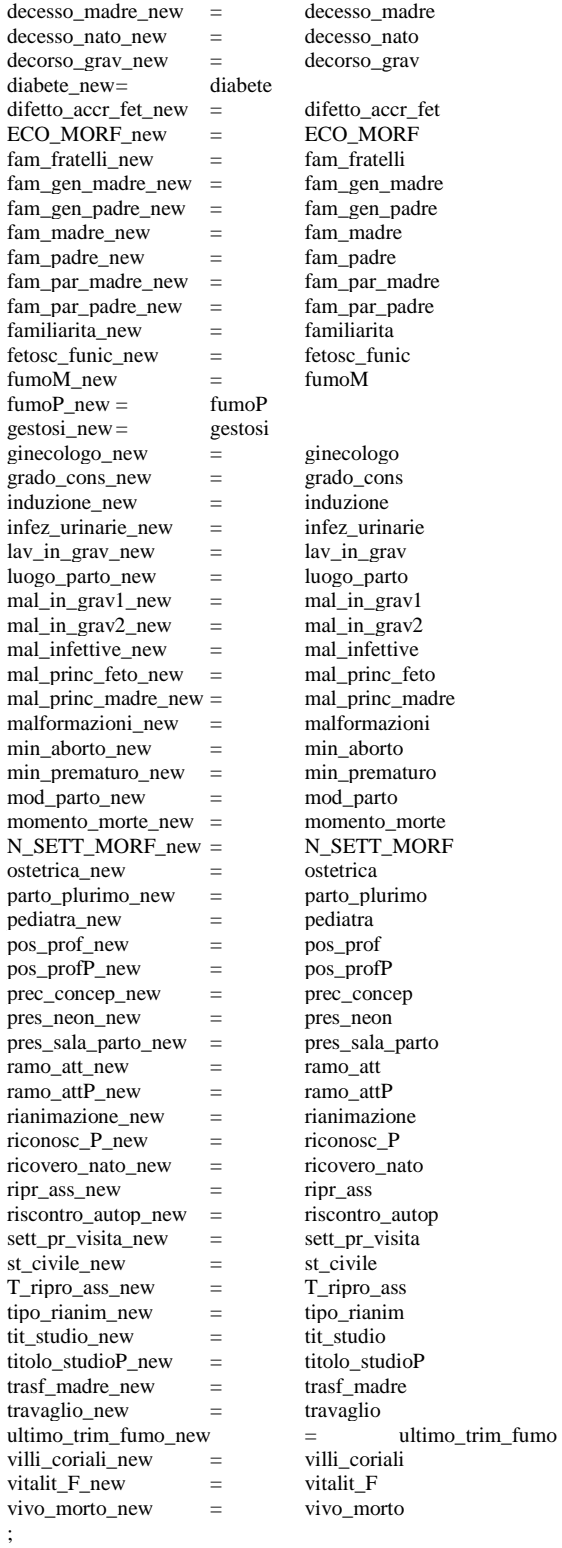

**run**;

## **PIANO PUBBLICAZIONE**

/\*Inserisco un esempio per ogni tabella costruita per il piano pubblicazione, visto che sarebbe ripetitivo proporre tutti i capitoli interi.\*/

/\*tabella con i numeri assoluti\*/

TITLE 'Nati per stato civile della madre, secondo l''età'; title2 'Veneto, anno 2004'; options center formdlim= ' ';

**PROC TABULATE** DATA=lib.nati2004a MISSING FORMAT=**10.** ORDER=FORMATTED; FORMAT eta\_m etanew. ST\_CIVILE STCIVFMT.; CLASS eta\_m ST\_CIVILE; VAR N\_TMP; TABLES eta\_m='Età' ALL='Tutte le età', ST\_CIVILE='Stato civile'\*N='' ALL='Totale'\*N="<br>  $\angle$ BOX={LABEL='Età della madre (in anni)'} INDENT=0 NOCONTINUED CONDENSE RTSPACE=10 misstext='0' ; footnote ; footnote4 justify=center 'Fonte: Osservatorio Regionale della Patologia in Età Pediatrica - flusso Cedap'; **RUN**; /\*tabella percentuale\*/ TITLE 'Distribuzione percentuale dei nati per stato civile della madre, secondo l''età '; title2 'Veneto, anno 2004'; options center formdlim= ' '; **PROC TABULATE** noseps DATA=lib.nati2004a ; FORMAT eta\_m etanew. ST\_CIVILE STCIVFMT.;<br>CLASS eta\_m/ ORDER=UNFORMATTED; ORDER=UNFORMATTED ; CLASS ST\_CIVILE/ ORDER=UNFORMATTED : VAR N\_TMP; TABLES ST\_CIVILE='Stato civile' all='Marginale' , eta\_m='Età della madre (in anni)'\*N\_TMP=''\*PCTSUM<eta\_m>=''\*F=**8.2** ALL='Totale'\*N\_TMP=''\*PCTSUM<ALL>=''\*F=**8.0**<br>/BOX={LABEL='Stato civile'} INDENT=0 NOCONT NOCONTINUED CONDENSE RTSPACE=10 misstext='0': footnote ; **RUN**; /\*tabella con i valori marginali\*/ **PROC TABULATE** noseps DATA=lib.nati2004a ; FORMAT eta\_m etanew. ST\_CIVILE STCIVFMT.; CLASS eta\_m/ ORDER=UNFORMATTED ; VAR N\_TMP; TABLES ALL='Marginale per lo stato civile', eta\_m=''\*N\_TMP=''\*PCTSUM<eta\_m>=''\*F=**8.2** ALL='Totale'\*N\_TMP=''\*PCTSUM<ALL>=''\*F=**8.0** / BOX={LABEL=' '} INDENT=**0** NOCONTINUED CONDENSE RTSPACE=**10** misstext='0'; title; footnote2 h=**1** justify=center 'Nota: Le marginali di colonna fanno riferimento alla distribuzione univariata'; footnote3 h=**1** justify=center '(ovvero non considerano la variabile di riga)'; footnote4 justify=center 'Fonte: Osservatorio Regionale della Patologia in Età Pediatrica - flusso Cedap'; **RUN**; /\*Tavola T.1 nati per provincia per stato civile\*/ /\*freq per ricavare i tassi\*/ **proc freq** data=lib.nati2004a ; format ST\_CIVILE STCIVFMTa.; tables ST\_CIVILE; where  $(ST_CIVILE=2)(ST_CIVILE=1)$ &(vitalit\_f=1) ; **run**; **proc freq** data=lib.nati2004a; format ST\_CIVILE STCIVFMTa. PROV\_EV2 \$prvfmat.; tables PROV\_EV2\*ST\_CIVILE/list missing; where  $(ST_CIVILE=2)$  $(ST_CIVILE=1)$ ; **run**; **proc freq** data=lib.nati2004a; FORMAT PROV\_EV2 \$prvfmt.; tables PROV\_EV2 ; **run**; /\*tabella dei tassi\*/ data prova (KEEP=ST\_CIVILE PROV\_EV2);

set lib.nati2004a;

where  $(ST_CIVILE=2) | (ST_CIVILE=1) \& (width\_f=1)$ ; **run**; **data** prova1; set prova; prov\_class= put(PROV\_EV2,\$prvfmt.); if ST\_CIVILE= **1** then TOT='Veneto'; else if ST\_CIVILE= **2** then TOT='Veneto'; drop PROV\_EV2; **run**; **Proc freq** data=prova1 noprint; tables prov\_class\*ST\_CIVILE/ out=casi; where  $(ST_CIVILE=2) | (ST_CIVILE=1)$ ; **run**; **Proc freq** data=prova1 noprint; tables TOT\*ST\_CIVILE/ out=casiTOT scores=table; where ((ST\_CIVILE= **2**) |(ST\_CIVILE= **1**))&(TOT^=''); **run**; **data** casi1; set casi casiTOT(RENAME =(TOT=prov\_class)); rename count=Stato\_Civile; drop percent; **run**; **data** pop; length prov\_class \$14.; TOT='Veneto';ST\_CIVILE= **1**; prov\_class='1\_Verona' ; pop\_Nubile=**78006**;output; TOT='Veneto';ST\_CIVILE= **1**; prov\_class='2\_Vicenza'; pop\_Nubile=**72821**;output; TOT='Veneto';ST\_CIVILE= **1**; prov\_class='3\_Belluno' ; pop\_Nubile=**19727**;output; TOT='Veneto';ST\_CIVILE= **1**; prov\_class='4\_Treviso' ;pop\_Nubile=**77040**;output; TOT='Veneto'; ST\_CIVILE= **1**;prov\_class='5\_Venezia';pop\_Nubile=**78303**;output; TOT='Veneto';ST\_CIVILE= **1**; prov\_class='6\_Padova' ;pop\_Nubile=**86212**;output; TOT='Veneto';ST\_CIVILE= **1**; prov\_class='7\_Rovigo' ;pop\_Nubile=**22695**;output; TOT='Veneto';ST\_CIVILE= **1**; prov\_class='8\_Non indicato' ;pop\_Nubile= **0**;output; TOT='Veneto';ST\_CIVILE= **2**; prov\_class='1\_Verona' ; pop\_Coniugata=**115356**;output; TOT='Veneto';ST\_CIVILE= **2**; prov\_class='2\_Vicenza'; pop\_Coniugata=**115556**;output; TOT='Veneto';ST\_CIVILE= **2**; prov\_class='3\_Belluno' ; pop\_Coniugata=**26165**;output; TOT='Veneto';ST\_CIVILE= **2**; prov\_class='4\_Treviso' ;pop\_Coniugata=**113373**;output; TOT='Veneto';ST\_CIVILE= **2**; prov\_class='5\_Venezia';pop\_Coniugata=**107906**;output; TOT='Veneto';ST\_CIVILE= **2**; prov\_class='6\_Padova' ;pop\_Coniugata=**116602**;output; TOT='Veneto';ST\_CIVILE= **2**; prov\_class='7\_Rovigo' ;pop\_Coniugata=**32639**;output; TOT='Veneto';ST\_CIVILE= **2**; prov\_class='8\_Non indicato' ;pop\_Coniugata= **0**;output; **run**; **proc sort** data=pop; by prov\_class: **run**; **data** pop1; set pop; if (pop\_Nubile^= **0**)&(pop\_Nubile^= **.**)then pop\_res =pop\_Nubile; else if (pop\_Nubile= **0**)&(pop\_Coniugata= **.**)then pop\_res =pop\_Nubile; else pop\_res =pop\_Coniugata; drop pop\_Nubile; drop pop\_Coniugata; by prov\_class; **run**; **proc freq** data=pop1 noprint; table TOT\*st\_civile/out=popTOT; weight pop\_res; **run**; **data** POPOLAZIONE; set pop1 popTOT(RENAME=(TOT=prov\_class COUNT=pop\_res)); drop percent; drop TOT; by prov\_class; **run**; **data** TASSI ; merge casi1 POPOLAZIONE ; by prov\_class; rename prov\_class=Provincia; rename pop\_res=Donne; if prov $\text{ class}^{\wedge}=$ '8 Non indicato' then Tasso=Stato\_Civile/pop\_res\***1000**;

if Stato\_Civile=**.** then do Stato<sup>-</sup>Civile=0: Tasso=**0**; end; if prov\_class='8\_Non indicato' then delete; **run**; Title 'Tassi di fecondità (per 1.000 donne in età feconda) per provincia e stato civile della madre'; title2 'Veneto, anno 2004'; options center formdlim= ' '; **proc tabulate** data=TASSI; class provincia st\_civile; var tasso; format st\_civile STCIVFMTa.; tables provincia='Provincia',st\_civile='Stato civile'\*tasso=''\*sum='' / BOX={LABEL='Provincia'} INDENT=**0** NOCONTINUED CONDENSE RTSPACE=**10** misstext='0'; footnote; footnote3 justify=center 'Nota: I tassi di fecondità sono calcolati sui nati vivi da donne in età feconda (15-49 anni)'; footnote4 justify=center 'Fonte: Osservatorio Regionale della Patologia in Età Pediatrica - flusso Cedap'; **run**;

/\*Il programma dell'eliminazione dei record doppi è stato omesso perché era troppo lungo\*/

# **BIBLIOGRAFIA**

Boldrini R., Di Cesare M. (2005), *Certificato di assistenza al parto (Cedap): Analisi dell'evento nascita – Anno 2003* Direzione generale Sistema Informativo – Ufficio di Direzione Statistica, stampato in proprio, Padova.

Buratta V., Prati S., Burgio A., Loghi M., Lo Conte M. (2003), *L'informazione sulle nascite in Italia,* Atti del convegno 'La nascita: dall'informazione all'intervento', pp. 7-30, a cura dell'Osservatorio Regionale della Patologia in Età Pediatrica, Padova.

Castagnaro C., Lo Conte M., Macchia S. Murgia M. (2002) "*Una soluzione in-house per le indagini CATI: il caso della nuova indagine campionaria sulle nascite*", documento presentato al seminario organizzato dall'ISTAT il 4 Ottobre 2002.

Centri Regionali di Competenza per l'*e*-government e la socità dell'informazione (2003) *Primo rapporto sull'innovazione nella Regione Veneto*, consultabile all'indirizzo internet www.crcitalia.it.

Circolare Ministero Salute n.15 *Modalità di attuazione del Decreto 16 Luglio 2001, n.249, Regolamento recante "Modificazioni al Certificato di assistenza al Parto per la rilevazione dei dati di sanità pubblica e statistici di base relativi agli eventi di nascita, alla nati – mortalità ed ai nati affetti da malformazioni"*.

Decreto 16 Luglio 2001, n.349 *Regolamento recante: "Modificazioni al certificato di Assistenza al Parto per la rilevazione dei dati di sanità pubblica e statistici di base relativi agli eventi di nascita, nati – mortalità ed ai nati affetti da malformazioni"*.

Decreto Legislativo 20 ottobre 1998, n.403 *Regolamento di attuazione degli articoli 1, 2 e 3 della legge 15 Maggio 1997, n.127, in amteria di semplificazione delle certificazioni amministrative*.

DRP 3 Novembre 2000 n.396 *Regolamento per la revisione e la semplificazione dell'ordinamento dello stato civile, a norma dell'articolo 2, comma 12, della legge 15 Maggio 1997, n.127*.

Facchin P., Boccuzzo G., Ferrante A., et al (2005), *Registro Nascite,* Osservatorio Regionale della Patologia in Età Pediatrica – Rapporto Tecnico Attività Anno 2004, stampato in proprio, Padova.

Osservatorio Regionale della Patologia in Età Pediatrica (2002), *Cedap 2002 manuale dell'utente*, stampato in proprio, Padova.

Osservatorio Regionale della Patologia in Età Pediatrica (2005), *Cedapweb manuale dell'utente*, stampato in proprio, Padova.

Osservatorio Regionale della Patologia in Età Pediatrica (2005), *Utilizzo del programma Cedapweb*, stampato in proprio, Padova.

Perina F., Boccuzzo G., Zinato L., *Il progetto di rete interistruzionale sulle nascite* Atti del convegno 'La nascita: dall'informazione all'intervento', pp. 45-55, a cura dell'Osservatorio Regionale della Patologia in Età Pediatrica, Padova.

Regione Veneto, *Deliberazione della Giunta Regionale del 7 Giugno 2002 n.1463*, *Istituzione del flusso informativo regionale dei certificati di assistenza al parto (CEDAP) di cui al D.M. 16.07.2001, n. 349*.

Regione Veneto, Nota reg. prot. N. 24163/20500/50.02 del 27/12/2001, *Circolare applicativa per la fase transitoria flusso CEDAP*.

SAS system, *User's Guide*, Version 8 1999, SAS Institute Inc., Cary, NC, USA.

SAS system, *Base SAS sample programs,* esempi base per l'utilizzo del programma SAS*,*  consultabile nel sito http://support.sas.com/techsup/sample/base\_samples.html.

SAS system, *SAS OnlineDoc 9.1.3,* manuale di SAS consultabile all'indirizzo internet http://support.sas.com/onlinedoc/913/docMainpage.jsp.